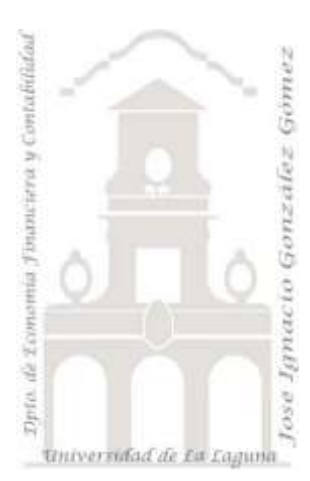

Jose Ignacio González Gómez Sandra Morini Marrero Departamento de Economía Financiera y Contabilidad Universidad de La Laguna [www.ecofin.ull.es/users/jggomez.](http://www.ecofin.ull.es/users/jggomez)

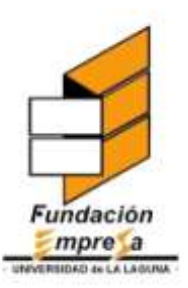

**DISEÑO Y APLICACIÓN DE UN MODELO DE GESTION Y CONTROL DE COSTES PARA LA TOMA DE DECISIONES ADAPTADO AL SECTOR DE INDUSTRIAS GRAFICAS. ESTUDIO PARA EL CASO DE LA EMPRESA: ARTES GRAFICAS GENERALES SL. Año 2008**

# *Indice*

- **1 [PRESENTACIÓN](#page-2-0)**
- **2 BREVE ANÁLISIS DE LA [APLICACIÓN DESARROLLADA](#page-3-0)**
- **3 [ESTUDIO ANALÍTICO DEL RESULTADO CONTABLE](#page-4-0)**

### **4 [SELECCIÓN, EVALUACIÓN Y ESTIMACIÓN DE LOS COSTES](#page-7-0)**

### 4.1 I[NTRODUCCIÓN](#page-7-1)

### 4.2 G[ASTOS VS](#page-9-0) COSTES.

- *4.2.1 [Importe Neto de la Cifra de Negocios \(N1\). Subgrupo 70](#page-9-1)*
- *4.2.2 [Nota 2 y 3. Subgrupos 71 y 73](#page-10-0)*
- *4.2.3 [Aprovisionamientos \(N4\). Subgrupo 70](#page-10-1)*
- *4.2.4 [Otros Ingresos de Explotación \(N5\). Subgrupo 740 y 75](#page-10-2)*
- *4.2.5 [Personal \(N6\). Subgrupo 64](#page-11-0)*
- *4.2.6 [Otros Gastos de Explotación \(N7\). Subgrupo 62 y 63](#page-13-0)*
- *4.2.7 [Amortizaciones \(N8\). Subgrupo 68](#page-15-0)*
- *4.2.8 [Nota 9, 10 y 11. Subgrupos 746,795 y otros.](#page-17-0)*
- *4.2.9 [Ingresos y Gastos Financieros \(N12 y N13\). Subgrupos 76 y 66](#page-18-0)*
- *4.2.10 [Nota 14 y 15. Subgrupos 663/763 y 668/768](#page-18-1)*
- *4.2.11 [Nota 16. Por deterioro y resultados por Enajenación Financieros](#page-19-0)*
- *4.2.12 [Nota 17. Impuesto de Sociedades](#page-19-1)*
- *4.2.13 [Nota 18. Costes no Gastos](#page-19-2)*
- *4.2.14 [Consideraciones](#page-19-3)*
- 4.3 R[ESUMEN](#page-20-0)
	- *4.3.1 [Costes estimados vs gastos. Análisis comparativo](#page-20-1)*
	- *4.3.2 [Resultado analítico comparativo gastos vs costes](#page-22-0)*

### **5 [ANÁLISIS DE LOS CENTROS DE COSTES DE LA EMPRESA](#page-24-0)**

- 5.1 I[NTRODUCCIÓN](#page-24-1)
- 5.2 DETALLE DE LOS COSTES [ASIGNADOS POR CENTROS DE COSTES](#page-24-2)
- 5.3 A[NÁLISIS DE LOS COSTES Y CENTROS POR TIPO](#page-27-0) OPERATIVO Y NO OPERATIVO
- 5.4 A[NÁLISIS DE LOS COSTES Y CENTROS POR TIPO](#page-28-0) FIJO Y VARIABLE

## **6 [ESTIMACIÓN Y ANÁLISIS DEL PUNTO DE EQUILIBRIO](#page-29-0)**

- 6.1 I[NTRODUCCIÓN](#page-29-1)
- 6.2 C[ALCULO DEL PUNTO DE EQUILIBRIO](#page-30-0)

### **7 [ANÁLISIS DE SENSIBILIDAD](#page-34-0)**

- 7.1 I[NTRODUCCIÓN](#page-34-1)
- 7.2 SIMULACIÓN, [ANÁLISIS DE SENSIBILIDAD](#page-35-0).
- 7.3 C[ONSIDERACIONES A TENER EN CUENTA](#page-37-0)

#### **8 [INDICADORES](#page-37-1)**

#### 8.1 O[BJETIVO](#page-37-2)

- 8.2 ANÁLISIS Y EVALUACIÓN [DE LOS INDICADORES BÁSICOS](#page-39-0)
	- *8.2.1 [Horas disponibles por departamento o centro de costes](#page-39-1)*
	- *8.2.2 [Coste anual estimado de personal por centros de costes.](#page-39-2)*
	- *8.2.3 [Costes fijos estimados por centros de costes](#page-39-3)*
- 8.3 R[ESUMEN E INFORME DE INDICADORES](#page-40-0)
	- *8.3.1 [Tasa de imputación de costes fijos operativos por hora de taller o mano de obra directa.](#page-40-1)*
	- *8.3.2 [Tasa de imputación de costes fijos no operativos por hora de taller o mano de obra directa.](#page-41-0)*
	- *8.3.3 [Tasa de imputación de costes fijos operativos y no por hora de taller o mano de obra](#page-41-1)  [directa.](#page-41-1)*

#### **9 [SIMULADOR PRESUPUESTARIO](#page-42-0)**

#### **10 [ANEXOS](#page-43-0)**

- 10.1 G[ASTOS CONTABLES](#page-43-1) 2008
- 10.2 I[NGRESOS CONTABLES](#page-49-0) 2008
- 10.3 E[LEMENTOS INTEGRANTES](#page-50-0) DEL SISTEMA DE COSTES 2008
- 10.4 ÍNDICE DE TABLAS, I[LUSTRACIONES Y](#page-54-0) GRÁFICOS<br>10.4.1 Tablas
	- *10.4.1 [Tablas](#page-54-1)*
	- *10.4.2 [Ilustraciones](#page-54-2)*
	- *10.4.3 [Gráficos](#page-55-0)*

# <span id="page-2-0"></span>**1 Presentación**

El objetivo del presente estudio ha sido la adaptación de un modelo de gestión y control de costes para la toma de decisiones adaptado a la empresa "Prestor y Produc SL" vinculada al sector de industrias gráficas.

Para ello hemos aplicado un modelo de costes basado en el sistema de costes por actividades desarrollado por el equipo de investigación "**Invescost**" de la Universidad de La Laguna.

Partiendo de la información facilitada por los responsables de la empresa, contrastada y depurada presentamos este informe final sobre la estimación de costes como herramienta de apoyo a la toma de decisiones.

Conjuntamente a este informe hacemos entrega del simulador de costes empleado, aplicación que hemos diseñado adaptada a las peculiaridades de la empresa participante en el presente proyecto de investigación.

Señalar que esta herramienta ha sido desarrollada para ser utilizada de forma amigable apoyándonos en las aplicaciones de hojas de cálculo de la empresa, en concreto en el estándar ofimático de la hoja de cálculo Excel. Así basado en este producto hemos programado la misma (VBA) para adaptarla a las peculiaridades del sector y permitir su fácil manejo y adaptación por parte de los usuarios no experimentados con las herramientas informáticas.

Por tanto, el contar con un modelo de costes que permita, identificar y valorar los consumos de los recursos de explotación así como su comportamiento, permitirá a la empresa evaluar la eficacia y eficiencia de sus procesos internos y servir de base para el proceso de toma de decisiones.

De esta forma, configurados correctamente los componentes del coste, estaremos en disposición de establecer un modelo de evaluación de la actividad interna así como el consumo de recursos por parte de los centros de costes de la empresa. Este conocimiento nos permitirá evaluar la eficiencia de los centros o departamentos de la empresa.

Conocidos los costes a nivel interno y departamental podemos aproximarnos a un análisis de rentabilidad y beneficios generados por cada unidad organizativa de la empresa y/o por líneas de productos o actividad.

Finalmente se propone realizar un análisis de conciliación de gastos y costes con el fin de valorar las diferencias entre el resultado interno estimado y el resultado financiero.

Este conjunto de análisis propuesto permitirá contar con una base de conocimiento fundamental para el apoyo a la toma de decisiones en el ámbito interno y externo de la empresa relacionado con su actividad de explotación.

Sin embargo queremos resaltar la necesidad de tener presente en el análisis e interpretación de las estimaciones de costes y de los resultados obtenidos en el presente estudio que *el coste no es una magnitud exacta ni única*. Esta afirmación resulta cierta por múltiples causas entre las cuales podemos destacar: la dificultad del cálculo de las magnitudes que definen el coste, la existencia de costes indirectos en relación a los productos o secciones, la existencia de costes fijos y la no necesaria concuerrencia entre los conceptos de costes y gastos.

Desde la perspectiva doctrinal de la Contabilidad Analítica, el termino coste siempre hace referencia al ámbito interno de la empresa, mientras que el gasto y el pago suponen una relación de la empresa con su entorno. Así la magnitud coste observada desde la Contabilidad de Costes, recogen el conjunto de recursos que intervienen en el proceso productivo en un periodo determinado, y que son captados, registrados y valorados según los criterios propios de esta disciplina contable.

Los gastos suponen obligaciones externas, generalmente de carácter jurídico, y los pagos la entrega de unidades monetarias por tales obligaciones. Los costes son exclusivamente, consumos, transformaciones, inmovilizaciones o cambios de valor.

Por tanto, los costes no tienen porque dar lugar a un gasto, ni todos los gastos constituyen costes.

Con el fin de disminuir la relatividad del concepto coste vs gasto se han realizado diversos esfuerzos pero ninguna ha acabado con el problema. Todos los modelos pretenden reducir la incertidumbre en la valoración de los consumos, pero aún no ha sido creado un método que las haga desaparecer ya que la estimación del coste está sometido a los criterios del sujeto que los calcula y, por tanto, su valor final será siempre subjetivo. Esto implica que *nunca podremos hablar del coste como una magnitud totalmente cierta y única.*

Por todo lo anteriormente expuesto, nunca podrá afirmarse que el coste es una magnitud totalmente cierta y única; variara en función de la situación y elección subjetiva del decisión, de los distintos tipos de empresas o actividades y de los diferentes volúmenes de producción. Pero el hecho de que los costes sean magnitudes subjetivas no implica, bajo ningún punto de vista, que sean magnitudes arbitrarias. El coste debe ser calculado lo más realistamente posible, aunque ello suponga el empleo de métodos más o menos subjetivos.

Todo ello nos invita a analizar los resultados estimados en este estudio con un espíritu crítico y criterio analítico entendiéndolo como una aproximación a la realidad, así el carácter de este estudio es orientativo sobre la estimación del coste y están evidentemente supeditados a la información facilitada por los responsables de la empresa.

# <span id="page-3-0"></span>**2 Breve análisis de la aplicación desarrollada**

Como hemos comentado anteriormente, para llevar a cabo este estudio hemos desarrollado una aplicación en Excel mediante VBA creando para ello dos ficheros básicos.

- Fichero Sistema.xlsm. Este se configura como el cuerpo central del desarrollo donde a través de un menú nos va orientado sobre las distintas fases para llegar a los objetivos planteados del sistema de evaluación y gestión de costes de la empresa.
- Fichero Nota.xlsm. Este sirve de apoyo al anterior, es decir los cálculos, estimaciones así como cualquier otra información relacionada con los gastos y costes se encuentran agrupados en este fichero siguiendo el criterio de clasificación establecido por el Modelo de Pérdidas y Ganancias Analítica en concreto a los grupos y subgrupos de gastos e ingresos en que se estructura la citada cuenta analítica clasificada.

Destacar que esta empresa se encuentra jurídicamente y contablemente organizada en dos sociedades aunque en la práctica funciona como una sola esto ha supuesto un coste añadido de auditoría y consolidación de los estados contables para ser tratados como una única unidad de producción como en la realidad así se desarrolla.

# **3 Estudio Analítico del Resultado Contable**

<span id="page-4-0"></span>Según los datos contables de la empresa a los que hemos tenido acceso, sin el ajuste final y fiscal de final de ejercicio, la aproximación a la estructura de resultados es la que se presenta a continuación.

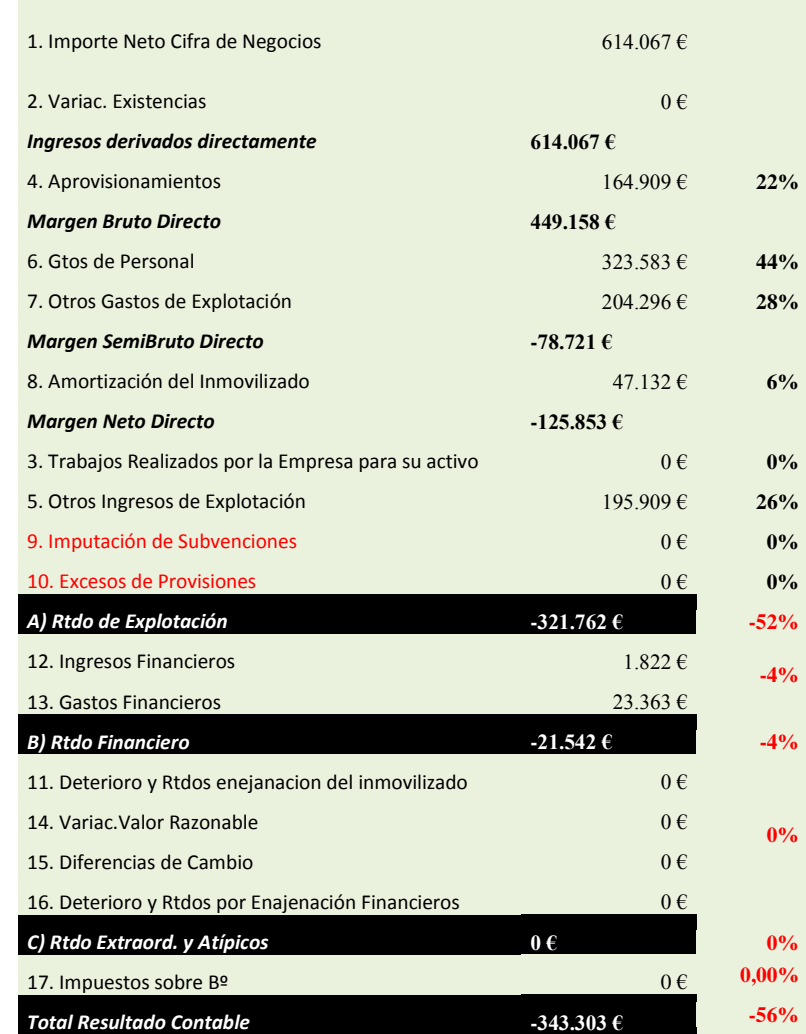

**Tabla 1 Estructura del Resultado Analítico Contable del ejercicio 2008.**

<span id="page-4-1"></span>Como podemos analizar de los datos anteriores el resultado de explotación estimado arroja un 52% de perdidas sobre el importe de la cifra de negocios.

Relacionado con estos datos presentamos en la [Tabla 2](#page-5-0) el detalle de los gastos e ingresos contables correspondientes al ejercicio.

Igualmente en la [Tabla 3](#page-6-0) se reflejan los valores absolutos y relativos del conjunto de gastos.

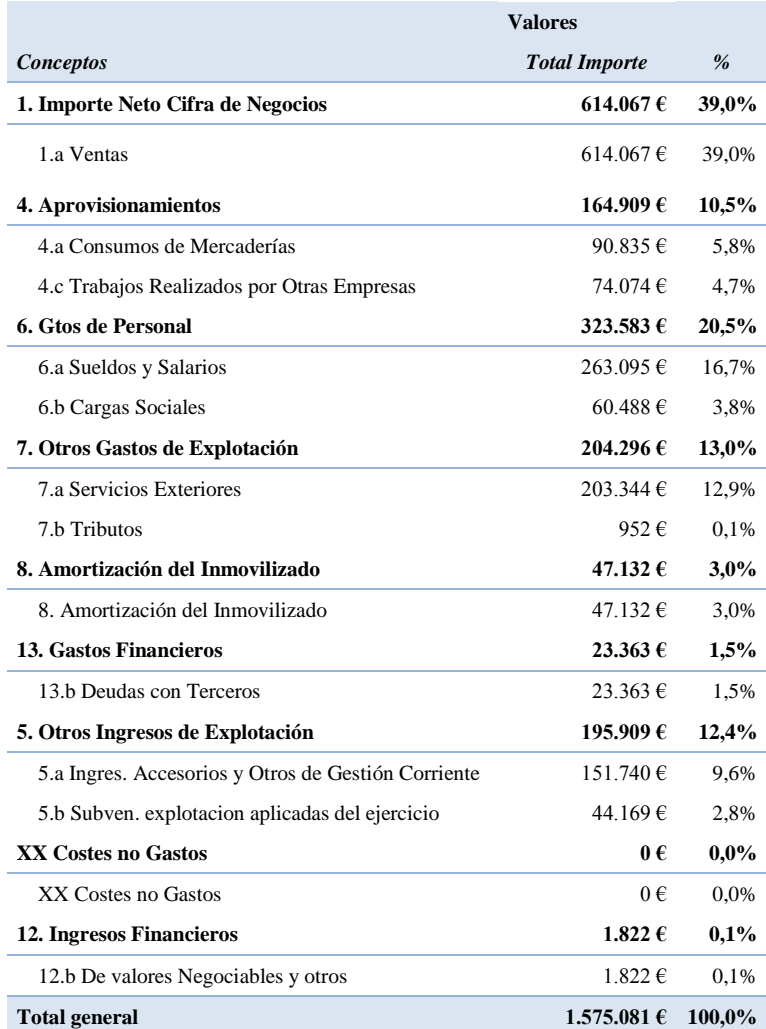

### **Tabla 2 Subgrupos de gastos e ingresos**

<span id="page-5-0"></span>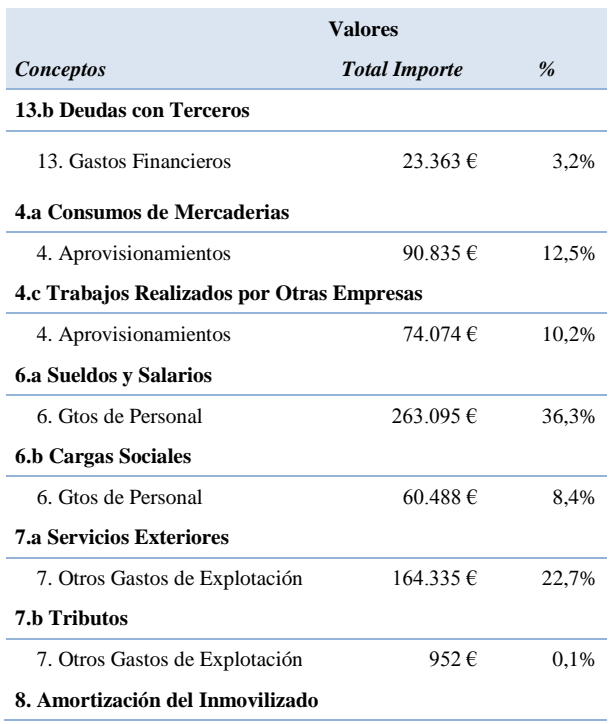

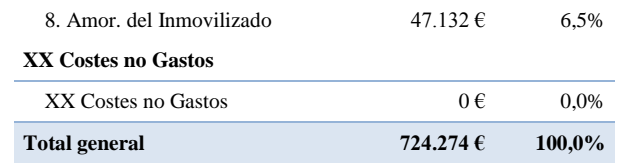

#### **Tabla 3 Significación absoluta y relativa de los gastos del ejercico**

<span id="page-6-0"></span>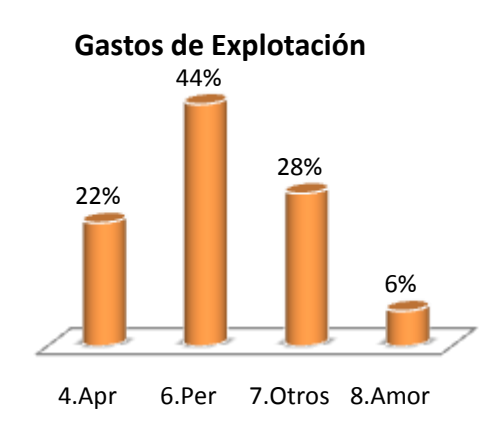

<span id="page-6-2"></span>**Gráfico 1 Significación de los Gastos de Explotación**

Como datos relevantes del análisis de los valores contables correspondientes al ejercicio destaca la significación de los gastos de personal que representan un 44% de total de gastos de explotación del ejercicio.

De esta forma podemos afirmar que esta empresa se caracteriza por una alta dependencia de los costes de personal

También significativos son los gastos de aprovisionamientos así como otros (básicamente servicios exteriores) que en conjunto representan el 50% del total de gastos de explotación.

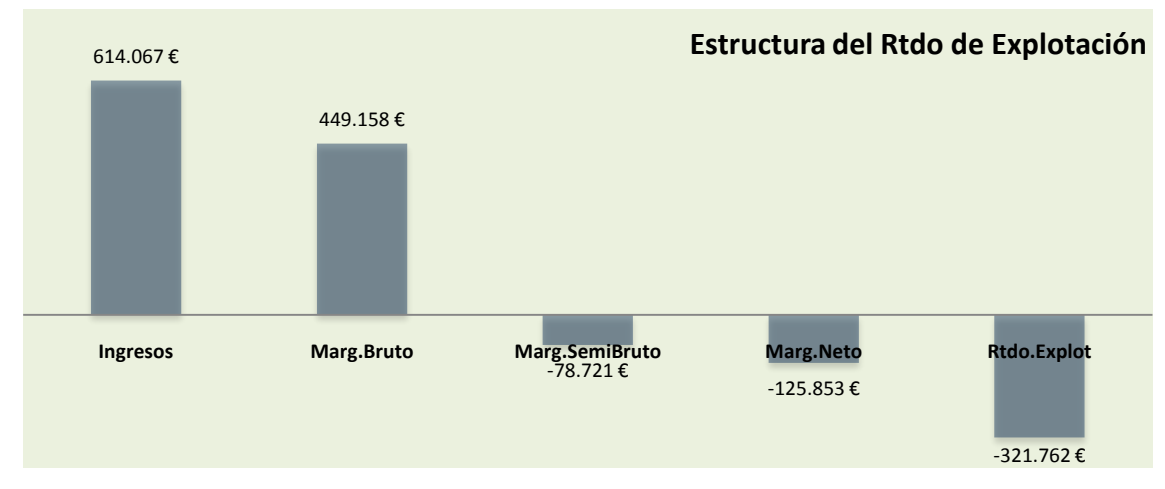

#### **Gráfico 2 Estructura del Resultado de Explotación**

<span id="page-6-1"></span>En el [Gráfico 2](#page-6-1) mostramos los escalones principales de los márgenes y resultados de explotación de la empresa desde una vertiente estrictamente contable. Del análisis de estos datos se desprende que los ingresos son insuficientes para cubrir los gastos de explotación o que la dimensión de la empresa en términos de capacidad de explotación se encuentra sobredimensionada por lo que sería conveniente realizar un ajuste en términos de redimensionar la citada capacidad de explotación o un aumento de la cifra de negocios sin la coyuntura económica del sector lo permite.

# <span id="page-7-0"></span>**4 Selección, evaluación y estimación de los costes**

### <span id="page-7-1"></span>*4.1 Introducción*

Tomando como referencia los gastos del periodo analizados en el apartado anterior pasamos a continuación a seleccionar, evaluar y/o estimar cada uno de ellos para convertirlos en costes siguiendo el criterio básico de consumo.

A través de nuestra aplicación desarrollada en Excel y basándonos en un formulario de selección [\(Ilustración 2\)](#page-7-2) y que hemos denominado "Localización de Costes" escogeremos las distintas partidas de gastos, las localizaremos en los centros de costes configurados previamente, estimaremos evaluaremos así como clasificaremos los citados gastos como costes.

<span id="page-7-3"></span>

|                     | A                                                                                                   | B      | C                                                                                  | D                | E                                                                                                    | F  | G     | H                                                             |                                                                                          | J                                                                                      | K                  |
|---------------------|----------------------------------------------------------------------------------------------------|--------|------------------------------------------------------------------------------------|------------------|----------------------------------------------------------------------------------------------------|----|-------|---------------------------------------------------------------|------------------------------------------------------------------------------------------|----------------------------------------------------------------------------------------|--------------------|
| 1                   | Menú                                                                                                |        | <b>COSTES DEL PERIODO. DETALLE</b>                                                 |                  |                                                                                                    |    |       | Formulario                                                    |                                                                                          |                                                                                        |                    |
| $\overline{2}$<br>3 |                                                                                                    |        |                                                                                    |                  |                                                                                                    |    |       |                                                               |                                                                                          |                                                                                        |                    |
| $\overline{4}$      | <b>Costes Considerados</b>                                                                          |        |                                                                                    |                  |                                                                                                    |    |       | (La tecla Tab Inserta un nuevo registro)                      |                                                                                          |                                                                                        |                    |
| 5                   |                                                                                                    |        | Consultar: 6820/00/Re                                                              | Gasto            | Imputado                                                                                                    | Nº |       | Diferencia (Gto-Coste)                                        | Com                                                                                      | Nota                                                                                   |                    |
| 6                   |                                                                                                    |        | Amortización Inmv. T 6820/00/Re                                                    | €<br>7.399,82    | €                                                                                                    |    | 1∣€   | 7.399,82 Falta                                                |                                                                                          | N8                                                                                     |                    |
| 7                   | Codigo Gt + T PGC Y                                                                                 |        | <b>Descripción</b>                                                                 | Localización v   | <b>Estimacio</b>                                                                                                    |    | v I v | Clasificació v                                                | Centro                                                                                   | Ti Y                                                                                   | <b>Subcat</b><br>۳ |
|                     |                                                                                                    |        |                                                                                    |                  |                                                                                                    |    |       |                                                               |                                                                                          |                                                                                        |                    |
|                     |                                                                                                    |        | Ilustración 1 Acceso al formulario de selección, evaluación y estimación de costes |                  |                                                                                                    |    |       |                                                               |                                                                                          |                                                                                        |                    |
|                     | Localización de Costes                                                                              |        |                                                                                    |                  |                                                                                                    |    |       |                                                               |                                                                                          |                                                                                        | $\mathbf{x}$       |
|                     |                                                                                                    |        | Formulario para la Localización de Costes                                          | 7690/0           |                                                                                                    |    |       | <b>INGRESOS FINANCIEROS</b>                                   |                                                                                          | 330,63 €                                                                               | $\blacksquare$     |
|                     | 7690/02/Pl                                                                                          |        |                                                                                    | Imputado         | $\mathbf 0$                                                                                                    |    |       | Nº Centros                                                    | $\mathbf 0$                                                                              |                                                                                        |                    |
|                     |                                                                                                    |        |                                                                                    | Diferencia       | 330,63                                                                                                    |    |       | Nota:                                                         | <b>N12</b>                                                                               |                                                                                        |                    |
| Imputar             | Administración<br>Comercial<br>Depuración Cont<br>Estructura Gral<br>Redistribución<br>Taller Winet |        |                                                                                    |                  |                                                                                                    |    |       |                                                               |                                                                                          |                                                                                        |                    |
|                     |                                                                                                    |        |                                                                                    |                  |                                                                                                    |    |       |                                                               |                                                                                          |                                                                                        |                    |
|                     | Tipo: F o V                                                                                         |        |                                                                                    |                  | Codigo Descripción                                                                                                    |    |       | Localización                                                  |                                                                                          |                                                                                        |                    |
|                     | Insertar                                                                                            | Cerrar |                                                                                    | 6780/0<br>6780/( | 6650/( INTERESES POR DESCUEN<br>6690/( INTERESES BANKINTER<br>6690/( INTERESES BSCH<br>6690/( GTOS, FINAN, LEASING 6<br>6820/( Amortización Inmv. Tangi.<br>XXX/0: Coste de Oportunidad |    |       | Comercial<br>6810/( Amortización Inmv. Intano Estructura Gral | Administración<br>Administración<br>Administración<br>Estructura Gral<br>Estructura Gral | Estimación<br>185€<br>1.761€<br>1.153€<br>13€<br>2€<br>8.925€<br>- €<br>- €<br>50,000€ | ▲                  |

**Ilustración 2 Formulario de localización de costes**

<span id="page-7-2"></span>Es por tanto este un proceso de conversión de gastos en costes. Para ello es necesario tener correctamente identificados los distintos centros de costes en los que hemos estructurado la empresa a efectos de análisis y evaluación de la actividad interna.

Así, tal y como podemos ver en la [Ilustración 2](#page-7-2) en primer lugar seleccionamos el gasto que queremos "convertir" (ver franja azul), una vez seleccionado nos muestra cuanto hemos ya convertido del citado gasto en coste (campo Imputado en azul), el nº de centros a los que lo hemos imputado, así como la diferencia entre gasto-coste, es decir lo que nos queda o lo que hemos sobrepasado de imputación. En el campo Nota nos indica las notas o anotaciones de cálculos externos o estimaciones que hemos realizado en la hoja de cálculo "Notas.xls", en concreto nos indica el número de la misma.

Finalmente en la parte inferior del formulario objeto de análisis nos mostrara los centros de coste a los que hemos asignado el gasto o parte del gasto seleccionado.

De esta forma seleccionado un gasto a convertir en coste tendremos en primer lugar que elegir el gasto objeto de referencia como hemos señalado anteriormente, posteriormente seleccionamos el centro o departamento a imputar, el importe del mismo que le corresponde así como la consideración de fijo o variable.

Una vez pulsado el botón insertar este quedara almacenado en la base de datos de costes de nuestra hoja de cálculo tal y como se muestra en la [Ilustración 3.](#page-8-0)

|    | Α                          | B          | C                                     |                | Ε                | F              | G | н                                                  |                  | J               | К                             |
|----|----------------------------|------------|---------------------------------------|----------------|------------------|----------------|---|----------------------------------------------------|------------------|-----------------|-------------------------------|
| 2  | Menú                       |            | <b>COSTES DEL PERIODO. DETALLE</b>    |                |                  |                |   | Formulario                                         |                  |                 |                               |
| 3  |                            |            |                                       |                |                  |                |   |                                                    |                  |                 |                               |
| 4  | <b>Costes Considerados</b> |            |                                       |                |                  |                |   | (La tecla Tab Inserta un nuevo registro)           |                  |                 |                               |
| 5  |                            |            | Consultar: 7690/02/PI                 | Gasto          | Imputado         | Nº             |   | Diferencia (Gto-Coste)                             | Com              | Nota            |                               |
| 6  | <b>INGRESOS FINANCI</b>    |            |                                       | €<br>330.63    | €<br>$\sim$      | 0              | € | 330.63 Falta                                       |                  | N <sub>12</sub> |                               |
|    | Codigo Gt + PGC V          |            | <b>Descripción</b><br>۰               | Localización V | <b>Estimacio</b> |                |   | Clasificació                                       | <b>Centro</b>    |                 | $\mathbf{v}$<br><b>Subcat</b> |
| 8  | <b>XXX/01</b>              | <b>XXX</b> | Coste de Oportunidac Estructura Gral  |                |                  |                |   | 50.000 € N18 N18 XX Costes no Gas P.No Operativa F |                  |                 | XX Costes no Gastos           |
| 9  | 6820/00/Re 682             |            | Amortización Inmy, Ta Estructura Gral |                | €                | N <sub>8</sub> |   | N8 8. Amortización d P. No Operativa F             |                  |                 | 8. Amortización del l         |
| 10 | 6810/00/Re 681             |            | Amortización Inmy, In Estructura Gral |                |                  | € N8           |   | N8 8. Amortización d P.No Operativa F              |                  |                 | 8. Amortización del l         |
|    | 6780/00/Co 678             |            |                                       | Comercial      | 8.925€           |                |   |                                                    | P.No Operativa F |                 |                               |
| 12 | 6780/00/Ad 678             |            |                                       | Administración | 2€               |                |   |                                                    | P.No Operativa F |                 |                               |

**Ilustración 3 Base de datos de Costes del Periodo. Detalle (ejemplo)**

<span id="page-8-0"></span>Por tanto la tarea básica se centra en la conversión de los gastos en costes, localización en el/los centro/os de costes o departamento/s, su correcta estimación y evaluación así como su consideración como fijos o variables, tal y como hemos señalado en apartados precedentes.

Para llevar a cabo esta tarea seguiremos un determinado orden establecido en base a los criterios de clasificación en grupos y subgrupos de gastos e ingresos analíticos tal y como se recoge en el Modelo de Pérdidas y Ganancias Analítica y cuya propuesta resumimos en la [Tabla 4.](#page-9-2)

Esta será por tanto el orden que adoptaremos para la conversión de los gastos e ingresos en partidas de costes y rendimientos y se convertirán así en el orden secuencial del siguiente apartado donde analizaremos con detalle cada uno de las cuentas correspondientes.

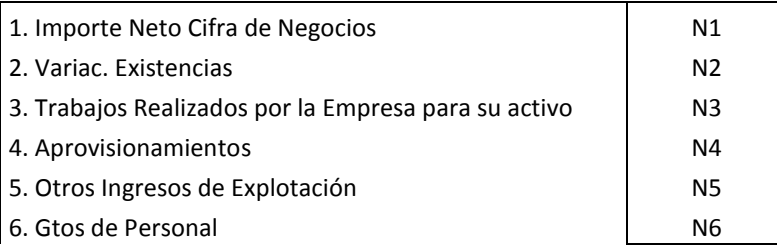

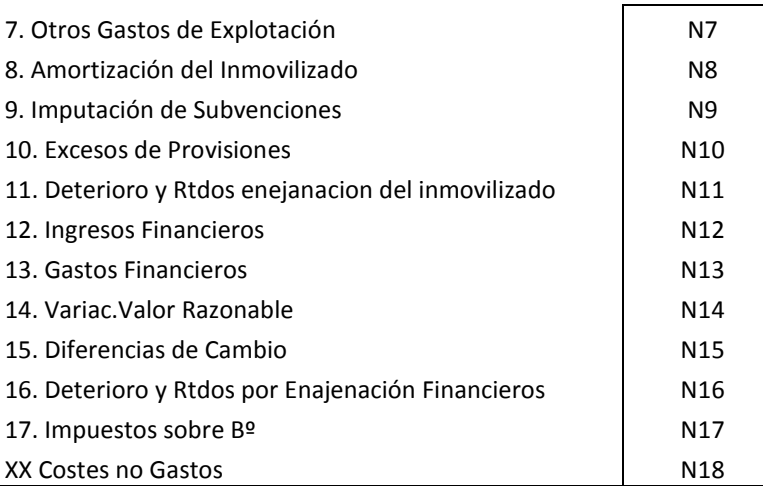

**Tabla 4 Grupos de Gastos e Ingresos Analíticos y Notas vinculadas.**

### <span id="page-9-2"></span><span id="page-9-1"></span><span id="page-9-0"></span>*4.2 Gastos vs Costes.*

#### *4.2.1 Importe Neto de la Cifra de Negocios (N1). Subgrupo 70*

En referencia al importe neto de la cifra de negocios presentamos a continuación tanto los datos contables disponibles como la corrección de los mismos, ajuste interno [Tabla](#page-9-3)  [5](#page-9-3) y [Tabla 6](#page-9-4) respectivamente.

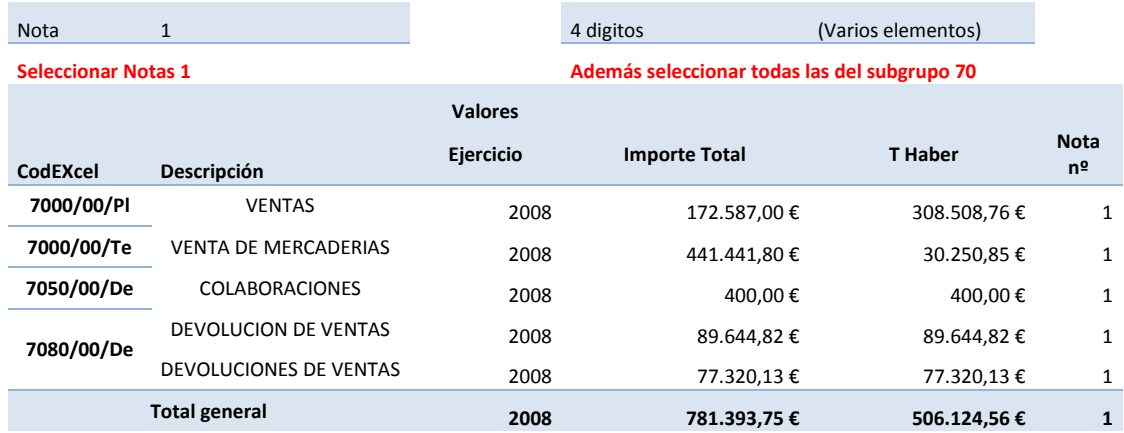

<span id="page-9-3"></span>**Tabla 5 Importe Neto de la Cifra de Negocios (N1). Datos Contables**

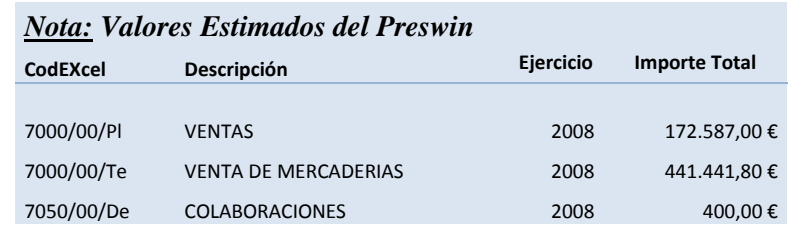

#### **Tabla 6 Importe Neto de la Cifra de Negocios (N1). Ajuste Interno.**

<span id="page-9-4"></span>Los datos contables referidos a esta partida de ingresos presentan un conjunto de correcciones y valoraciones que hemos tenido que volver a estimar para aproximarnos los mas fehacientemente posible al importe neto de la cifra de negocios.

Para ello hemos usado los informes que arroja la aplicación de gestión interna "Preswin" y hemos corregido los mismos con los valores expresado en la [Tabla 6.](#page-9-4)

### <span id="page-10-0"></span>*4.2.2 Nota 2 y 3. Subgrupos 71 y 73*

En este caso y para la empresa que nos ocupa la variación de existencias ( Nota 2 ) así como los trabajos realizado por la empresa para su activo ( Nota 3 ) no contienen valores en el presente ejercicio.

### <span id="page-10-1"></span>*4.2.3 Aprovisionamientos (N4). Subgrupo 70*

En este nivel de agrupamiento se estiman los consumos necesarios para el desarrollo de la actividad productiva o de explotación como son tintas, planchas, papel, etc.

Analizados y evaluados los componentes del gastos de este conjunto de cuentas, en este caso el gasto coincide con el coste. En la [Tabla 4](#page-9-2) se recoge el detalle correspondiente a las distintas cuentas que conforman este grupo de aprovisionamientos.

| <b>Nota</b>                | $\overline{4}$                       |                | 4 dígitos                                         | (Varios elementos) |                   |
|----------------------------|--------------------------------------|----------------|---------------------------------------------------|--------------------|-------------------|
| <b>Seleccionar Notas 4</b> |                                      |                | Además seleccionar todas las del subgrupo 60 y 61 |                    |                   |
|                            |                                      | <b>Valores</b> |                                                   |                    |                   |
| CodEXcel                   | Descripción                          | Ejercicio      | <b>Importe Total</b>                              | <b>T</b> Haber     | <b>Nota</b><br>nº |
| 6000/00/Pl                 | <b>COMPRAS DE MERCADERIAS</b>        | 2008           | 8.324,35€                                         | $\Omega$           | 4                 |
| 6000/00/Te                 | <b>COMPRAS DE MERCADERIAS</b>        | 2008           | 85.970,00€                                        | $\Omega$           | 4                 |
| 6000/01/Co                 | DESPACHOS, FLETES, TRANSPORTES       | 2008           | 103,00€                                           | $\Omega$           | 4                 |
| 6000/02/Ad                 | GTOS. TRANSPORTES, FLETES,           | 2008           | 10,00€                                            | $\Omega$           | 4                 |
| 6001/16/Te                 | <b>COMPRAS VARIAS</b>                | 2008           | 938,00€                                           | $\Omega$           | 4                 |
| 6070/00/Ad                 | <b>TRABAJOS REALIZADOS POR OTRAS</b> | 2008           | 619,80€                                           | 0                  | 4                 |
| 6070/00/PI                 | <b>TRABAJOS REALIZADOS POR OTRAS</b> | 2008           | 23.985,09€                                        | $\Omega$           | 4                 |
| 6070/00/Te                 | <b>TRABAJOS REALIZADOS POR OTRAS</b> | 2008           | 44.433.00 €                                       | $\Omega$           | 4                 |
| 6070/02/Co                 | <b>COLABORACIONES</b>                | 2008           | 150,00€                                           | $\Omega$           | 4                 |
| 6070/02/Te                 | <b>MANIPULACION</b>                  | 2008           | 2.150,00€                                         | $\Omega$           | 4                 |
| 6070/03/Co                 | MANIPULACION                         | 2008           | 250.00€                                           | $\Omega$           | 4                 |
| 6075/01/Te                 | <b>TRABAJOS EXTERIORES COMPLETOS</b> | 2008           | 2.486,00€                                         | $\Omega$           | 4                 |
| 6080/00/Te                 | <b>DEVOLUCION COMPRAS</b>            | 2008           | $-4.510,00 \in$                                   | 4.510.00€          | 4                 |
|                            | <b>Total general</b>                 | 2008           | 164.909,24€                                       | 4510               | 4                 |

**Tabla 7 Gasto/Coste de Aprovisionamientos (N4)**

### <span id="page-10-3"></span><span id="page-10-2"></span>*4.2.4 Otros Ingresos de Explotación (N5). Subgrupo 740 y 75*

Hemos considerado conveniente no incorporar a nuestro sistema de gestión y control de costes la partida Subvenciones Oficiales a la Explotación (7400) al considerar que la misma podría desvirtuar el estudio analítico interno de la actividad empresarial, especialmente de su resultado.

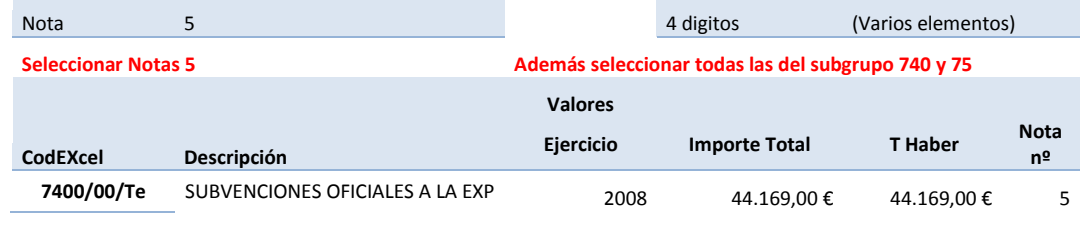

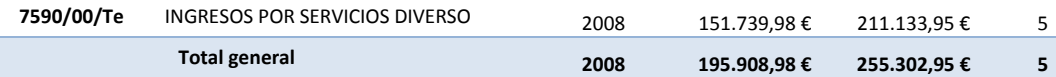

#### **Tabla 8 Otros Ingresos de Explotación (N5)**

<span id="page-11-2"></span>Si por el contrario hemos incorporado los ingresos de explotación derivados de otros servicios prestados.

#### <span id="page-11-0"></span>*4.2.5 Personal (N6). Subgrupo 64*

Esta partida constituye uno de los principales componentes del gasto de la empresa y por tanto hemos entendido la necesidad de un análisis si cabe más detallado y profundo de la misma.

Según los registros contables correspondientes al ejercicio 2008 el gasto de personal asciende a un total de 323.583  $\epsilon$  (ver [Tabla 9\)](#page-11-1).

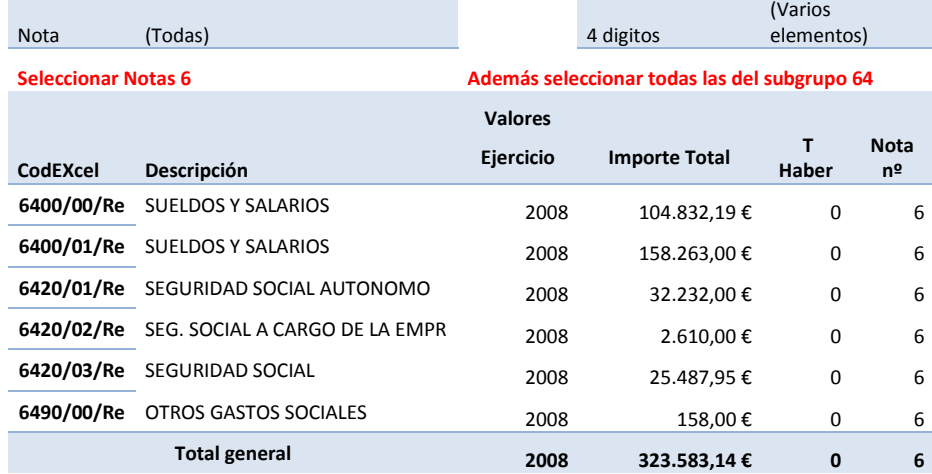

#### **Tabla 9 Gasto de Personal (N6)**

<span id="page-11-1"></span>Pero del análisis y corrección de este gasto así como de su localización en los centros o departamentos hemos corregido este componente para convertirlo en coste, lo cual ha supuesto la incorporación de otras variables como podría ser la estimación y corrección del gasto en indemnizaciones, formación etc.

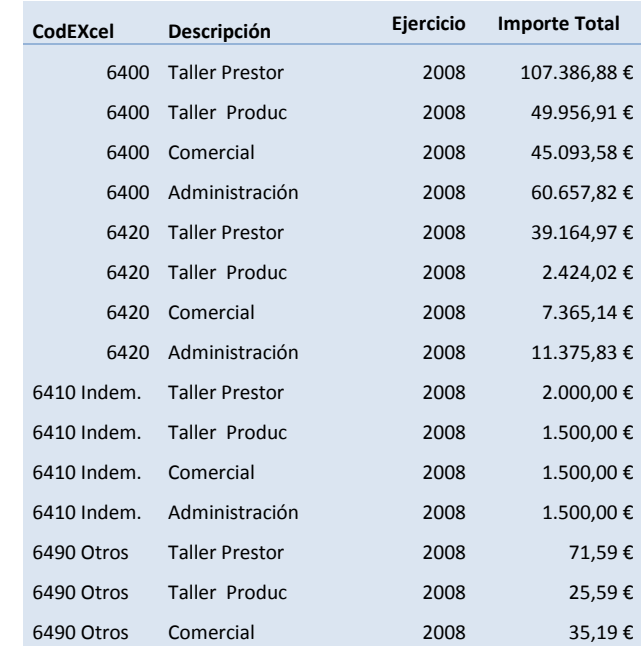

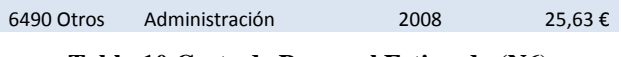

**Tabla 10 Coste de Personal Estimado (N6)**

<span id="page-12-0"></span>Fruto de ello presentamos en la [Tabla 10](#page-12-0) el coste estimado para el agregado personal y que deriva de un conjunto de estimaciones y evaluaciones desarrolladas en la hoja de cálculo Notas.xlm.

La suma total del coste considerado correspondiente a esta partida asciende a 330.083,14  $\epsilon$  muy similar al gasto del ejercicio. Sin embargo del estudio realizado hemos podido asignarlo a los distintos departamentos de la empresa.

Íntimamente relacionado con este importante componente del coste y para este sector en concreto es la estimación del coste hora operario. Para evaluar este indicador es necesario disponer del calendario laboral anual previsible y que exponemos en la [Tabla](#page-12-1)  [11.](#page-12-1)

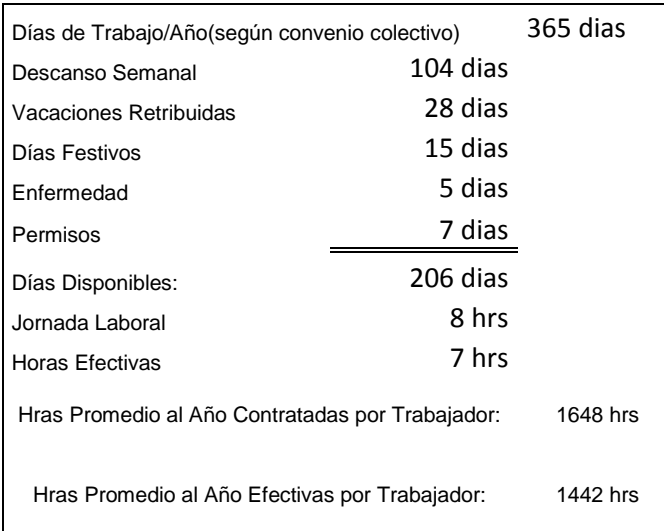

#### **Tabla 11 Calendario Laboral Estimado**

<span id="page-12-1"></span>Así de los datos expuestos en la [Tabla 10](#page-12-0) y [Tabla 11](#page-12-1) elaboramos un resumen del coste de personal por departamentos así como el coste medio de operario, ver [Tabla 12.](#page-12-2)

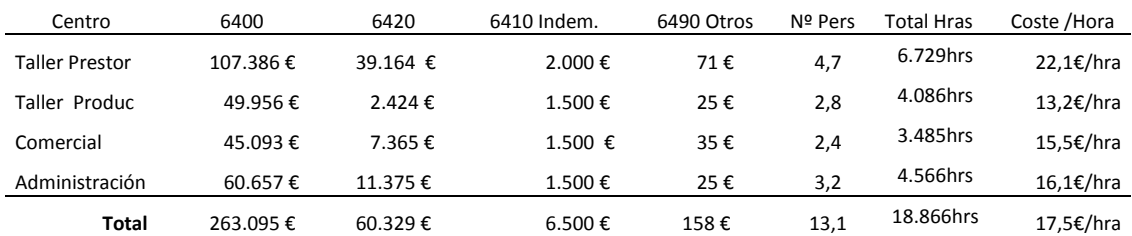

<span id="page-12-2"></span>**Tabla 12 Resumen de Costes de Personal a Imputar a los centros de costes y estimación del coste hora por departamento**

Son por tanto estos valores reflejados en la tabla anterior los que formarán parte del coste en nuestro sistema.

#### <span id="page-13-0"></span>*4.2.6 Otros Gastos de Explotación (N7). Subgrupo 62 y 63*

Como podemos observar de la relación de gastos que contempla esta partida [\(Tabla 13\)](#page-14-0) en ella se incluye todo aquellos clasificados como Servicios Exteriores (cuentas del subgrupo 62) así como Tributos (subgrupo 63).

Señalar que en el caso de los gastos de reparación y conservación hemos considerado conveniente, debido a la variabilidad de los mismos, realizar un estudio pormenorizado de los valores históricos de los mismos y por tanto no considerar el citado gasto como coste, sino en base a las citadas estimaciones realizadas en la hoja de cálculo Notas.xlm en su apartado N8 (ver [Tabla 17](#page-16-0) [Tabla 18\)](#page-16-1) hemos obtenido los resultados expuesto en la [Tabla 14](#page-14-1) y localizados en los diferentes centros tal y como se resume en la [Tabla 15.](#page-15-1)

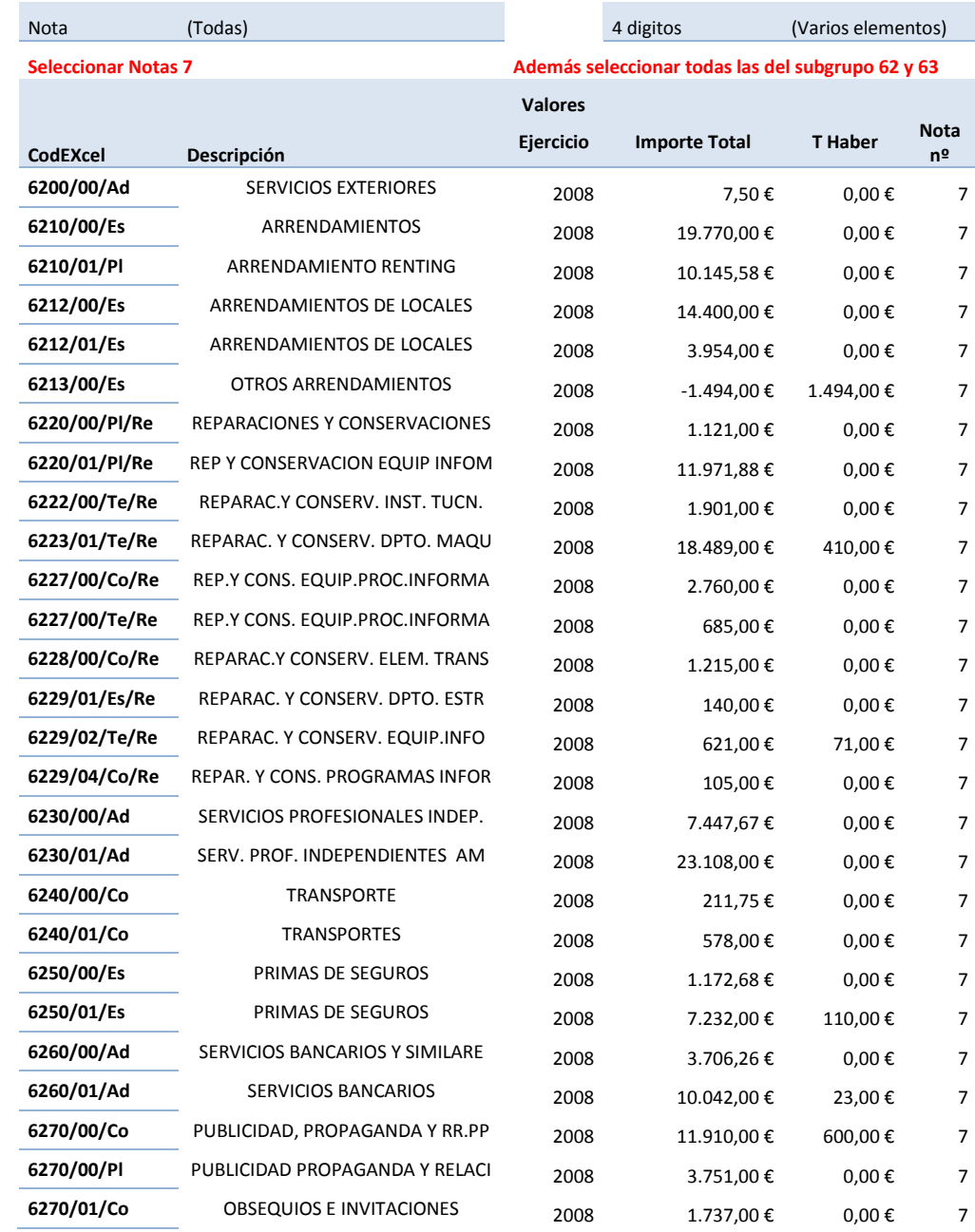

| 6270/02/Co | <b>VIAJES Y REPRESENTACIONES</b> | 2008 | 200,00€     | $0,00 \in$ | $\overline{7}$ |
|------------|----------------------------------|------|-------------|------------|----------------|
| 6270/03/Co | ATENCIONES A LA DIRECCION        | 2008 | 869,17€     | $0,00 \in$ | $\overline{7}$ |
| 6270/04/Co | ATENCIONES A LA DIRECCION        | 2008 | 9.301,00€   | $0,00 \in$ | $\overline{7}$ |
| 6280/00/Co | <b>GASOLINA</b>                  | 2008 | 3.622,00€   | $0,00 \in$ | $\overline{7}$ |
| 6280/01/Es | SUMINISTRO ELÉCTRICO             | 2008 | 5.309,00€   | $0,00 \in$ | $\overline{7}$ |
| 6280/01/Te | SUMINISTRO ELÉCTRICO             | 2008 | 485,00€     | $0,00 \in$ | $\overline{7}$ |
| 6280/02/Te | <b>SUMINISTRO AGUA</b>           | 2008 | 230,00€     | $0,00 \in$ | $\overline{7}$ |
| 6290/00/Te | <b>GASTOS TARJETA-CREDITO</b>    | 2008 | 110,00€     | 110,00€    | $\overline{7}$ |
| 6290/01/Ad | <b>OTROS GASTOS</b>              | 2008 | 2.860,00€   | $0,00 \in$ | $\overline{7}$ |
| 6290/01/Te | <b>OTROS GASTOS</b>              | 2008 | 1.071,00€   | $0,00 \in$ | 7              |
| 6290/02/Es | <b>GASTOS VARIOS</b>             | 2008 | 839,04€     | $0,00 \in$ | $\overline{7}$ |
| 6290/07/De | <b>APORTACION PLANES</b>         | 2008 | 792,00€     | $0,00 \in$ | $\overline{7}$ |
| 6290/09/Co | <b>COLABORACIONES</b>            | 2008 | 1.279,00€   | $0,00 \in$ | $\overline{7}$ |
| 6290/09/Te | <b>COLABORACIONES</b>            | 2008 | 1.500,00€   | $0,00 \in$ | $\overline{7}$ |
| 6290/10/Es | <b>GASTOS VARIOS TARJETAS</b>    | 2008 | 3.435,00€   | $0,00 \in$ | $\overline{7}$ |
| 6290/11/Es | <b>GASTOS POR CAJA</b>           | 2008 | 3,00€       | $0.00 \in$ | $\overline{7}$ |
| 6299/00/Es | PRODUCTOS Y SERVICIOS DE LIMPI   | 2008 | 4.373,00€   | $0,00 \in$ | $\overline{7}$ |
| 6299/01/Ad | MATERIAL DE OFICINA              | 2008 | 594,00€     | $0,00 \in$ | $\overline{7}$ |
| 6299/02/Ad | <b>TELEFONICA</b>                | 2008 | 3.832,00€   | $0,00 \in$ | $\overline{7}$ |
| 6299/03/Ad | <b>TELEFONICA MOVILES</b>        | 2008 | 5.729,00€   | 880,00€    | $\overline{7}$ |
| 6299/06/Ad | <b>CORREO Y TELEGRAFO</b>        | 2008 | 222,00€     | $0,00 \in$ | $\overline{7}$ |
| 6310/00/Ad | <b>TRIBUTOS</b>                  | 2008 | 164,00€     | $0,00 \in$ | 7              |
| 6310/02/Te | IAE. IMPTO. ACTIVIDADES ECONOM   | 2008 | 788,00€     | $0,00 \in$ | $\overline{7}$ |
|            | <b>Total general</b>             | 2008 | 204.295,53€ | 3.698,00€  | $\overline{7}$ |

**Tabla 13 Gastos Otros Aprovisionamientos**

<span id="page-14-0"></span>En este proceso de conversión de gastos en costes podemos observar algunas partidas con la terminación "De" como por ejemplo 6290/07/De (ver [Tabla 13\)](#page-14-0) y cuyo descriptor es Aportación a Planes de Pensiones. En estos casos el significado de la terminación del código De implica depuración, es decir es un gasto que no debe ser considerado como coste. Las causas pueden ser diversas como por ejemplo gastos particulares derivados de aportaciones a planes de pensiones.

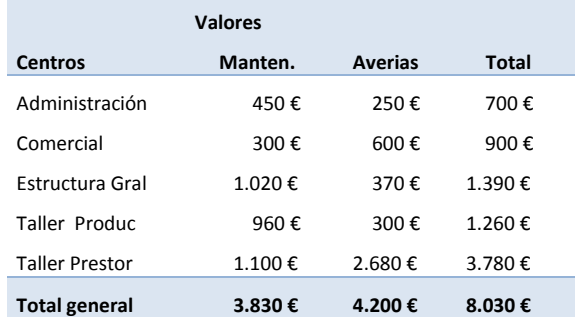

#### <span id="page-14-1"></span>**Tabla 14 Estimación de los Costes de Mantenimiento y Averías**

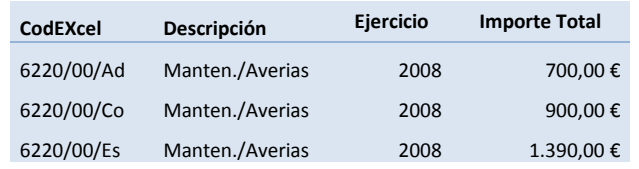

| 6220/00/Pl | Manten./Averias | 2008 | 1.260.00 € |
|------------|-----------------|------|------------|
| 6220/00/Te | Manten./Averias | 2008 | 3.780,00 € |

**Tabla 15 Costes Ajustados de Mantenimiento y Averías y Localización**

#### <span id="page-15-1"></span><span id="page-15-0"></span>*4.2.7 Amortizaciones (N8). Subgrupo 68*

Con referencia a las amortizaciones debemos señalar que la cuantificación de su importe contable ha seguido los criterios estrictamente fiscales y cuyos valores reflejamos en la [Tabla 16.](#page-15-2) Sin embargo desde el punto de vista de control interno entendemos que las amortizaciones deben ajustarse a criterios de estimaciones de depreciación real y por tanto en este caso el gasto difiere notablemente del concepto de coste.

| <b>Nota</b>                | (Todas)                   |                | 4 digitos                                    | (Varios elementos) |             |
|----------------------------|---------------------------|----------------|----------------------------------------------|--------------------|-------------|
| <b>Seleccionar Notas 8</b> |                           |                | Además seleccionar todas las del subgrupo 68 |                    |             |
|                            |                           | <b>Valores</b> |                                              |                    |             |
|                            |                           | Ejercicio      | <b>Importe Total</b>                         | <b>T</b> Haber     | <b>Nota</b> |
| CodEXcel                   | Descripción               |                |                                              |                    | nº          |
| 6810/00/Re                 | Amortización Inmy. Intang | 2008           | 39.731.94€                                   |                    | 8           |
| 6820/00/Re                 | Amortización Inmv. Tangi. | 2008           | 7.399,82€                                    |                    | 8           |
|                            | Total general             | 2008           | 47.131.76€                                   |                    | 8           |

<span id="page-15-2"></span>**Tabla 16 Amortización Contable del Ejercicio Vida Util Mantenimiento Averías Otro** 

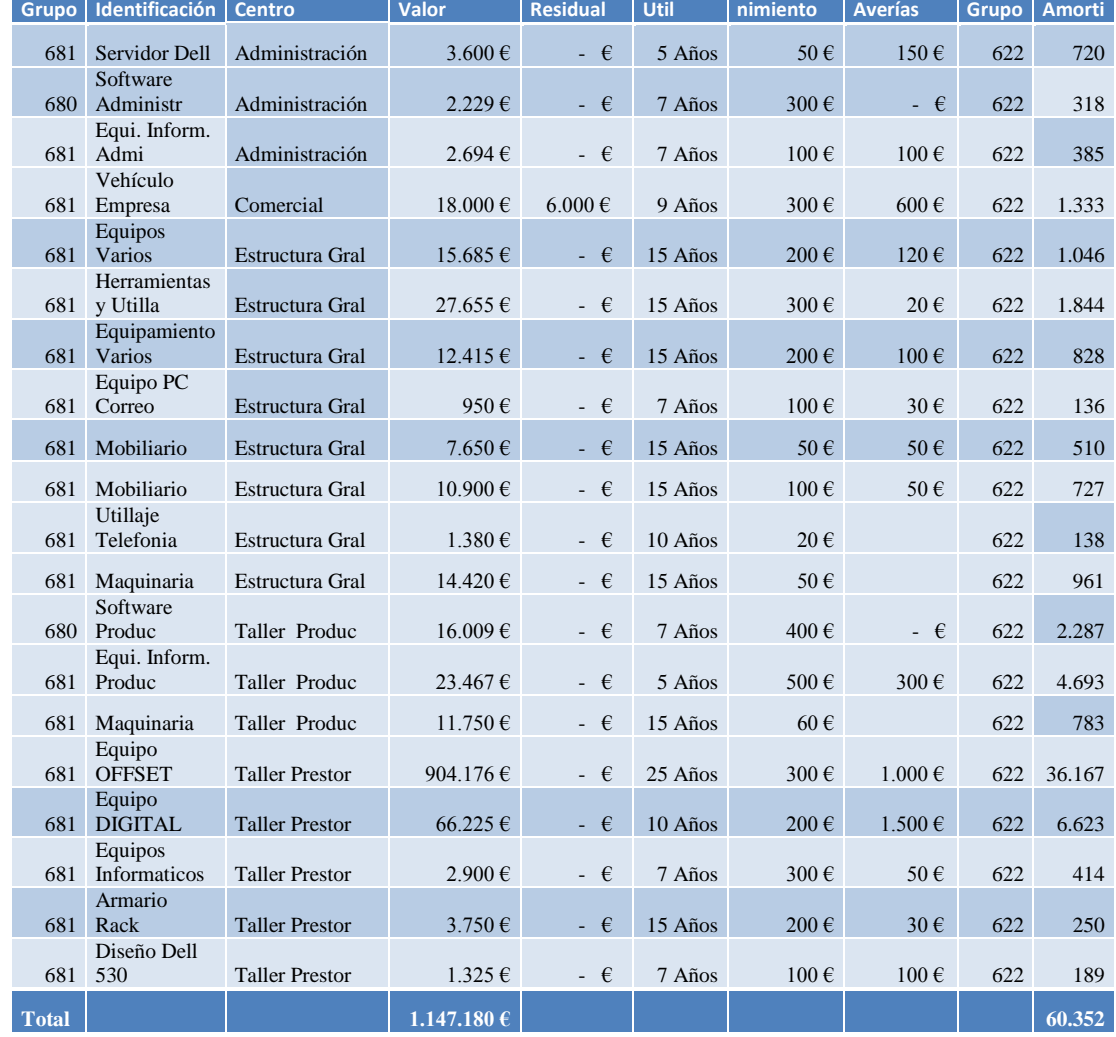

#### **Tabla 17 Inventario de inmovilizado y estimación de costes de mantenimiento, averías y amortizaciones con criterios internos**

<span id="page-16-0"></span>Para alcanzar una correcta estimación, asignación y localización de estos costes internos así como de los derivados del mantenimiento y averías hemos realizado una auditoria del inventario de estos elementos así como de otras estimaciones complementarias tal y como se refleja en la [Tabla 17.](#page-16-0)

De estos datos se desprende el resumen de la estimación los costes internos estimados derivados de los cálculos anteriores tal y como mostramos en la [Tabla 18.](#page-16-1)

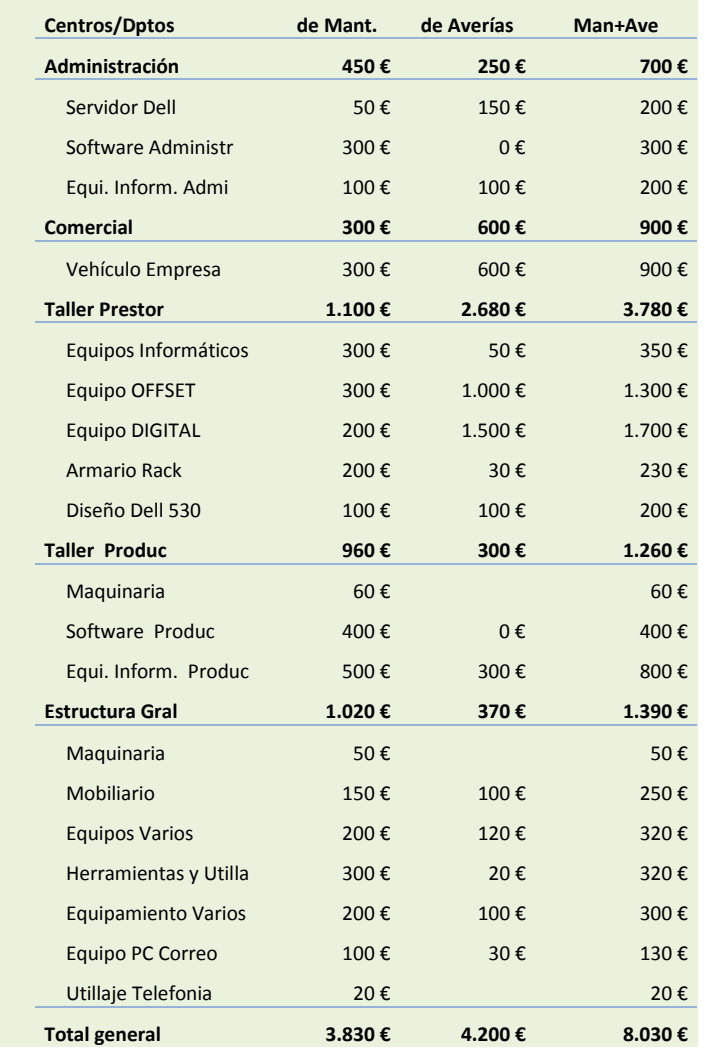

**Tabla 18 Costes Internos Estimados derivados de Mantenimiento y Conservación**

<span id="page-16-1"></span>Igualmente presentamos un resumen del coste de amortización estimado con criterios internos, distinto de los fiscales, en la [Tabla 19.](#page-17-1)

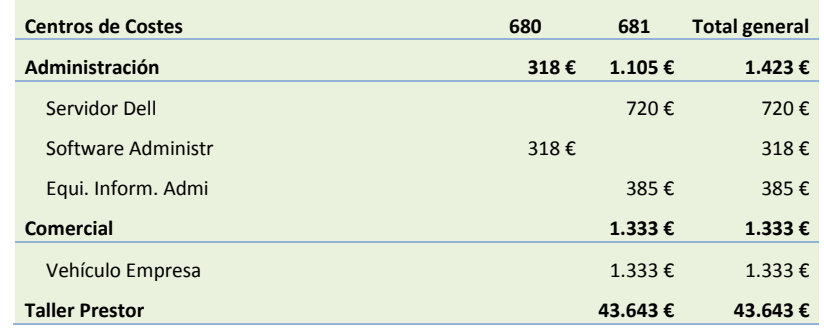

| <b>Equipos Informaticos</b> |        | 414€        | 414€        |
|-----------------------------|--------|-------------|-------------|
| <b>Equipo OFFSET</b>        |        | 36.167€     | 36.167€     |
| <b>Equipo DIGITAL</b>       |        | $6.623 \in$ | $6.623 \in$ |
| <b>Armario Rack</b>         |        | 250€        | 250€        |
| Diseño Dell 530             |        | 189€        | 189€        |
| <b>Taller Produc</b>        | 2.287€ | 5.477€      | 7.764€      |
| Maquinaria                  |        | 783€        | 783€        |
| Software Produc             | 2.287€ |             | 2.287€      |
| Equi. Inform. Produc        |        | 4.693€      | 4.693€      |
|                             |        |             |             |
| <b>Estructura Gral</b>      |        | 6.189€      | 6.189€      |
| Maquinaria                  |        | 961€        | 961€        |
| Mobiliario                  |        | 1.237€      | $1.237 \in$ |
| <b>Equipos Varios</b>       |        | 1.046€      | 1.046€      |
| Herramientas y Utilla       |        | 1.844€      | 1.844€      |
| <b>Equipamiento Varios</b>  |        | 828€        | 828€        |
| <b>Equipo PC Correo</b>     |        | 136€        | 136€        |
| Utillaje Telefonía          |        | 138€        | 138€        |

**Tabla 19 Costes Internos de Amortización Estimados**

<span id="page-17-1"></span>Finalmente y como resumen de los costes calculados en este apartado presentamos el detalle de los costes de amortización a incorporar a nuestro sistema en la [Tabla 20.](#page-17-2)

| CodEXcel   | Descripción       | <b>Ejercicio</b> | <b>Importe Total</b> |
|------------|-------------------|------------------|----------------------|
| 6800/00/Ad | Amortiza/Estimada | 2008             | 318,49€              |
| 6810/00/Ad | Amortiza/Estimada | 2008             | 1.104,82€            |
| 6800/00/Co | Amortiza/Estimada | 2008             | $0,00 \in$           |
| 6810/00/Co | Amortiza/Estimada | 2008             | 1.333,33 €           |
| 6800/00/Es | Amortiza/Estimada | 2008             | $0,00 \in$           |
| 6810/00/Es | Amortiza/Estimada | 2008             | $6.188,69 \in$       |
| 6800/00/Pl | Amortiza/Estimada | 2008             | 2.287,01€            |
| 6810/00/Pl | Amortiza/Estimada | 2008             | 5.476,75€            |
| 6800/00/Te | Amortiza/Estimada | 2008             | $0,00 \in$           |
| 6810/00/Te | Amortiza/Estimada | 2008             | 43.643,10€           |
|            |                   | Total            | 60.352,19€           |

**Tabla 20 Resumen de Costes de Amortización a incorporar al sistema**

#### <span id="page-17-2"></span><span id="page-17-0"></span>*4.2.8 Nota 9, 10 y 11. Subgrupos 746,795 y otros.*

En este caso y para la empresa que nos ocupa los siguientes conceptos no tienen reflejo contable alguno:

- 746 Imputación de Subvenciones (Nota 9)
- 795 Excesos de Provisiones (Nota 10)
- Deterioro y resultado de enajenación del inmovilizado, Nota 11, y que agrupa las cuentas 770/772, 790/792,670/672 y 690/692

#### <span id="page-18-0"></span>*4.2.9 Ingresos y Gastos Financieros (N12 y N13). Subgrupos 76 y 66*

En referencia a los gastos e ingresos financieras las partidas contables para el presente ejercicio arrojan los valores correspondientes a la [Tabla 21](#page-18-2) y [Tabla 22.](#page-18-3)

| <b>Nota</b>                 | 12                          |                | 4 digitos            | 769                                          |         |
|-----------------------------|-----------------------------|----------------|----------------------|----------------------------------------------|---------|
| <b>Seleccionar Notas 12</b> |                             |                |                      | Además seleccionar todas las del subgrupo 76 |         |
|                             |                             | <b>Valores</b> |                      |                                              |         |
| CodEXcel                    | Descripción                 | Ejercicio      | <b>Importe Total</b> | <b>T</b> Haber                               | Nota nº |
| 7690/00/Te                  | OTROS INGRESOS              | 2008           | 1.491,10€            | 1491,1                                       | 12      |
| 7690/02/Pl                  | <b>INGRESOS FINANCIEROS</b> | 2008           | 330.63€              | 330,63                                       | 12      |
|                             | <b>Total general</b>        | 2008           | 1.821,73 €           | 1821,73                                      | 12      |
|                             |                             |                |                      |                                              |         |

**Tabla 21 Detalle de los ingresos financieros contables**

<span id="page-18-2"></span>

| <b>Nota</b>                 | 13                             |                  | 4 digitos                          | (Varios elementos)  |         |
|-----------------------------|--------------------------------|------------------|------------------------------------|---------------------|---------|
| <b>Seleccionar Notas 13</b> |                                |                  | Subgrupo 660,661,662,664,665 y 669 |                     |         |
|                             |                                | <b>Valores</b>   |                                    |                     |         |
| <b>CodEXcel</b>             | <b>Descripción</b>             | <b>Ejercicio</b> | <b>Importe Total</b>               | T Haber             | Nota nº |
| 6620/00/Ad                  | INTERESES DE DEUDAS A LARGO PL | 2008             | 3.122,00 €                         | $0.00 \text{ } \in$ | 13      |
| 6650/00/Ad                  | INTERESES POR DESCUENTOS DE EF | 2008             | 184,98€                            | $0.00 \epsilon$     | 13      |
| 6650/01/Ad                  | INTERESES POR DESCUENTO DE EFE | 2008             | 1.084,00€                          | $0,00 \in$          | 13      |
| 6690/00/De                  | OTROS GASTOS FINANCIEROS       | 2008             | 16.045,00€                         | $0,00 \in$          | 13      |
| 6690/01/Ad                  | <b>INTERESES BANKINTER</b>     | 2008             | 1.760,97€                          | $0,00 \in$          | 13      |
| 6690/02/Ad                  | <b>INTERESES BSCH</b>          | 2008             | 1.153,30€                          | $0,00 \in$          | 13      |
| 6690/03/Ad                  | GTOS, FINAN, LEASING 632815    | 2008             | 12,98€                             | $0.00 \epsilon$     | 13      |
|                             | Total general                  | 2008             | 23.363,23 €                        | $0,00 \in$          | 13      |

**Tabla 22 Detalle de los gastos financieros contables**

<span id="page-18-3"></span>Señalar que estos valores son considerados como gastos pero desde la perspectiva del análisis interno o de control interno no formará parte del sistema y por tanto no serán consideraros como costes.

#### <span id="page-18-1"></span>*4.2.10 Nota 14 y 15. Subgrupos 663/763 y 668/768*

En este apartado se recogen las variaciones del valor razonable y las diferencias de cambio, en este caso también estos son cuestiones que entendemos escapan del análisis interno de valores de la empresa y del circuito de explotación normal, es decir no gurda relación directa con la actividad productiva y por tanto no deben ser incluidas en nuestro sistema de costes.

Independientemente de lo comentado anteriormente, destaca en el presente ejercicio que la empresa no presenta ningún movimiento en estas cuentas.

### *4.2.11 Nota 16. Por deterioro y resultados por Enajenación Financieros*

<span id="page-19-0"></span>Igualmente que en el apartado [4.2.11](#page-19-0) los comentarios son coincidentes con los expuestos y por tanto nos remitimos a los ya señalados.

### <span id="page-19-1"></span>*4.2.12 Nota 17. Impuesto de Sociedades*

En el presente ejercicio no se tenido beneficio contable y por tanto esta partida contable no ha tenido ningún movimiento en los registros.

### <span id="page-19-2"></span>*4.2.13 Nota 18. Costes no Gastos*

Bajo el epígrafe Costes No Gastos recogemos el conjunto de costes que consideramos deben incorporarse al sistema interno de valoración pero que no tiene una contrapartida contable.

En este caso concreto hemos considerado la cuenta XXX/01 y que hemos identificado como "Coste de Oportunidad" en la cual recogemos el coste implícito de oportunidad que tiene la empresa por la inversión realizada en la misma y no tener, por ejemplo, estos capitales colocados en un mercado de renta fija.

Así para el caso que nos ocupa y tomando en consideración el total de la inversión según se refleja en la [Tabla 17](#page-16-0) (1.147.180 € ) y aplicando un tipo de interes o de oportunidad al capital del 4.5% tendríamos por tanto que el coste de oportunidad a considerar e incorporar a nuestro sistema seria de 51.623,09 €

### <span id="page-19-3"></span>*4.2.14 Consideraciones*

Como hemos podido observar del desarrollo realizado en los apartados precedentes hemos procedido a clasificar, evaluar y localizar los diferentes gastos para convertirlos en costes.

Destacar en este proceso dos cuestiones:

- Aquellos gastos que tenían una terminación en su código "De" su significado, como ya hemos comentado es el de depuración, es decir es un gasto que no debe ser considerado como coste. Las causas pueden ser diversas como por ejemplo gastos particulares derivados de aportaciones a planes de pensiones.
- En referencia a los gastos cuya terminación es "Re" implica que deben ser distribuidos y estimados con cálculos complementarios por tanto el gasto no es coste.
- Para el resto de gastos, normalmente el gasto coincide con el coste y suelen ser directos a un centro o departamento de la empresa de ahí el resto de terminaciones, así "Ad" implicaría administración, "Es" Estructura, "Co" Comercial, etc.
- Finalmente una partida especial, como ya hemos tratado es XXX/01 Coste de Oportunidad

De esta forma, los ajustes, localización y asignación de los gastos anteriores hemos perfilado nuestro modelo de costes y estamos en disposición analizar las consecuencias de ello. Tarea que afrontaremos en los siguientes apartados.

Señalar que en el anexo [10.3](#page-50-0) presentamos la relación de elementos integrantes del sistema de costes siguiendo las notas y comentarios desarrollado en este apartado [4.2](#page-9-0)

### <span id="page-20-1"></span><span id="page-20-0"></span>*4.3 Resumen*

### *4.3.1 Costes estimados vs gastos. Análisis comparativo*

Presentamos en la [Tabla 23](#page-21-0) un análisis detallado de los costes estimados y su equivalente en gastos mostrando además las diferencias de imputación que pudieran existir entre ambos.

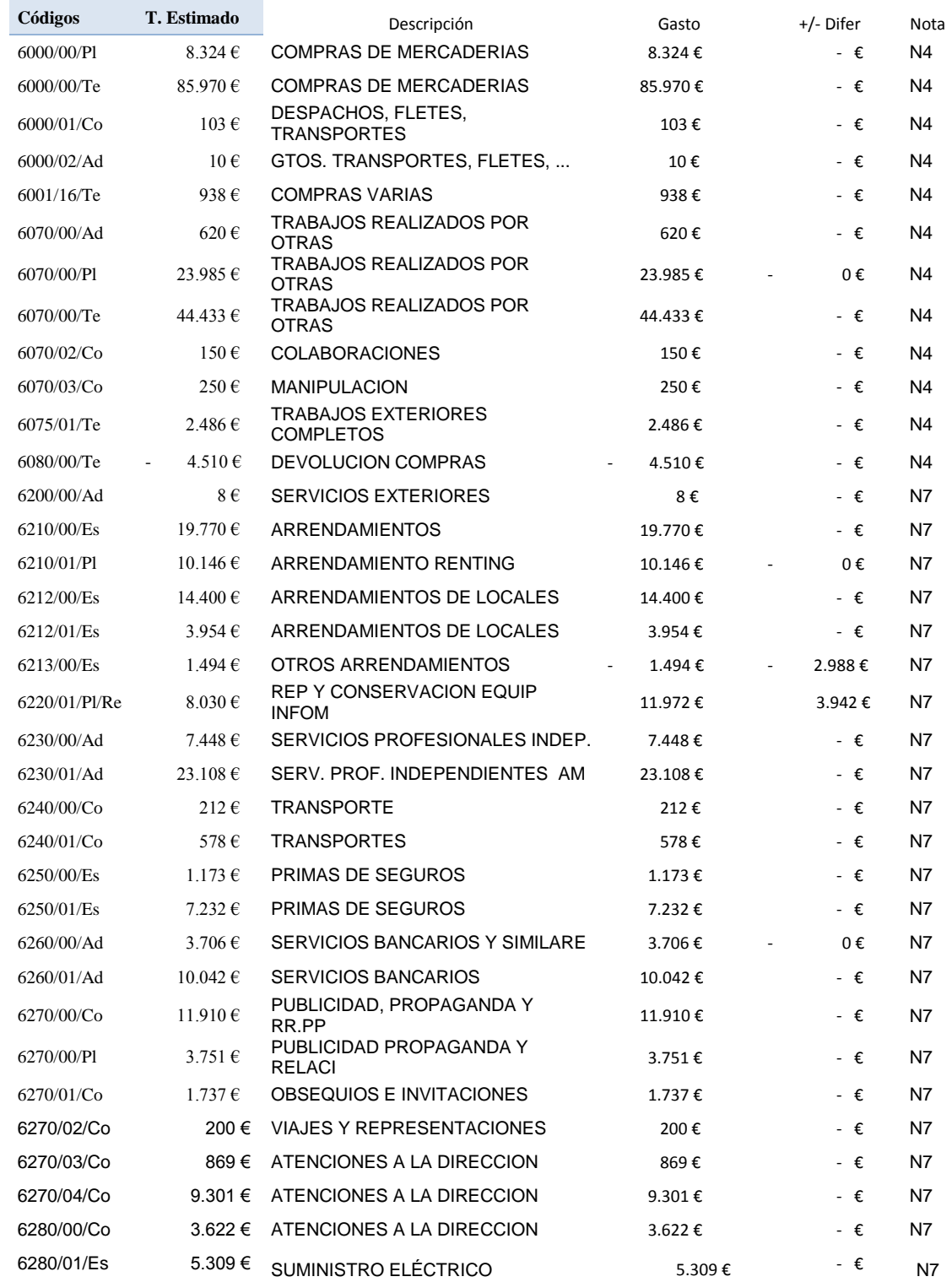

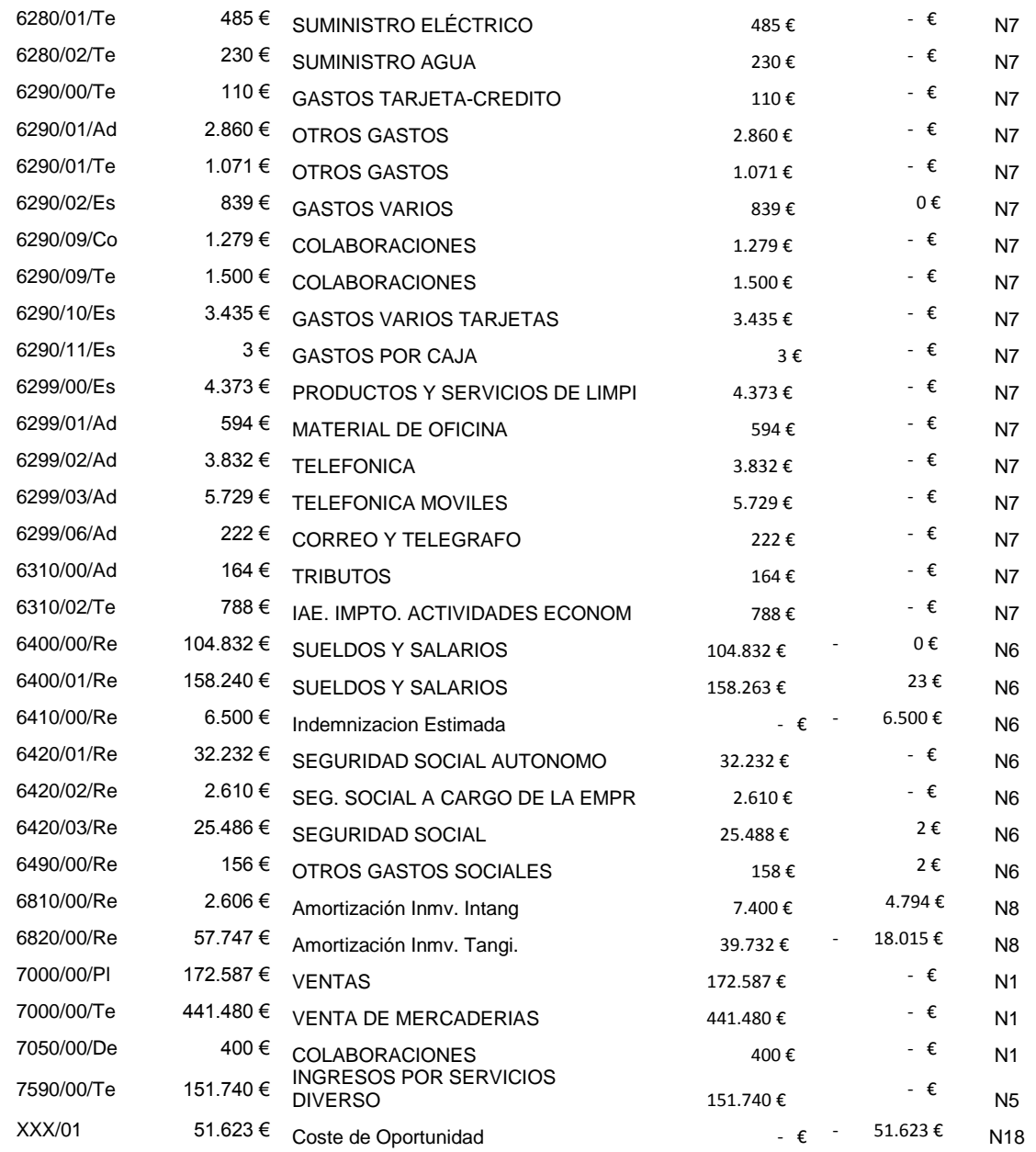

#### **Tabla 23 Análisis Detallado de los Costes Estimados y Asignados vs Gastos**

<span id="page-21-0"></span>En la [Tabla 24](#page-22-1) se muestra de forma consolidada y agrupada por la naturaleza del coste los distintos componentes estimados y asignados que forman parte finalmente de nuestro sistema de gestión y control interno de costes.

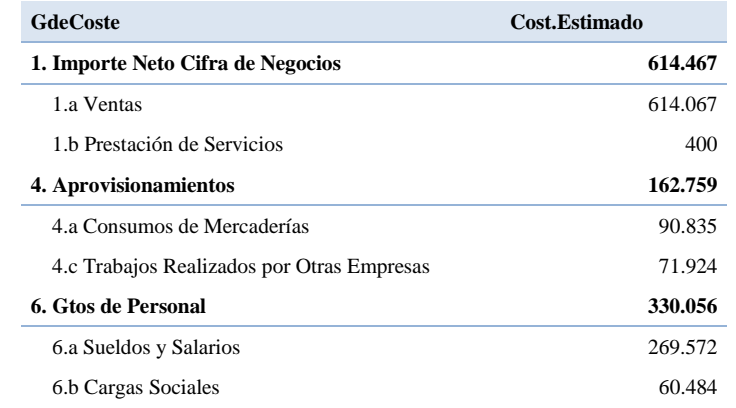

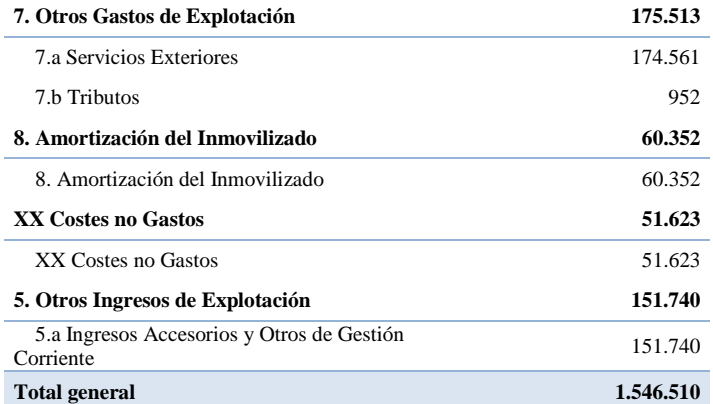

#### **Tabla 24 Resumen Consolidado de los Costes Estimados y Asignados**

# <span id="page-22-1"></span><span id="page-22-0"></span>*4.3.2 Resultado analítico comparativo gastos vs costes*

Finalmente presentamos un estudio comparativo del resultado analítico desde la perspectiva del gasto y coste.

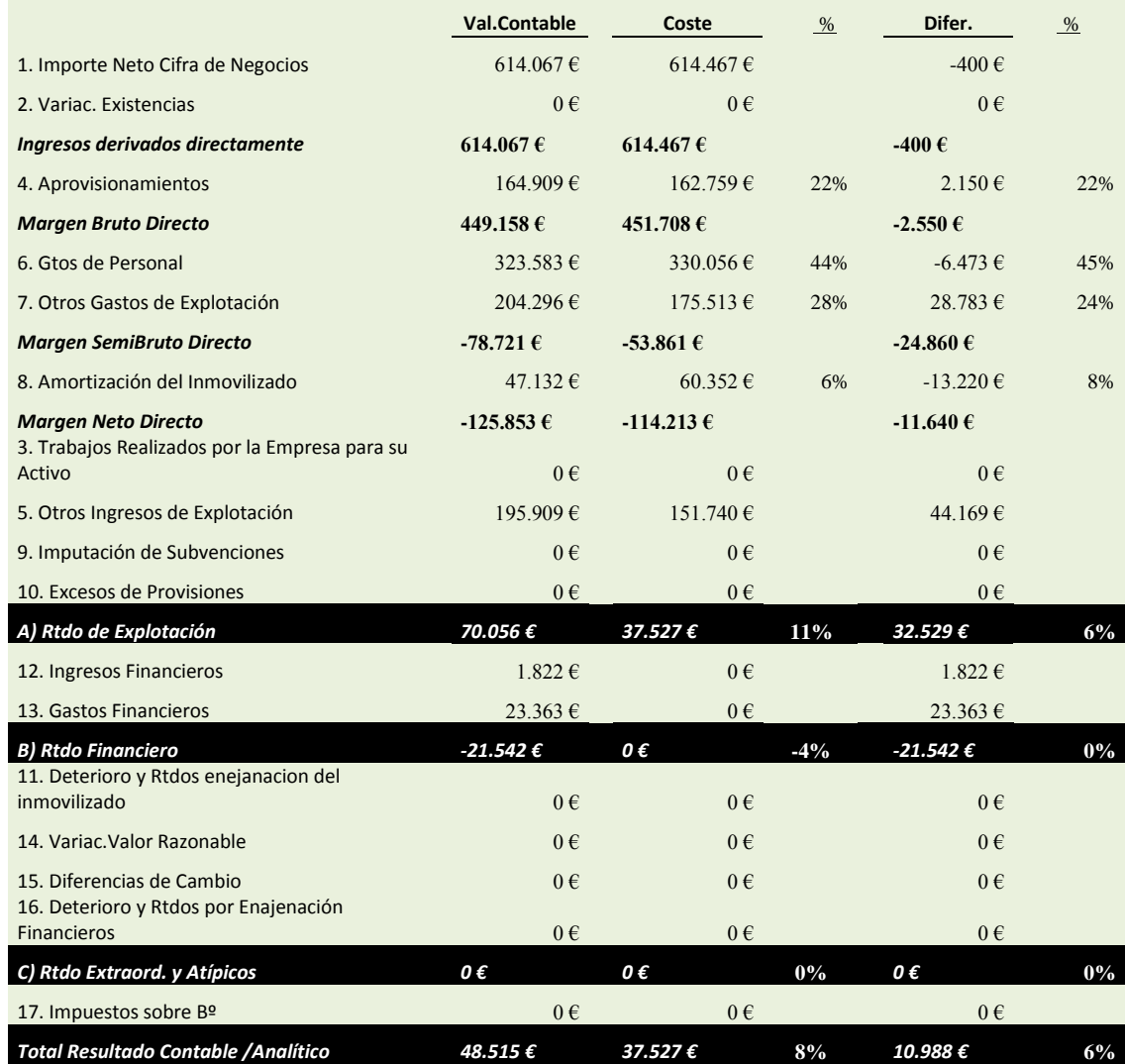

<span id="page-22-2"></span>**Tabla 25 Informe del resultado analítico comparativo gastos vs. coste**

Como información complementaria a los datos anteriores presentamos un informe de comprobación o verificación que nos resumen la dicotomía entre gastos y costes para el caso del análisis del resultado analítico comparativo.

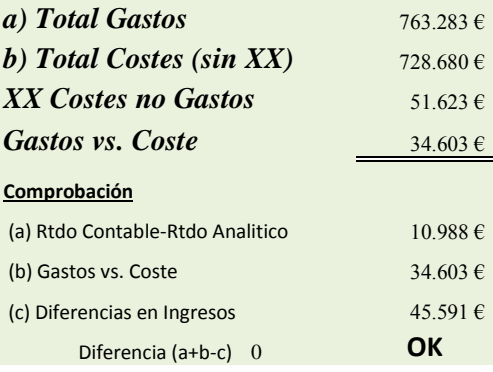

<span id="page-23-1"></span>**Tabla 26 Informe de comprobación del resultado analítico desde la perspectiva del gasto y del coste**

De los datos expuestos en la [Tabla 25](#page-22-2) así como en el [Gráfico 3](#page-23-0) tanto desde la perspectiva del gasto como del coste vienen a confirmar lo ya expuesto anteriormente en el sentido de que el componente personal es la principal variable de consumo de recursos que realiza la empresa para el ejercicio de su actividad de explotación.

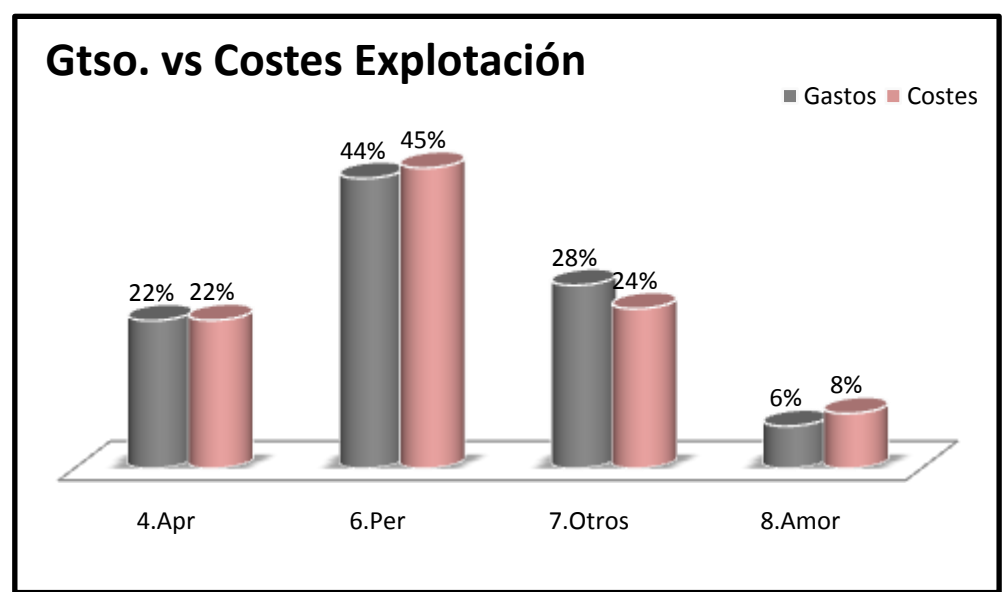

<span id="page-23-0"></span>**Gráfico 3 Significación relativa de los principales componentes de los gastos y costes de explotación**

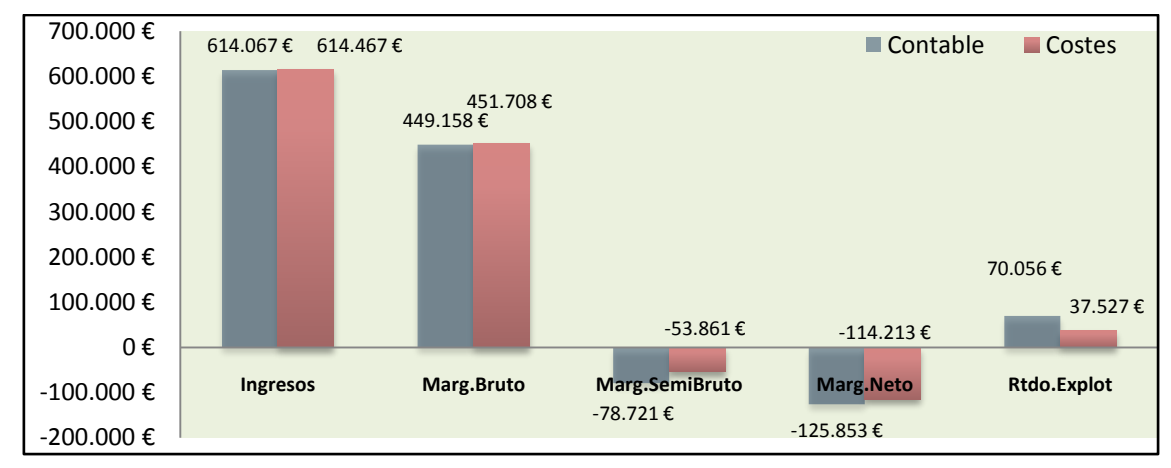

**Gráfico 4 Análisis del resultado analítico desde la perspectiva contable y de costes**

<span id="page-24-3"></span>Como conclusión final podemos ver que a pesar de los ajustes el resultado analítico es muy similar tanto desde la perspectiva interna como financiera.

# <span id="page-24-0"></span>**5 Análisis de los centros de costes de la empresa**

### <span id="page-24-1"></span>*5.1 Introducción*

A continuación estudiaremos los costes desde una perspectiva de los departamentos y de su clasificación con el fin de tener un mayor conocimiento sobre su naturaleza y vinculación.

Esto supone llevar a cabo el estudio de estos componentes bajo una triple perspectiva:

- Detalle de los costes asignados por centros o departamentos, localización de los costes.
- Análisis de los costes según departamento y tipo Operativo y No Operativo.
- Análisis de los costes según departamento y variabilidad (Fijos y Variables).

## <span id="page-24-2"></span>*5.2 Detalle de los costes asignados por centros de costes*

Presentamos a continuación el detalle de los costes asignados por cada centro o departamento donde destaca que el principal consumidor de costes es el Taller Prestor con unos costes absolutos de 329.415  $\epsilon$  que significa aproximadamente el 43% del total de costes de la empresa (Ver [Tabla 27](#page-27-1) y [Gráfico 5\)](#page-25-0).

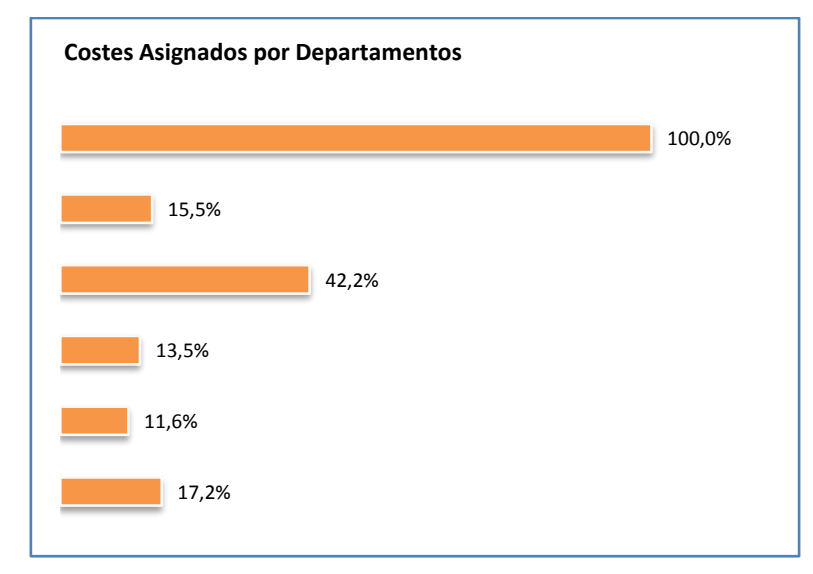

**Gráfico 5 Costes Asignados por Departamentos**

<span id="page-25-0"></span>Destaca en todos los centros o departamentos, el coste salarial como principal componente excepto en el de Estructura General que no tiene la asignada la citada partida.

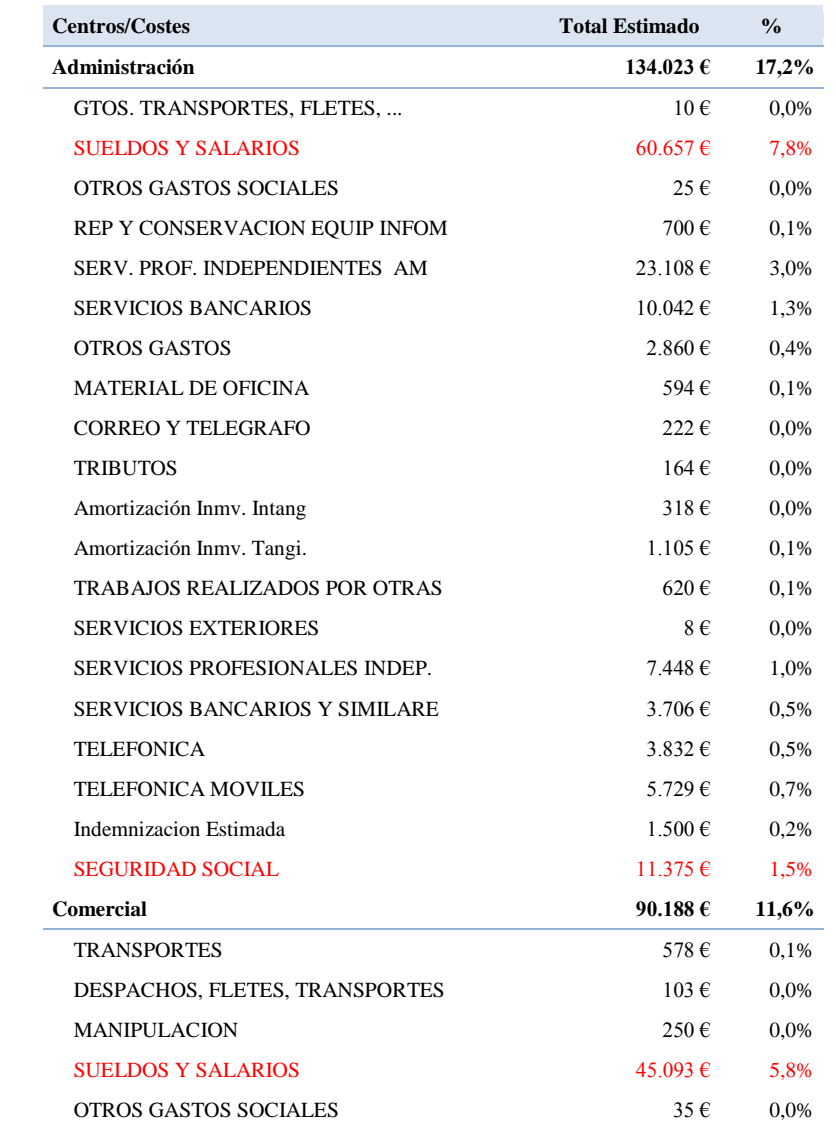

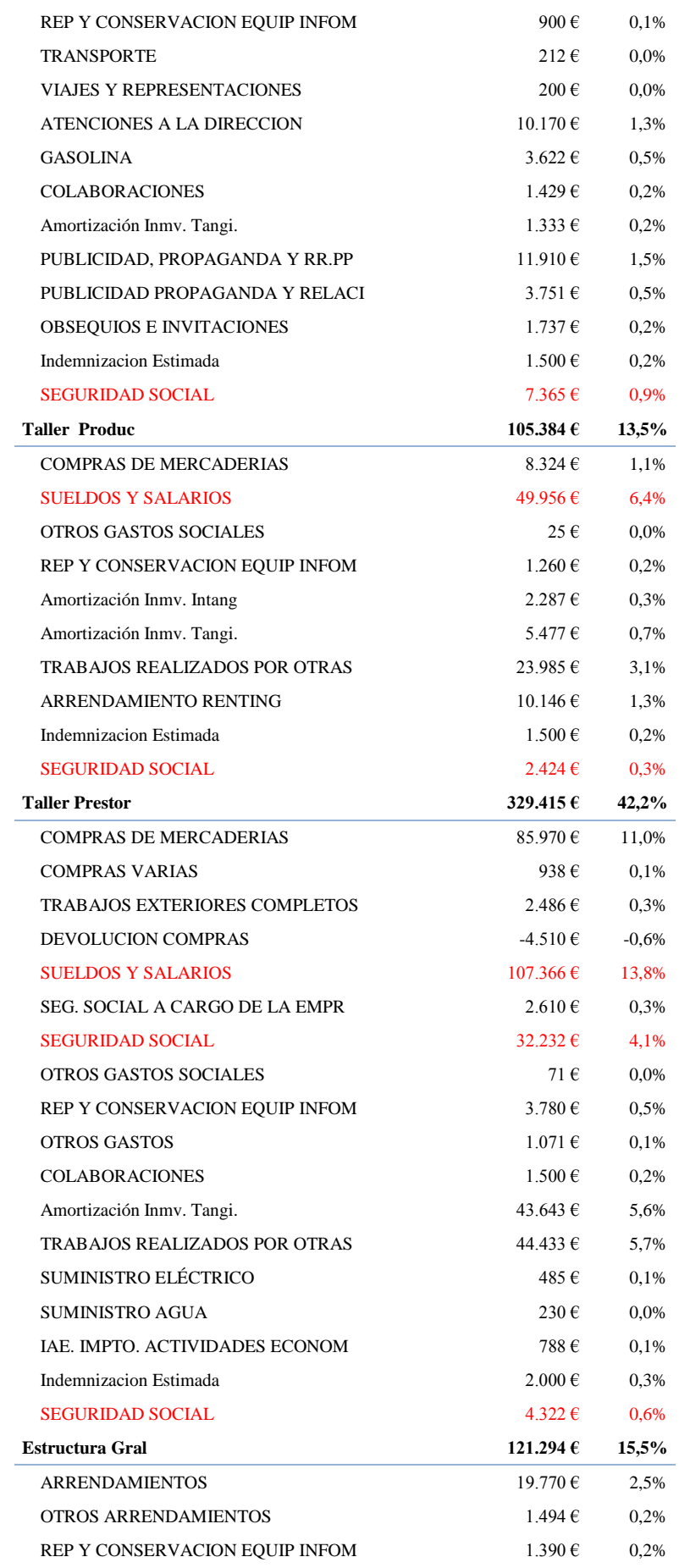

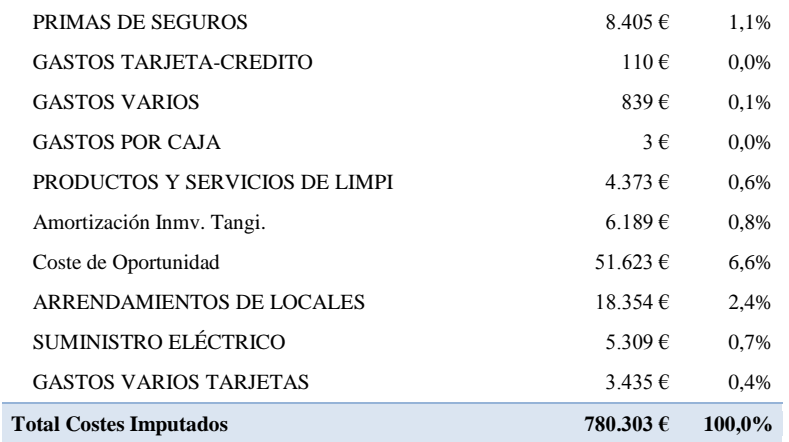

**Tabla 27 Detalle de los costes asignados por departamentos**

#### <span id="page-27-1"></span><span id="page-27-0"></span>*5.3 Análisis de los costes y centros por tipo Operativo y No Operativo*

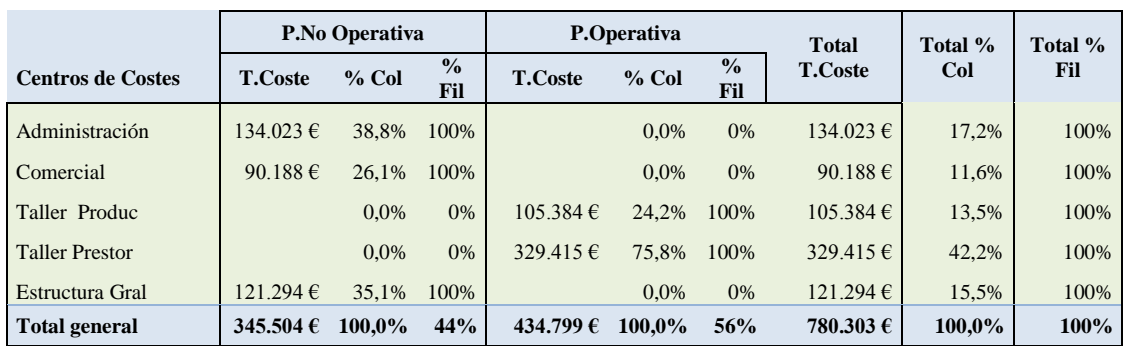

<span id="page-27-2"></span>**Tabla 28 Análisis de los costes operativos y no operativos por centros de costes**

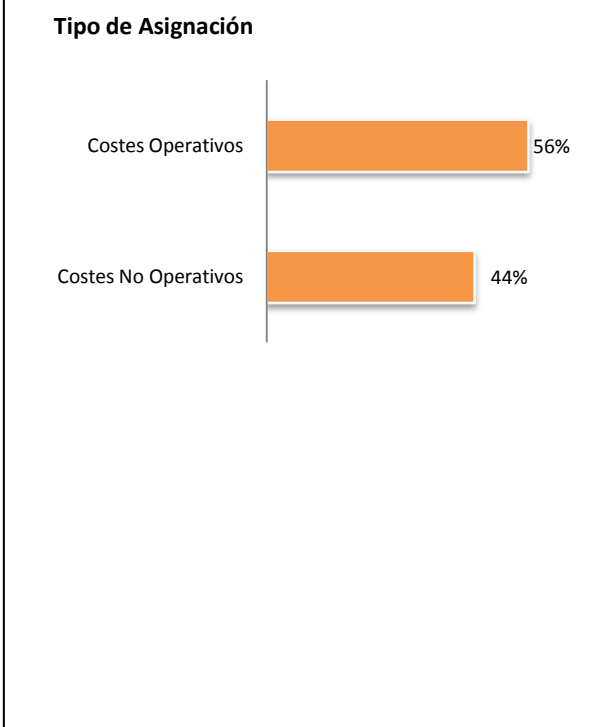

De los datos expuestos en la [Tabla 28](#page-27-2) y en el [Gráfico 6](#page-28-1) destaca que los costes operativos, es decir aquellos directamente relacionados con la actividad productiva suponen el 56% del total.

Esto supone una relevancia notable de los costes no operativos que se equiparan en significación a los costes productivos.

Dentro de los costes operativos es el Taller Prestor el que concentra casi el 76% de los mismos, mientras que el Taller Produc solo concentra un 24,2%.

Respecto a los costes no operativos estos se encuentra más distribuidos, así vemos como el Departamento de Administración concentra un 38,8% de los mismos y Estructura General el 35,15% siendo el resto para el Departamento Comercial con

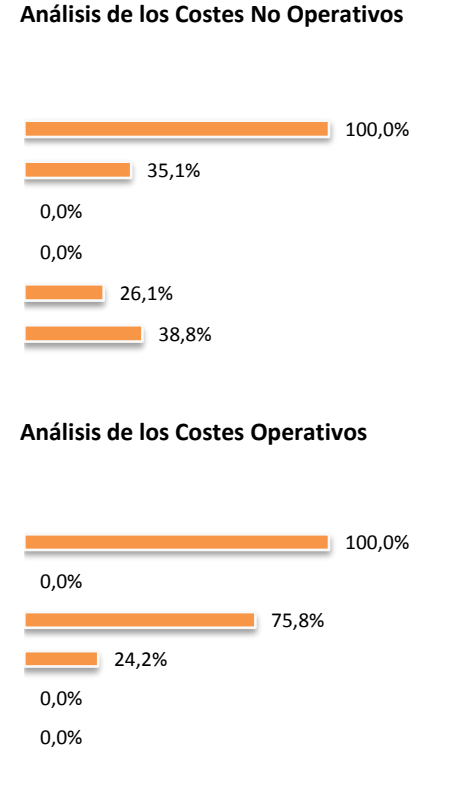

Esta distribución parece más racional en

26,1%.

términos de significación relativa. Sin embargo incidimos en la importancia relativa que el conjunto de costes no operativos tiene en la empresa con una significación del 44% que entendemos demasiado relevante en comparación con los costes operativos.

Pasamos a continuación a completar este apartado con el estudio de los costes y centros desde la perspectiva de su variabilidad, es decir en costes fijos y variables.

#### <span id="page-28-1"></span>**Gráfico 6 Análisis de los Costes Operativos y No Operativos**

#### **Fijos Variables Total T.Coste Total % Col Total**  Centros de **T** Coste % Col % Fil T Coste % Col % Fil T Coste Col % Fil **Costes T.Coste % Col % Fil T.Coste % Col % Fil** Administración 129.686 € 21.8% 97% 4.336 € 2.3% 3% 134.023 € 17.2% 100% Comercial 71.956 € 12,1% 80% 18.233 € 9,8% 20% 90.188 € 11,6% 100% Taller Produc  $73.074 \text{ } \epsilon$   $12.3\%$   $69\%$   $32.309 \text{ } \epsilon$   $17.4\%$   $31\%$   $105.384 \text{ } \epsilon$   $13.5\%$   $100\%$ Taller Prestor  $198.598 \,\text{€}$   $33,4\%$   $60\%$   $130.817 \,\text{€}$   $70,4\%$   $40\%$   $329.415 \,\text{€}$   $42,2\%$   $100\%$ Estructura Gral 121.294 € 20,4% 100% 0,0% 0% 121.294 € 15,5% 100% **Total general 594.608 € 100,0% 76% 185.695 € 100,0% 24% 780.303 € 100,0% 100%**

#### <span id="page-28-0"></span>*5.4 Análisis de los costes y centros por tipo Fijo y Variable*

<span id="page-28-2"></span>**Tabla 29 Análisis de los costes en fijos y variables por centros de costes**

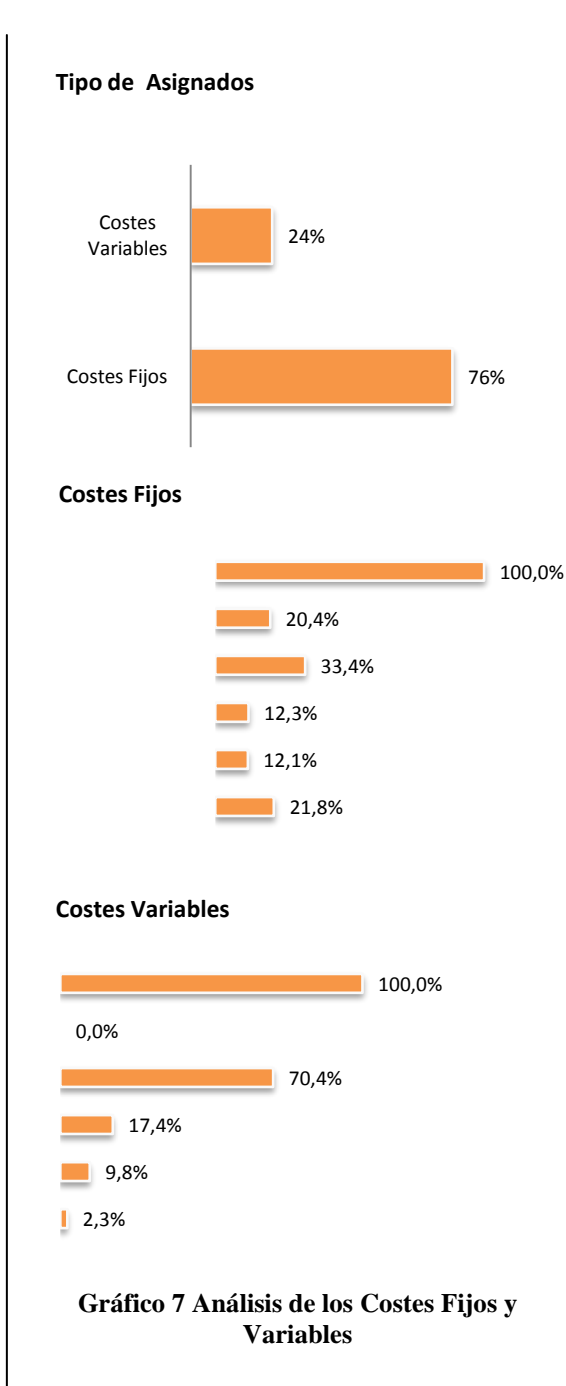

En este apartado se confirma lo expuesto anteriormente en el sentido de que los costes fijos tienen una significación del 76% frente a los costes variables del 74%, esto limita la capacidad de la empresa en la realización de ajustes vía costes por la rigidez de estos costes fijos y su relevancia.

Por tanto se confirma la sintonía de los altos costes fijos con la relevancia de los costes no operativos analizados anteriormente.

Una de las posibilidades para mejorar esta situación es la conversión de costes fijos en variables lo que exige un nuevo planteamiento de la estructura empresarial orientada a la subcontratación de determinadas actividades o tareas y que permita disminuir esta importante carga estructural.

Centrándonos en los costes fijos, estos se encuentran distribuidos de forma más o menos homogénea entre los departamentos tal y como se muestra en el [Gráfico 7.](#page-29-2)

En referencia a los costes variables por el contrario su comportamiento es totalmente opuesto al anterior, es decir estos se concentran en un 70% en el Taller Prestor. No obstante del total de costes del citado departamento, los costes fijos solo representan el 40% de su total, es decir este taller cuenta con un importante coste fijo derivado principalmente del componente salarial.

# <span id="page-29-2"></span><span id="page-29-0"></span>**6 Estimación y análisis del punto de equilibrio**

### <span id="page-29-1"></span>*6.1 Introducción*

Vamos a continuación a realizar un análisis interno de los costes y estimación del punto de equilibrio empresarial con diferentes criterios o segmentos del mismo. Para ello partimos del informe resumen presentando en la [Tabla 30.](#page-30-1)

Considerando exclusivamente el importe neto de la cifra de negocios que ascienden a 614.467 € y otros ingresos de gestión corriente 151.740 € dan unos ingresos totales de explotación analíticos de 766.207 €. Partiendo de este volumen de ingresos derivados de la actividad corriente de explotación vamos a estimar en primer lugar el resultado analítico de la actividad empresarial, por tanto excluimos los ingresos financieros, extraordinarios, subvenciones y demás ingresos atípicos o no relacionados directamente

con la actividad productiva e incorporaremos al análisis los costes vinculados con la citada actividad, lo que nos permitirá realizar un estudio del resultado analítico por escalones en función de las distintas clasificaciones de los costes evaluadas y analizadas anteriormente (costes operativos, no operativos así como fijos y variables).

| Ingresos de Explotación Análitico |               | 766.207€           |                        |
|-----------------------------------|---------------|--------------------|------------------------|
|                                   | Global        | % /Total<br>Costes | Unitario /<br>Ingresos |
| - Costes Operativos Variables     | $163.126 \in$ | 21%                | $0.213 \in$            |
| - Costes No Operativos Variables  | $22.569 \in$  | 3%                 | 0,029€                 |
| $=$ Margen Industrial Variable    | 580.512€      |                    | $0,758 \in$            |
| - Costes Operativos Fijos         | 271.672 €     | 35%                | $0,355 \in$            |
| $=$ Margen Industrial Neto        | 308.839€      |                    | 0.403€                 |
| - Costes No Operativos Fijos      | $322.935 \in$ | 41%                | 0,421€                 |
| $=$ A) Rtdo Analitico             | $-14.096 \in$ | 100%               | $-0.018€$              |
| B) Total Rtdo Analitico Estimado  | 37.527€       |                    |                        |
| Diferencia (A-B)                  | $-51.623 \in$ | Revisar            |                        |
| C) Resultado Contable Estimado    | 48.515€       |                    |                        |
| <b>A</b> justes                   |               |                    |                        |
| <b>XX Costes no Gastos</b>        | 51.623 €      |                    |                        |
| Gastos vs. Coste                  | 34.603€       |                    |                        |
| D) Rtdo Analitico Ajustado        | 2.924€        |                    |                        |
| E) Diferencia de Ingresos         | 45.591€       |                    |                        |
| Diferencia $(C-D+E)$              | $0 \in$       | Ok                 |                        |

**Tabla 30 Informe del resultado analítico estimado**

<span id="page-30-1"></span>De los datos expuestos en la [Tabla 30](#page-30-1) destaca un margen industrial variable por cada 1  $\epsilon$ de ingresos de 0,758, es decir por cada euro facturado nos queda libre una vez cubierto los costes variables tanto operativos como no operativos del 75,8%.

Si al citado margen le restamos los costes operativos fijos que suponen un 35% de los costes totales obtenemos el margen industrial Neto que supone el 40,3% por cada euro facturado. Este margen debe cubrir todos los costes no operativos fijos como los de administración, comercial y estructura general.

Como podemos observar de los datos anteriores este margen calculado es insuficiente ya que el resultado analítico es de -14.096  $\epsilon$ , es decir mientras que el margen industrial neto por euro facturado como podemos observar es de 0,403 € los costes no operativos fijos ascienden a 0,421  $\epsilon$  y por tanto el margen industrial neto que nos queda es insuficiente para cubrir los costes fijos no operativos.

## <span id="page-30-0"></span>*6.2 Calculo del punto de equilibrio*

Estimado el resultado analítico en el apartado anterior vamos a continuación a calcular el punto de equilibrio en varios estadios o etapas. Entendemos que este indicador es de suma relevancia para como apoyo a la toma de decisiones y de orientación estratégica de la empresa en especial en lo relacionado con la actividad presupuestaria, factor determinante en este tipo de empresas de alto nivel de competitividad.

Así y cómo podemos observar de los datos expuestos en la [Tabla 31](#page-31-0) en este informe hemos estimado tres puntos o niveles de equilibrio:

- A. *Punto de Equilibrio Operativo o Básico*. Tomando en consideración los costes variables operativos, es decir directamente relacionados con el producto o servicio, y tomando en consideración el volumen de facturación o ingresos netos de explotación analítico (766.207 €) obtenemos varios indicadores fundamentales como son:
	- 1. *Coste Variable Medio sobre Ventas Básico* que nos indica cuanto significa sobre cada euro facturado los costes variables asociados al producto o servicio. En nuestra empresa este toma un valor del 21,3%.
	- 2. *Margen de Contribución Básico* es la diferencia con el coste variable medio sobre ventas anterior, es decir es lo que nos queda libre una vez cubierto los costes directos variables del producto o servicio, por tanto su valor es del 78,7%.

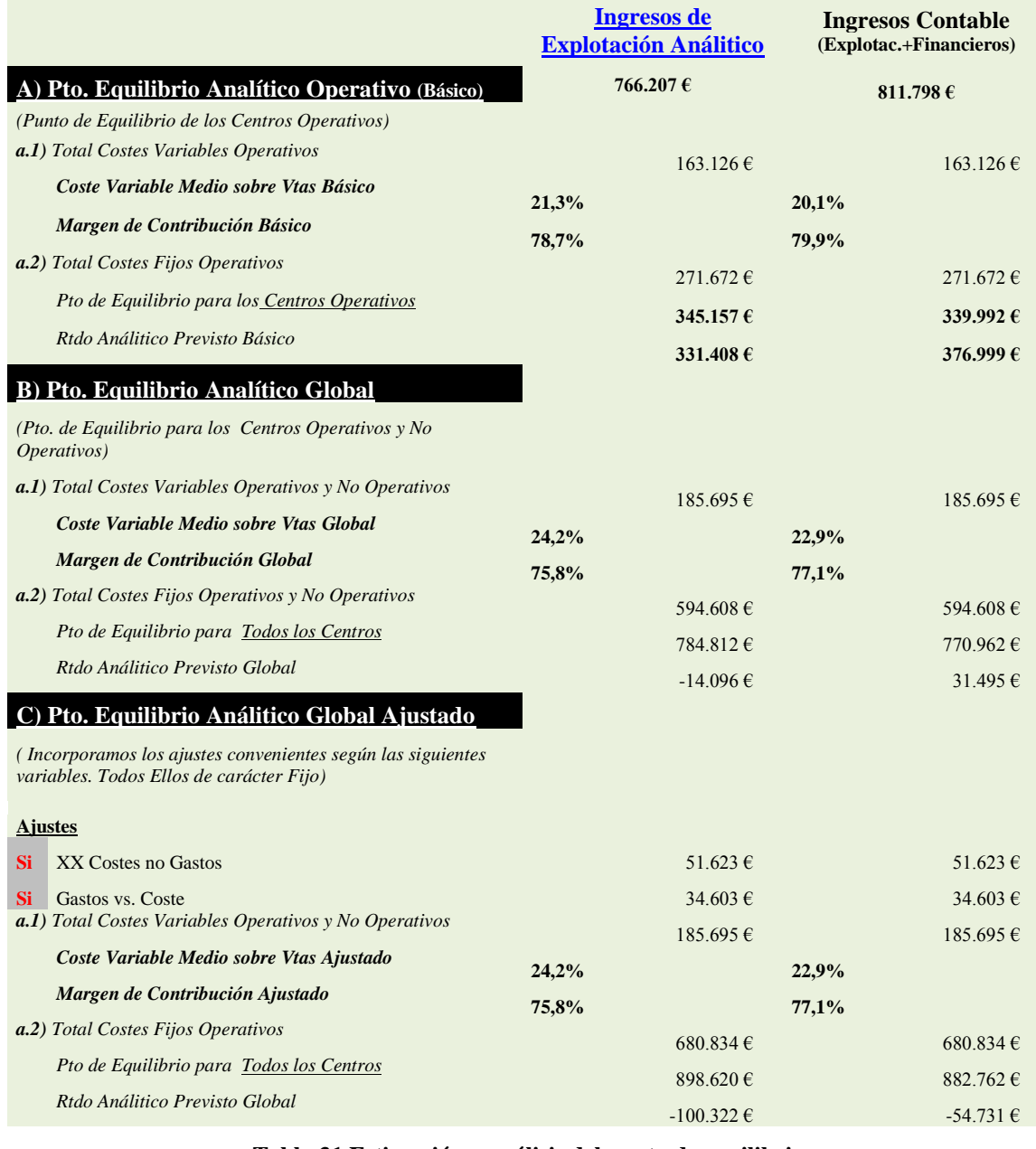

#### <span id="page-31-0"></span>**Tabla 31 Estimación y análisis del punto de equilibrio**

- 3. *Punto de equilibrio para los centros operativos*. Si incorporamos al análisis el resto de costes operativos, es decir los costes fijos de las secciones principales operativas (Taller Produc y Taller Prestor) podemos estimar por tanto este punto de equilibrio básico como el nivel mínimo de ingresos de explotación que tendremos que alcanzar para cubrir los costes totales asociados a los centros operativos o productivos. En nuestro caso y con un margen de contribución básico del 78,7% como hemos señalado anteriormente, es necesario alcanzar un nivel de ingresos de 345.157  $\epsilon$ , para tener los costes operativos o de producción cubiertos.
- 4. *Resultado Analítico Previsto Básico*. Señalar que para el volumen de actividad o ingresos de explotación analítico estimados el Resultado Analítico Previsto Básico es decir el beneficio o perdida generada exclusivamente por la actividad estrictamente productiva asciende a 331.408 € tal y como se refleja en la [Tabla 31.](#page-31-0)
- B. *Punto de Equilibrio Analítico Global*. En el análisis realizado anteriormente, debemos recordar que solo hemos tomado en consideración para el cálculo del punto de equilibrio las secciones, centros o departamentos principales operativos, dejando al margen al resto de departamentos no adscritos de forma directa a la actividad productiva como son Administración, Comercial y Estructura General. Estos aunque son considerados no operativos, es decir no intervienen directamente en el proceso de producción o elaboración del producto o servicio si es evidente que son esenciales para el correcto funcionamiento de la organización.

Por tanto entendemos la necesidad de estimar o calcular un segundo nivel de punto de equilibrio empresarial incorporando estos centros y los costes asociados a los mismos.

Siguiendo el mismo procedimiento que el realizado en el punto anterior ahora obtendremos también los mimos indicadores con igual significado pero adaptados al nuevo escalón de cálculo.:

- 1. *Coste Variable Medio sobre Ventas Global* que en este caso con la incorporación de los costes variables de los centros no operativos se eleva al 24,2%.
- 2. *Margen de Contribución Global* el cual igualmente es la diferencia con el coste variable medio sobre ventas global y por tanto su valor es del 75,8%.
- 3. *Punto de equilibrio para todos los centros*. En este escalón el punto de equilibrio analítico se alcanza con un volumen de facturación derivada de la explotación de 784.812 €.
- 4. *Resultado Analítico Previsto Global*. Consecuentemente según se deriva de los costes totales estimados y del volumen de ingresos de explotación, en este caso el resultado global asciende a -14.096 €
- C. *Punto de Equilibrio Global Ajustado*. Este punto de equilibrio su cálculo sigue las mismas pautas que las realizadas anteriormente solo que en este caso hemos ajustado los resultados incorporando las diferencias de criterios derivada de las diferencias entre gastos y costes considerados y que hemos comentado previamente en este estudio. Evidentemente el significado de los indicadores es el mismo.

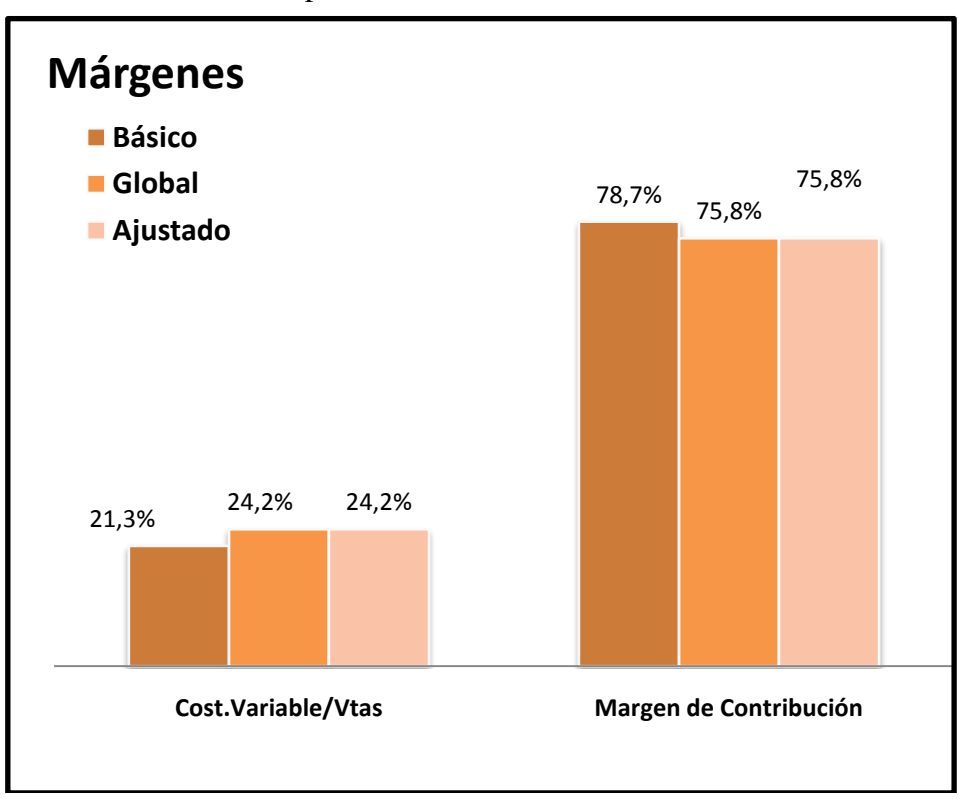

Para finalizar este apartado presentamos unos gráficos relacionados con los indicadores y variables más relevantes del presente análisis.

**Gráfico 8 Márgenes Promedios Estimados**

<span id="page-33-1"></span><span id="page-33-0"></span>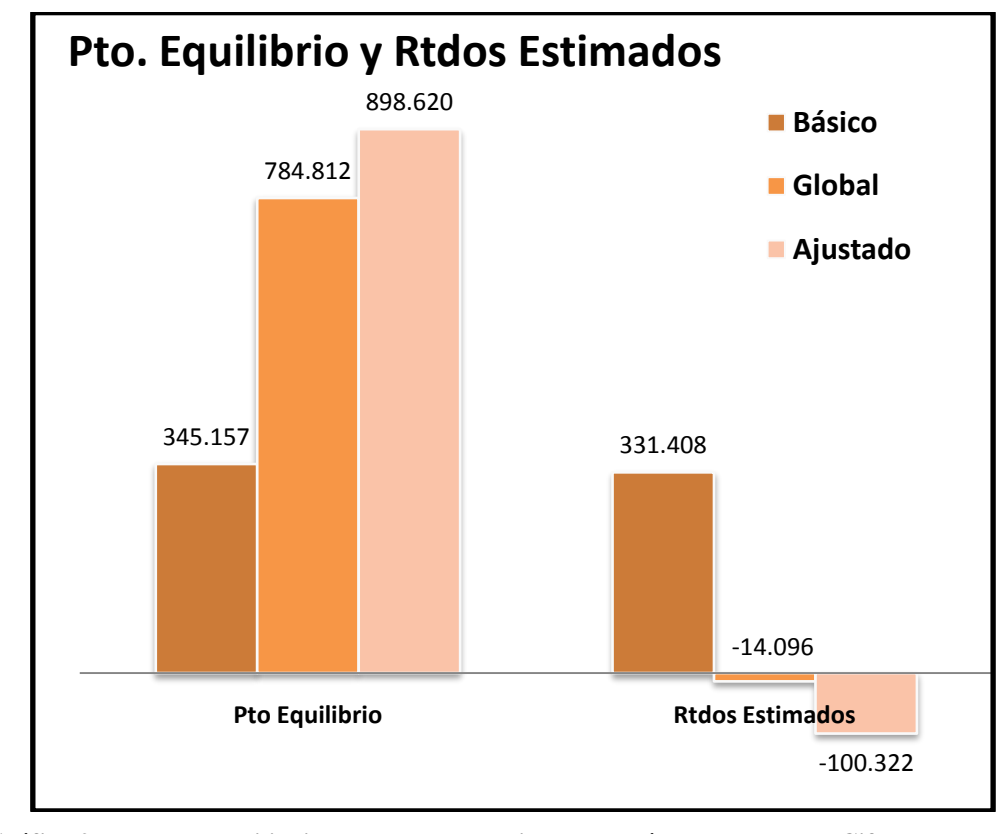

# <span id="page-34-0"></span>**7 Análisis de sensibilidad**

### <span id="page-34-1"></span>*7.1 Introducción*

En base a la información disponible a través del diseño del sistema de control y gestión de costes adaptado a la empresa, hemos implementado también un sistema de simulación que nos permite evaluar o estimar los cambios en determinadas variables y su repercusión en los principales indicadores estratégicos empresariales, en definitiva nos va a permitir realizar análisis de sensibilidad constituyéndose esta como una herramienta básica para el apoyo en el proceso de toma de decisiones.

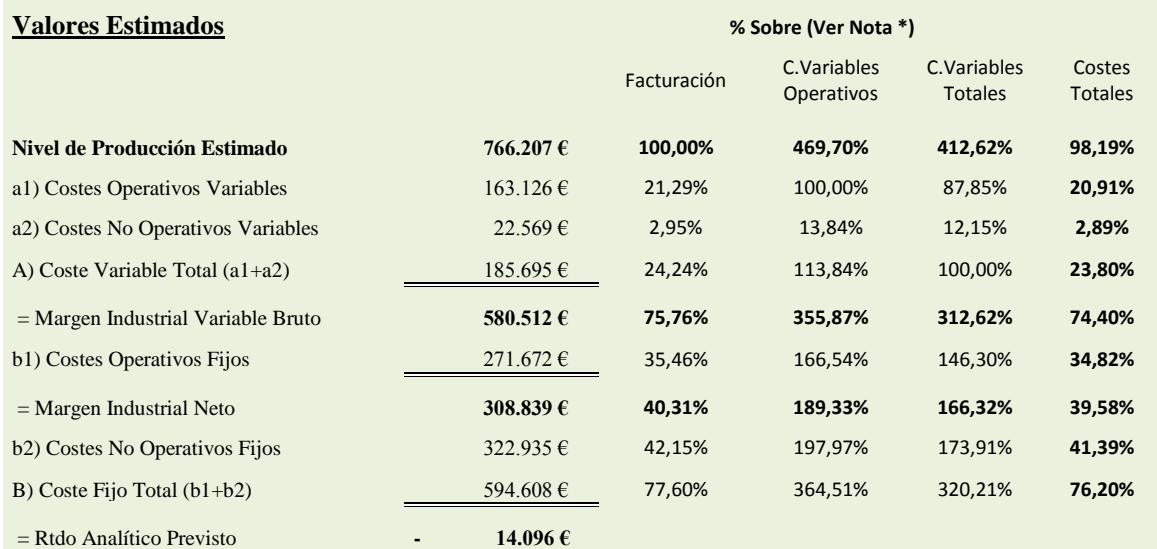

*(\*) Para el Nivel de Producción Previsto estimamos cada uno de los indicadores*

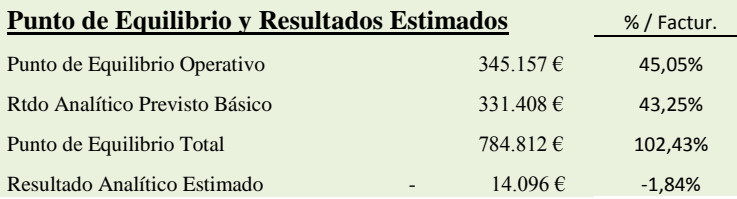

#### <span id="page-34-2"></span>**Tabla 32 Análisis de sensibilidad. Valores estimados**

<span id="page-34-3"></span>Para su desarrollo partimos del informe básico expuesto en la Tabla 31 [Estimación y](#page-31-0)  [análisis del punto de equilibrio](#page-31-0) y que resumimos en un nuevo informe que denominamos " [Análisis de sensibilidad. Valores estimados"](#page-34-2) [\(Tabla 32\)](#page-34-3).

Como podemos observar, la base de esta simulación son los datos del sistema de costes o de información interna de la empresa que hemos configurado. Así partiendo del volumen de producción o actividad estimado calculamos los distintos márgenes así como los puntos de equilibrio y resultados previstos.

Todas las variables del informe tienen una referencia absoluta o valor calculado así como una significación o importancia relativa respecto al porcentaje total de facturación, costes variables operativos, costes variables totales y costes totales.

Esta radiografía empresarial será la que tomaremos como referencia para llevar a cabo las simulaciones y análisis de sensibilidad.

### *7.2 Simulación, análisis de sensibilidad.*

<span id="page-35-0"></span>Para acceder a esta opción de la aplicación podemos hacerlo a través del menú general y seleccionando la pestaña "Sensibilidad", tal y como se muestra en la [Ilustración 4](#page-35-1) nos llevara a la hoja de cálculo correspondiente donde tendremos que activar el botón "Abrir Nueva Simulación" ( [Ilustración 5\)](#page-35-2).

<span id="page-35-1"></span>

| <b>SISCOSTULL</b>                                                                                                    |                                                                                                 | Sistema para la Evaluación y Gestión de Costes.      |                                         |             |   |               |                      |               |                                                                        |
|----------------------------------------------------------------------------------------------------|-------------------------------------------------------------------------------------------------|------------------------------------------------------|-----------------------------------------|-------------|---|---------------|----------------------|---------------|------------------------------------------------------------------------|
| versión 1.0                                                                                                    |                                                                                                 | Intrumento para el apoyo a la toma de decisiones     |                                         |             |   |               |                      |               |                                                                        |
| Presentación                                                                                                    | Gtos/Ingresos   Costes Periodo   Asignación   Rtdo Analitico   Sensibilidad   Facturación   ( ) |                                                      |                                         |             |   |               |                      |               |                                                                        |
|                                                                                                    |                                                                                                 |                                                      |                                         |             |   |               |                      |               |                                                                        |
| ULL                                                                                                    | Universidad                                                                                     | <b>GRUPO DE INVESTIGACION EN SISTEMAS</b>            |                                         |             |   |               |                      |               |                                                                        |
|                                                                                                    | de La Laguna                                                                                    | DE CONTROL Y GESTION                                 |                                         |             |   |               |                      |               | Análisis de Sensibilidad                                               |
|                                                                                                    | Departamento de Economía<br>Financiera y Contabilidad                                           |                                                      |                                         |             |   |               |                      |               |                                                                        |
| Ver. 1 / Octubre 2008                                                                                                    |                                                                                                 |                                                      | www.ecofin.ull.es/usert/jegomez.(CLICK) |             |   |               |                      |               |                                                                        |
|                                                                                                    |                                                                                                 |                                                      |                                         |             |   |               |                      |               |                                                                        |
|                                                                                                    |                                                                                                 |                                                      |                                         |             |   |               |                      |               |                                                                        |
|                                                                                                    |                                                                                                 |                                                      |                                         |             |   |               |                      |               |                                                                        |
|                                                                                                    |                                                                                                 |                                                      |                                         |             |   |               |                      |               |                                                                        |
| help                                                                                                    |                                                                                                 |                                                      |                                         |             |   |               |                      |               | 11                                                                     |
|                                                                                                    |                                                                                                 |                                                      |                                         |             |   |               |                      |               |                                                                        |
|                                                                                                    |                                                                                                 |                                                      |                                         |             |   |               |                      |               |                                                                        |
|                                                                                                    |                                                                                                 |                                                      |                                         |             |   |               |                      |               |                                                                        |
|                                                                                                    |                                                                                                 | Ilustración 4 Menú general. Análisis de sensibilidad |                                         |             |   |               |                      |               |                                                                        |
| B                                                                                                    | C                                                                                               |                                                      |                                         |             |   |               |                      |               | O                                                                      |
| Análisis de Sensibilidad y Apoyo a la Toma de Decisiones                                                                                                    |                                                                                                 |                                                      |                                         |             |   |               |                      |               |                                                                        |
|                                                                                                    |                                                                                                 | Abir Nava Bestación                                  |                                         |             |   |               |                      |               |                                                                        |
|                                                                                                    |                                                                                                 |                                                      |                                         |             |   |               |                      |               |                                                                        |
|                                                                                                    |                                                                                                 | <b>Recourse Valores</b><br>Mario                     |                                         |             |   |               | Sensibilidad         |               |                                                                        |
|                                                                                                    | <b>x Sobre (Ver Nota ')</b>                                                                     | E Validate C.Validae<br>Coster                       |                                         |             |   |               |                      |               |                                                                        |
|                                                                                                    | Farnavoide<br>Operativida                                                                       | s Totales Totales                                    |                                         | Facturación |   |               | Coste Variable Total |               | Coste Fijo                                                             |
|                                                                                                    | 766.207  <br>100,00%<br>465,78%                                                                 | 482,62% 30,19%                                       |                                         |             |   |               |                      |               |                                                                        |
|                                                                                                    | <b>MS.1261</b><br>2129%<br><b>WOLDON:</b><br>225691<br>mses.<br>2,95%                           | 07,05%<br>20.91 <b>x</b><br>12.15%<br>2,89%          |                                         |             |   |               |                      |               | 長<br>14.0%                                                             |
|                                                                                                    | 105,639.1<br>24,24%<br>15,84%                                                                   | 100,00%<br>23,88%                                    |                                         |             |   |               |                      |               |                                                                        |
|                                                                                                    | 588.512 (<br>75,7630<br>355,87×<br>2716221<br>39,46%<br><b>M&amp;S45c</b>                       | 382,62%<br>74,48%<br>34,82%<br>106,58%               |                                         |             |   |               |                      |               |                                                                        |
|                                                                                                    | 40,38%<br>189,33%<br>308.839 L                                                                  | 166,32%<br>39,58%                                    |                                         |             |   |               |                      |               |                                                                        |
|                                                                                                    | 42.191<br>97,9TN<br>322,5951                                                                    | 41,39%<br>ITESTS                                     | 眉                                       | 南湖          |   | <b>BELUIS</b> |                      | 94.600        |                                                                        |
|                                                                                                    | 391,601 (<br>77,63%<br>364,810<br>14,056                                                        | 2002m; 78,28%                                        |                                         |             |   |               |                      |               |                                                                        |
|                                                                                                    |                                                                                                 |                                                      |                                         |             |   |               |                      |               | Margen Industrial Neto Pto. Equilibrio Operativo Pto. Equilibrio Total |
|                                                                                                    | $X$ <sup>7</sup> Factor                                                                         |                                                      |                                         |             |   |               |                      |               |                                                                        |
|                                                                                                    | 345.87<br>45,05%                                                                                |                                                      |                                         |             |   |               |                      |               | 14.096                                                                 |
|                                                                                                    | 3314091<br>43,28%                                                                               |                                                      |                                         |             |   |               |                      |               |                                                                        |
|                                                                                                    | 784,8825<br>82,42%<br>14.0951<br>$-184%$                                                        |                                                      |                                         |             |   |               |                      |               |                                                                        |
|                                                                                                    |                                                                                                 |                                                      |                                         |             |   |               |                      |               |                                                                        |
|                                                                                                    |                                                                                                 |                                                      |                                         |             | 面 |               |                      |               |                                                                        |
|                                                                                                    |                                                                                                 |                                                      |                                         |             |   | 6.87          |                      | <b>SAILER</b> |                                                                        |
|                                                                                                    |                                                                                                 |                                                      |                                         |             |   |               |                      |               |                                                                        |
|                                                                                                    |                                                                                                 |                                                      |                                         |             |   |               |                      |               | ī                                                                      |
|                                                                                                    |                                                                                                 |                                                      |                                         |             |   |               |                      |               |                                                                        |
|                                                                                                    |                                                                                                 |                                                      |                                         |             |   |               |                      |               |                                                                        |
| <b>Valores Latinades</b><br>Nivel de Producción Estimado<br>al) Coster Operativos Variables<br>a2) Costes No Operations Variables<br>Al Come Variable Total (sl-al)<br>- Margon Initiatited Variable Druho<br>13 HI Coutes Operativos Pilos<br>18 - Magen Industrial Neto<br><b>12) Costes No Operators Fijos</b><br>B) Coste Filo Total (tri-82)<br>17 - Reão Analisco Presipto<br>['] Para et Moel de Preducción Presiste estimanos cada uno de los indicadores<br><sup>20</sup> Punte de Equilibria y Resultados Estimados<br><sup>1</sup> Fueto de Equilibrio Operativo<br>22 Faso Asal Noo Physisto Diamo<br>Punto de Equilibrio Total<br>Pasukado Analiko Estimado<br>26 Indicadores: |                                                                                                 |                                                      |                                         |             |   |               |                      | 10.479        |                                                                        |

**Ilustración 5 Pantalla I de la hoja de análisis de sensibilidad**

<span id="page-35-2"></span>Así accedemos a un formulario ([Ilustración 6](#page-36-0)) desde donde comenzaremos nuestro análisis de sensibilidad. Como podemos observar contamos con dos columnas una correspondiente a los Valores Estándar y que tiene un mero carácter informativo, por hacer aparece como no editable (en color gris de fondo) y la columna de sensibilidad con un selector para cada campo desde donde podremos cambiar los valores y realizar los ajustes que consideremos oportunos.

Cualquier cambio que realicemos en los valores de la columna "sensibilidad" se actualizaran de forma automática en el informe del mismo nombre que se muestra en la [Ilustración 7](#page-36-1) además de representar las variaciones y sus consecuencias sobre el conjunto de gráficos expuestos en la ilustración así como en el citado informe.

<span id="page-36-1"></span><span id="page-36-0"></span>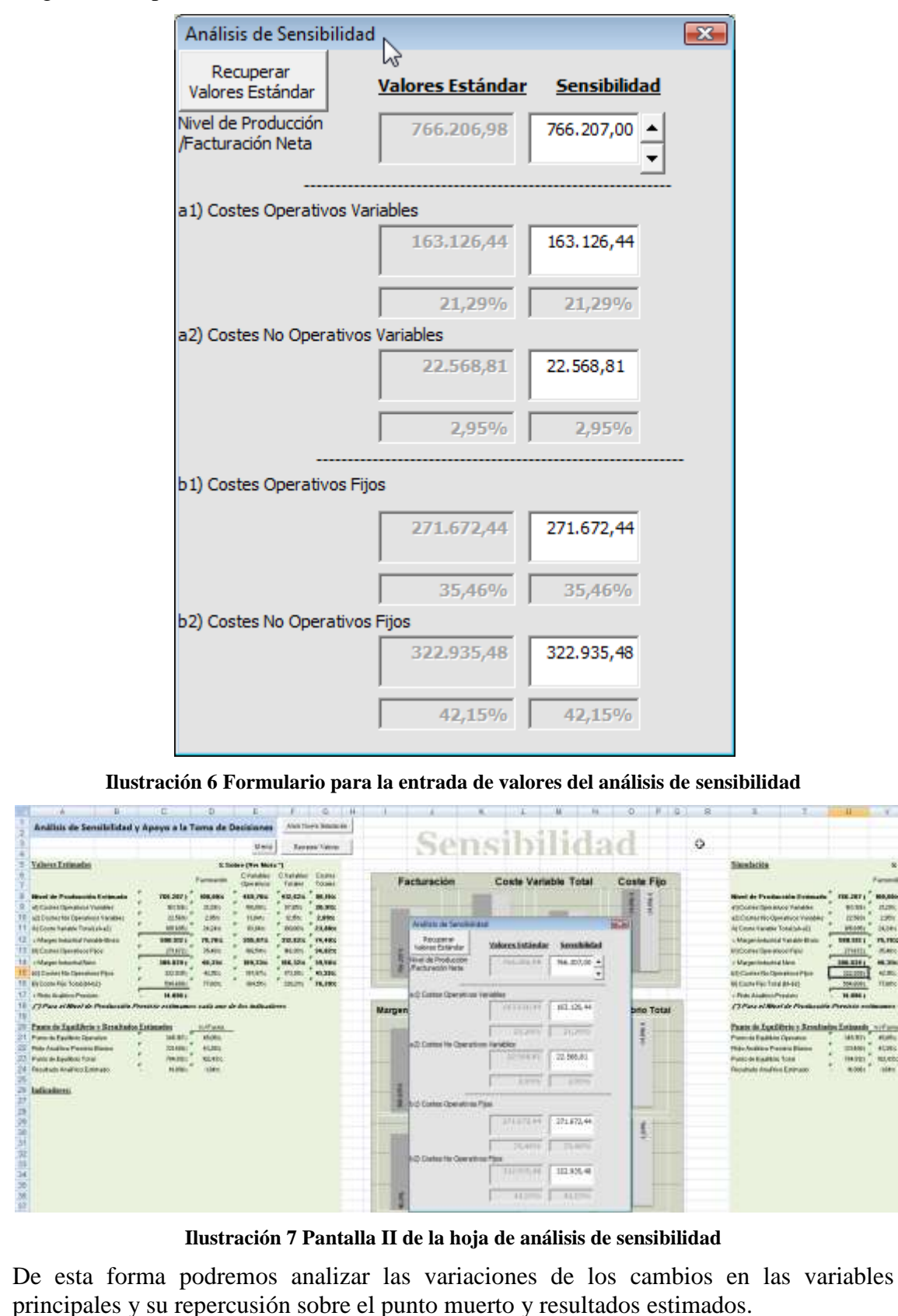

Si en cualquier momento queremos anular la simulación realizada basta con pulsar el botón "Restaurar valores" de la [Ilustración 5](#page-35-2), para volver a la situación de partida, es decir todos los valores del informe de la derecha correspondiente a la [Ilustración 7](#page-36-1) se actualizaran con los valores predeterminados.

### <span id="page-37-0"></span>*7.3 Consideraciones a tener en cuenta*

En el desarrollo de la simulación debemos tener en cuenta que si cambiamos la variable "nivel de producción o de facturación" como es lógico deberemos cambiar también, más o menos proporcionalmente, los costes variables directos (materias primas, auxiliares, etc.).

Así para realizar cualquier simulación debemos pensar que estrategia aplicar y que repercusiones tendrá en la facturación así como en los distintos costes fijos operativos, no operativos así como variables fijos y o operativos.

Es decir es necesario tener presente que cualquier simulación que queramos realizar, tendremos que evaluar sus consecuencias sobre los resultados en especial sobre los costes de y su relación.

# <span id="page-37-1"></span>**8 Indicadores**

### <span id="page-37-2"></span>*8.1 Objetivo*

En esta parte presentamos una serie de indicadores básicos relacionados con los aspectos estratégicos de la empresa y que sirven como referentes para la toma de decisiones.

Tomando en consideración que uno de los principales componentes del coste como hemos señalado en apartados precedentes, es la mano de obra, partimos por tanto como base en la elaboración de estos indicadores del calendario laboral previsto para cada una de las principales categorías profesionales, tal y como podemos observar [Tabla 33](#page-38-0).

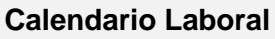

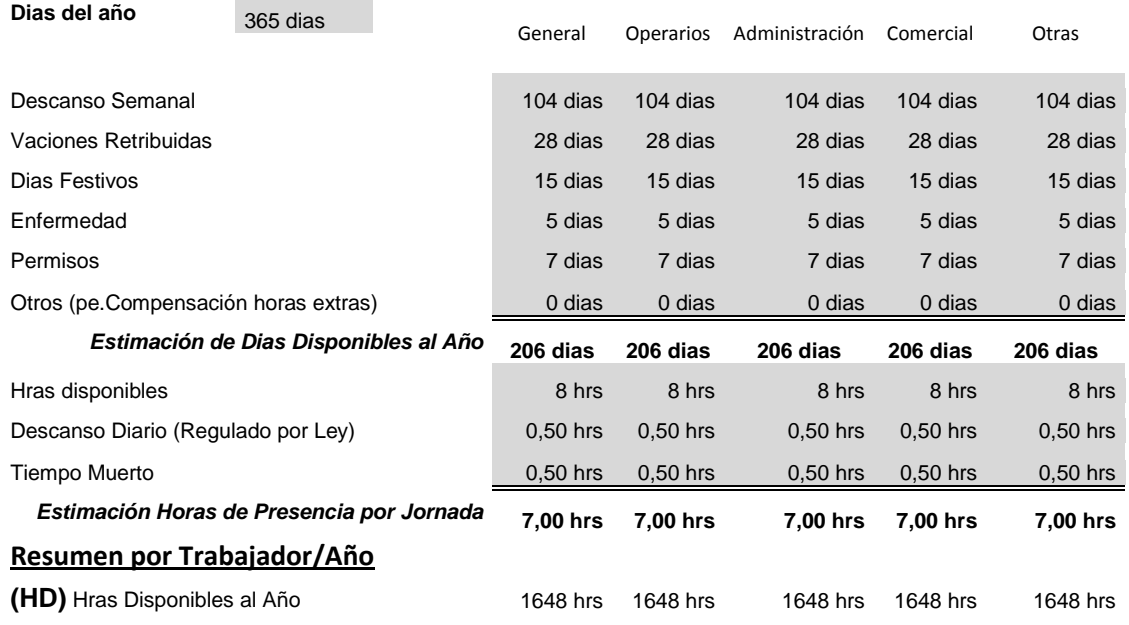

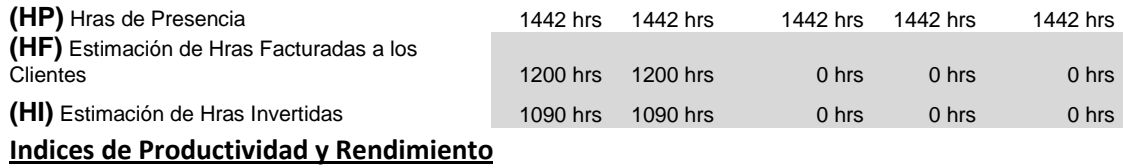

<span id="page-38-0"></span>**I1** Hras Presencia / Hras Disponibles

#### **Tabla 33 Calendario laboral base para la elaboración de indicadores según las principales categorías profesionales**

En esta tabla determinas básicamente las horas promedia de presencia por jornada laboral para cada una de las categorías profesionales asi como la disponibilidad anual de la mismas.

Para estimar los resultados de los datos anteriores hemos tenido en cuenta el personal de la empresa, su categoría y tipo básico de actividad que desarrolla así como el periodo de estancia o prestación del servicio en la empresa, ver [Tabla 34.](#page-38-1)

#### **Personal y categorías**

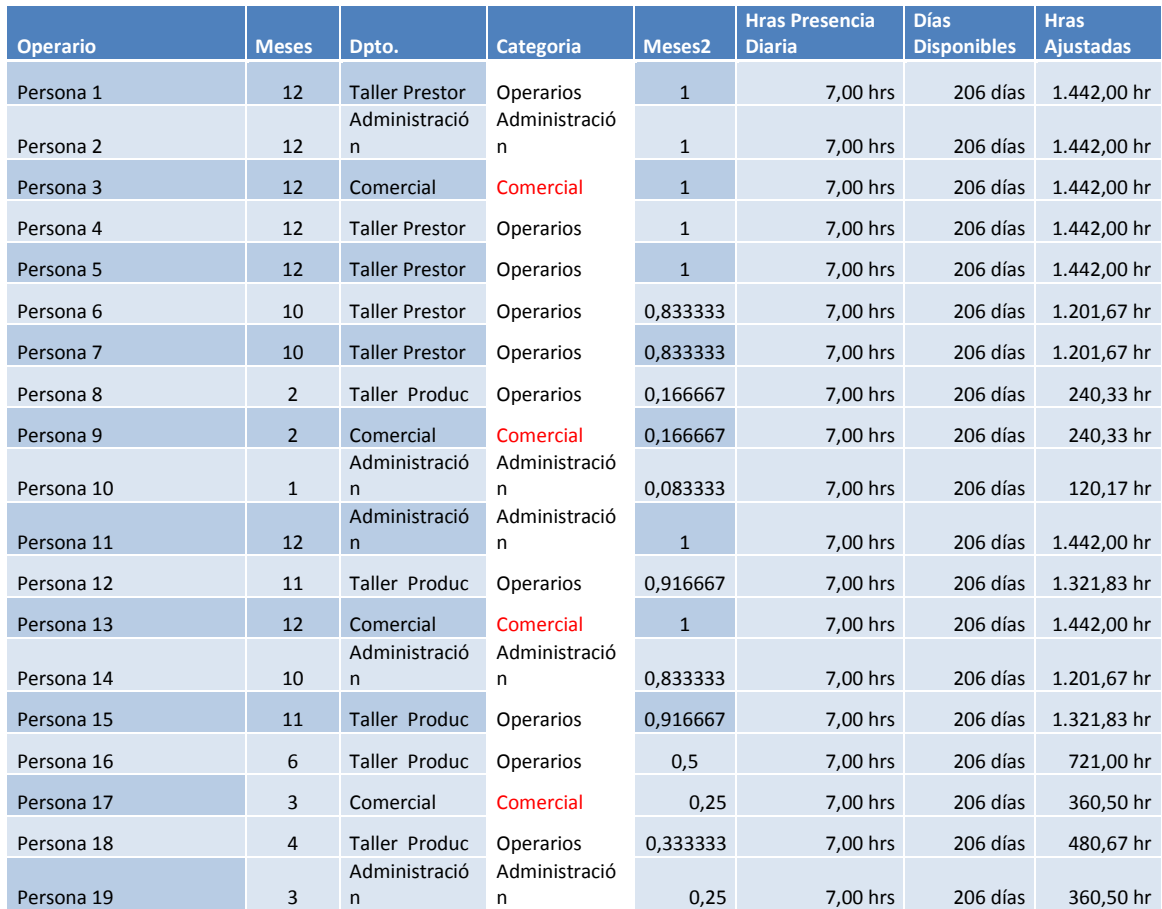

<span id="page-38-1"></span>**Tabla 34 Identificación del personal y categorías**

### <span id="page-39-1"></span><span id="page-39-0"></span>*8.2 Análisis y evaluación de los indicadores básicos*

### *8.2.1 Horas disponibles por departamento o centro de costes*

En base a la información contenida en la [Tabla 35](#page-39-4) estimamos las horas disponibles totales por centro de costes y categorías profesionales, es decir el total de horas contratadas o compradas para el desarrollo de cada una de las actividades y localizadas en cada centro de costes.

| Horas Disponibles por Dpto. |            |                  |                        |                      |  |  |  |  |  |
|-----------------------------|------------|------------------|------------------------|----------------------|--|--|--|--|--|
| <b>Hras Presencia</b>       | Categorías |                  |                        |                      |  |  |  |  |  |
| Dptos.                      | Administ.  | <b>Comercial</b> | <b>Operarios</b>       | <b>Total general</b> |  |  |  |  |  |
| Administración              | 4.566 hras |                  |                        | 4.566 hras           |  |  |  |  |  |
| Comercial                   |            | 3.485 hras       |                        | 3.485 hras           |  |  |  |  |  |
| Taller Produc               |            |                  | 4.086 hras             | 4.086 hras           |  |  |  |  |  |
| <b>Taller Prestor</b>       |            |                  | 6.729 hras             | 6.729 hras           |  |  |  |  |  |
| <b>Total general</b>        | 4.566 hras |                  | 3.485 hras 10.815 hras | 18.866 hras          |  |  |  |  |  |

**Tabla 35 Horas disponible por departamento**

### <span id="page-39-4"></span><span id="page-39-2"></span>*8.2.2 Coste anual estimado de personal por centros de costes.*

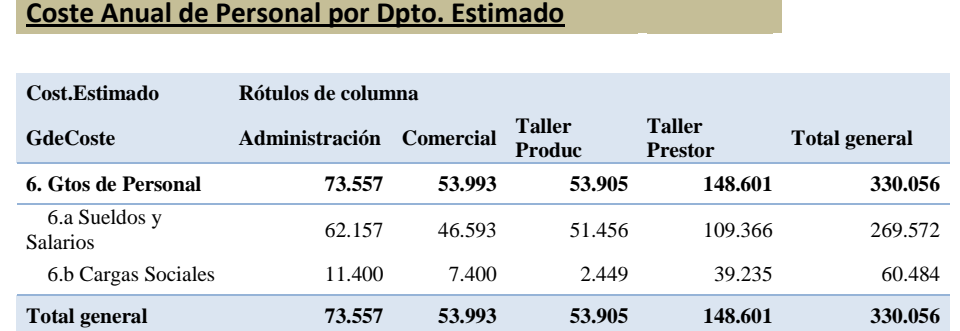

#### **Tabla 36 Coste anual estimado de personal por centro de coste**

<span id="page-39-5"></span>En esta línea de presentación de indicadores básicos presentamos también el coste anual estimado de personal por centro de coste.

### <span id="page-39-3"></span>*8.2.3 Costes fijos estimados por centros de costes*

En este apartado entendemos también como interesar presentar un resumen de los costes fijos estimados por centros de costes, tal y como mostramos en la siguiente tabla.

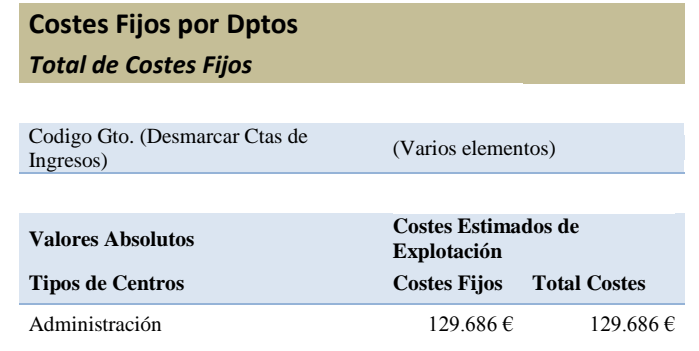

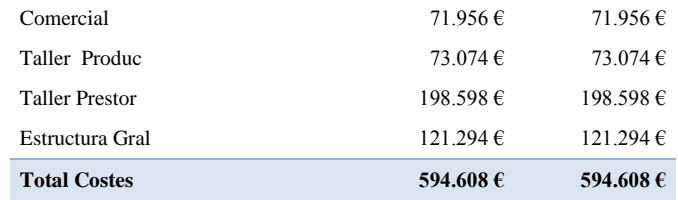

**Tabla 37 Resumen de los costes fijos estimados por centros de costes**

#### <span id="page-40-3"></span><span id="page-40-1"></span><span id="page-40-0"></span>*8.3 Resumen e informe de indicadores*

#### *8.3.1 Tasa de imputación de costes fijos operativos por hora de taller o mano de obra directa.*

En la [Tabla 38](#page-40-2) presentamos un resumen de los costes así como horas de presencia de personal estimadas totales por centros o departamentos.

| <b>Centros</b>        | Hras Presencia | T. Coste<br>Personal (a) | Coste /hra | Costes Fijos<br>Totales (b) | C.Fijos Totales -<br>$C.Perso.$ (b)-(a) |
|-----------------------|----------------|--------------------------|------------|-----------------------------|-----------------------------------------|
|                       |                |                          |            |                             |                                         |
| Administración        | 4.566 hras     | 73.557,00€               | 16,11 €/hr | 129.686,48€                 | 56.129.48€                              |
|                       |                |                          |            |                             |                                         |
| Comercial             | 3.485 hras     | 53.993.00€               | 15,49 €/hr | 71.955,50€                  | 17.962,50€                              |
|                       |                |                          |            |                             |                                         |
| Taller Produc         | 4.086 hras     | 53.905.00€               | 13,19 €/hr | 73.074.34€                  | 19.169.34€                              |
|                       |                |                          |            |                             |                                         |
| <b>Taller Prestor</b> | 6.729 hras     | 148.601,00€              | 22,08 €/hr | 198.598,10€                 | 49.997,10€                              |
| Estructura Gral       |                |                          |            |                             |                                         |
|                       |                |                          |            | 121.293.50€                 | 121.293.50€                             |

**Tabla 38 Resumen de costes horas disponibles por departamentos**

<span id="page-40-2"></span>Igualmente presentamos también tres resúmenes relacionados con el informe final relacionado con los indicadores básicos:

- 1. Informe / Resumen sobre los costes fijos de los centros operativos ([Tabla 39](#page-41-2))
- 2. Informe / Resumen sobre los costes fijos de los centros no operativos ([Tabla 40](#page-41-3)).
- 3. Informe / Resumen de la tasa de imputación de costes fijos operativos y no por hora de taller o mano de obra directa.

El informe / resumen sobre los costes fijos de los centros operativos. En este recogemos los costes fijos estimados de los departamentos directamente relacionados con la actividad productiva y estimamos el coste de personal así como los costes generales de estructura, tanto de las secciones operativas como no operativos que debemos incorporar a cada orden de trabajo en función del número de horas consumidas de taller y para distintos niveles de actividad (100% de capacidad de uso de la mano de obra disponible, para un 75% o un 50% o menos). Ver [Tabla 39.](#page-41-2)

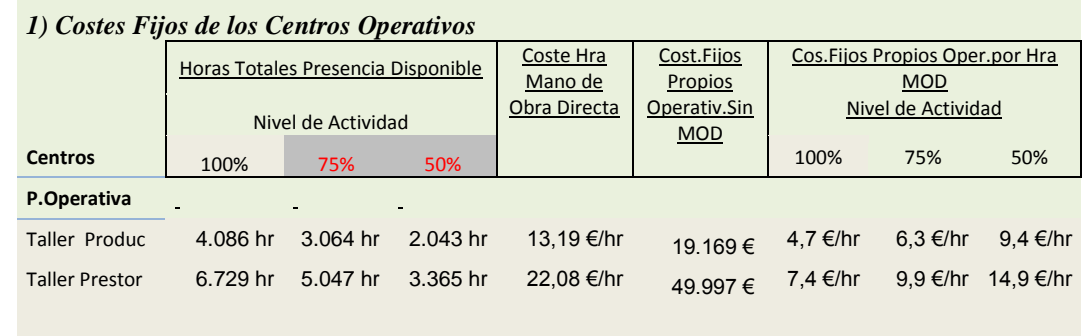

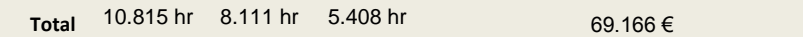

*2) Costes Fijos de los Centros No Operativos*

<span id="page-41-2"></span><span id="page-41-0"></span>**Tabla 39 Informe / resumen de los costes fijos de los centros operativos según nivel de actividad**

#### *8.3.2 Tasa de imputación de costes fijos no operativos por hora de taller o mano de obra directa.*

Igualmente presentamos en la [Tabla 40](#page-41-3) la estimación de costes fijos no operativos a imputar por hora de mano de obra directa consumida y según nivel de actividad.

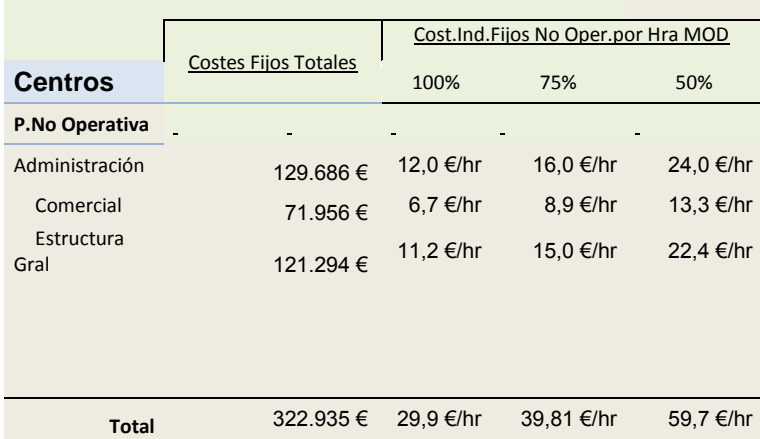

<span id="page-41-3"></span><span id="page-41-1"></span>**Tabla 40 Informe / resumen de los costes fijos de los centros no operativos según nivel de actividad**

#### *8.3.3 Tasa de imputación de costes fijos operativos y no por hora de taller o mano de obra directa.*

Como resumen presentamos la tasa media a imputar de costes fijos operativos y no operativos a por hora de talles o mano de obra directa consumida por cada orden de producción.

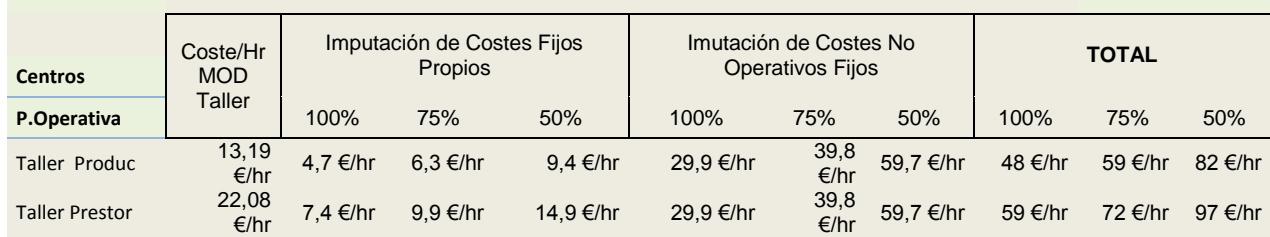

<span id="page-41-4"></span>**Tabla 41 Informe / resumen de los costes fijos operativos y no operativos a imputar por hora de mano de obra directa consumida**

# **9 Simulador Presupuestario**

<span id="page-42-0"></span>Finalmente presentamos un simulador presupuestario como apoyo al proceso de fijación de precios y diseño de presupuestos ajustado a las peculiaridades de la empresa.

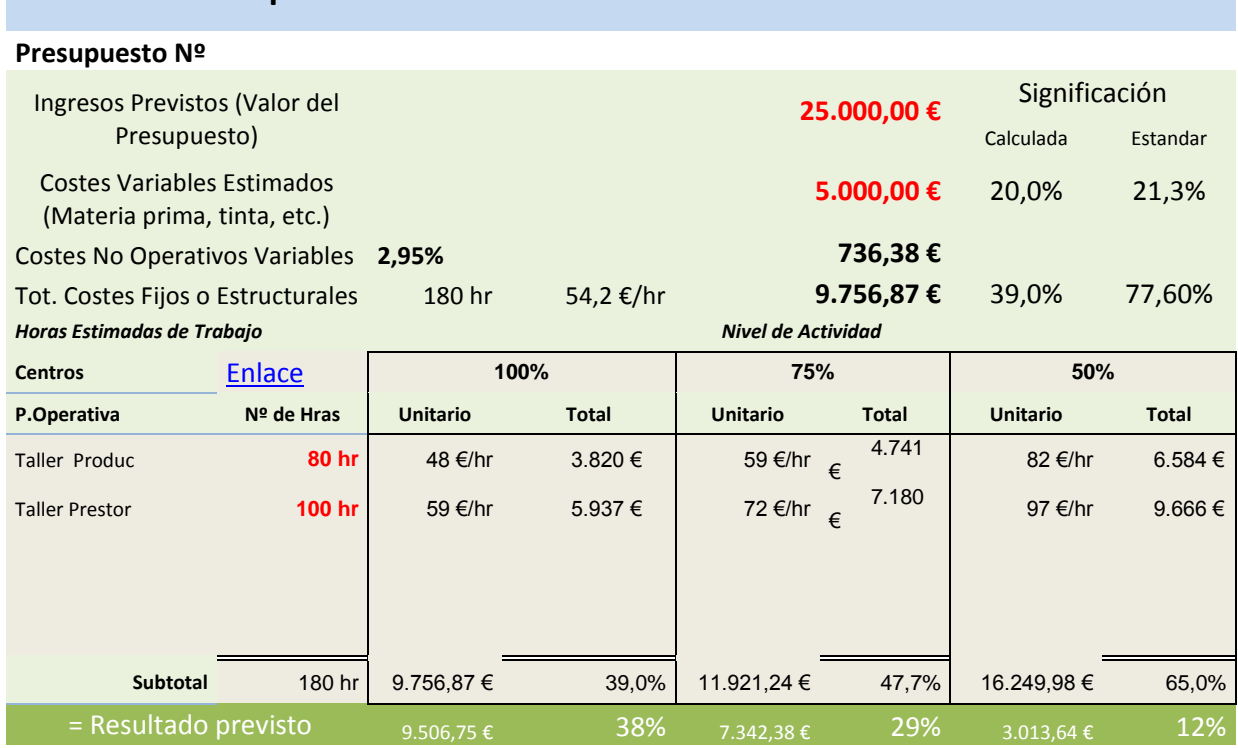

### **Simulador Presupuestario**

#### **Tabla 42 Simulador presupuestario**

<span id="page-42-1"></span>Del análisis desarrollado y basándonos en los datos estimados presentamos el simulador presupuestario como herramienta al proceso de apoyo a la citada actividad. Tal y como se muestra en la [Tabla 42](#page-42-1) tomando como referencia los valores básicos de ingresos previstos para la orden de trabajo así como los costes variables estimados, es decir consumos directos asociados a la correspondiente orden junto con las horas estimadas necesarias de talleres para su desarrollo, determinamos el resultado previsto para diferentes usos de la capacidad productiva de la empresa.

Es decir los valores en rojo presentes en el simulador presupuestario son los ajustes que debemos realizar para cada orden o parte de trabajo y en base a los mismos y tomando en consideración todas las estimaciones realizadas en este trabajo nos aproximamos al resultado previsto según las condiciones de desarrollo de la actividad así como las peculiaridades de cada orden o parte de trabajo.

# **10 Anexos**

### *10.1 Gastos contables 2008*

<span id="page-43-1"></span><span id="page-43-0"></span>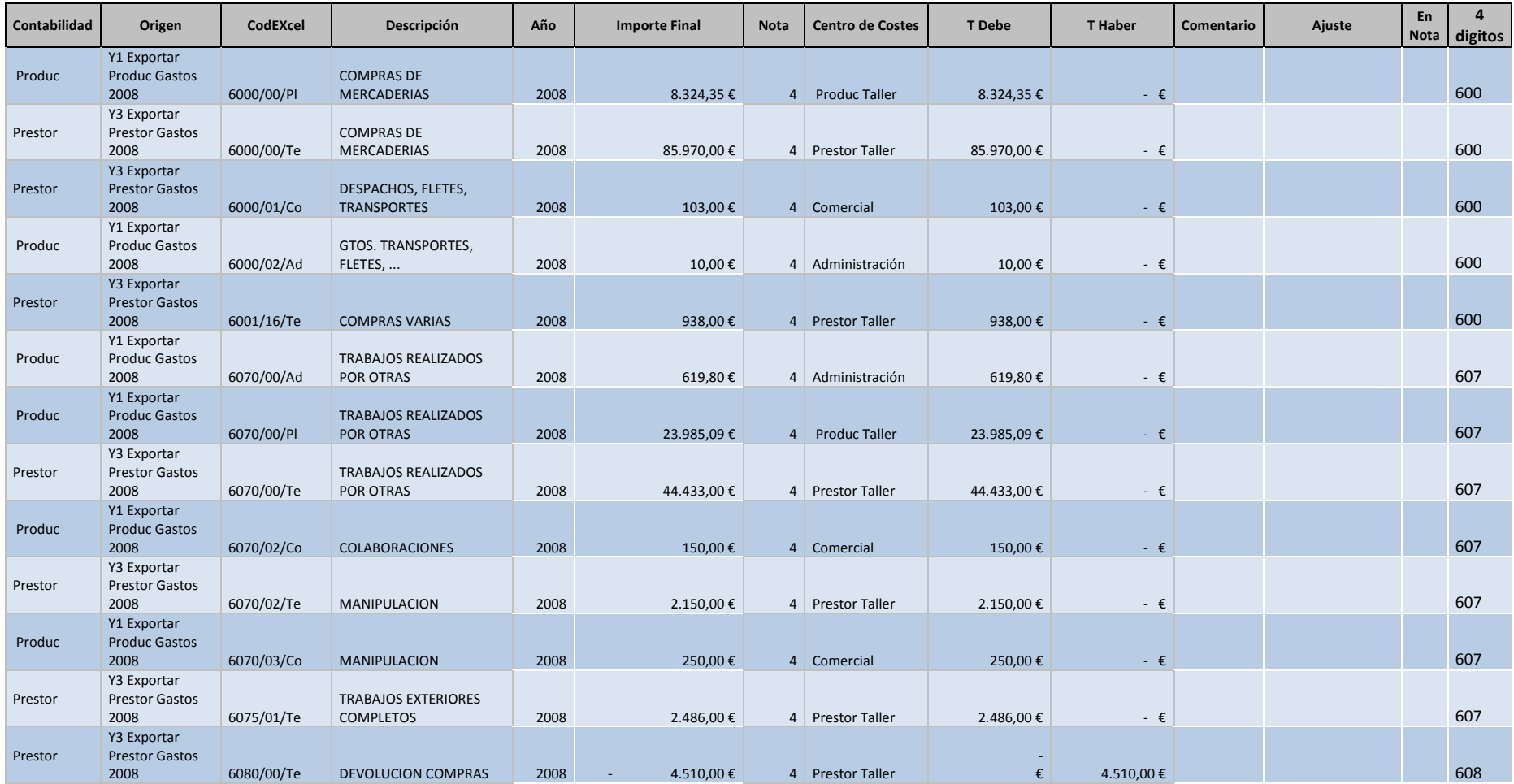

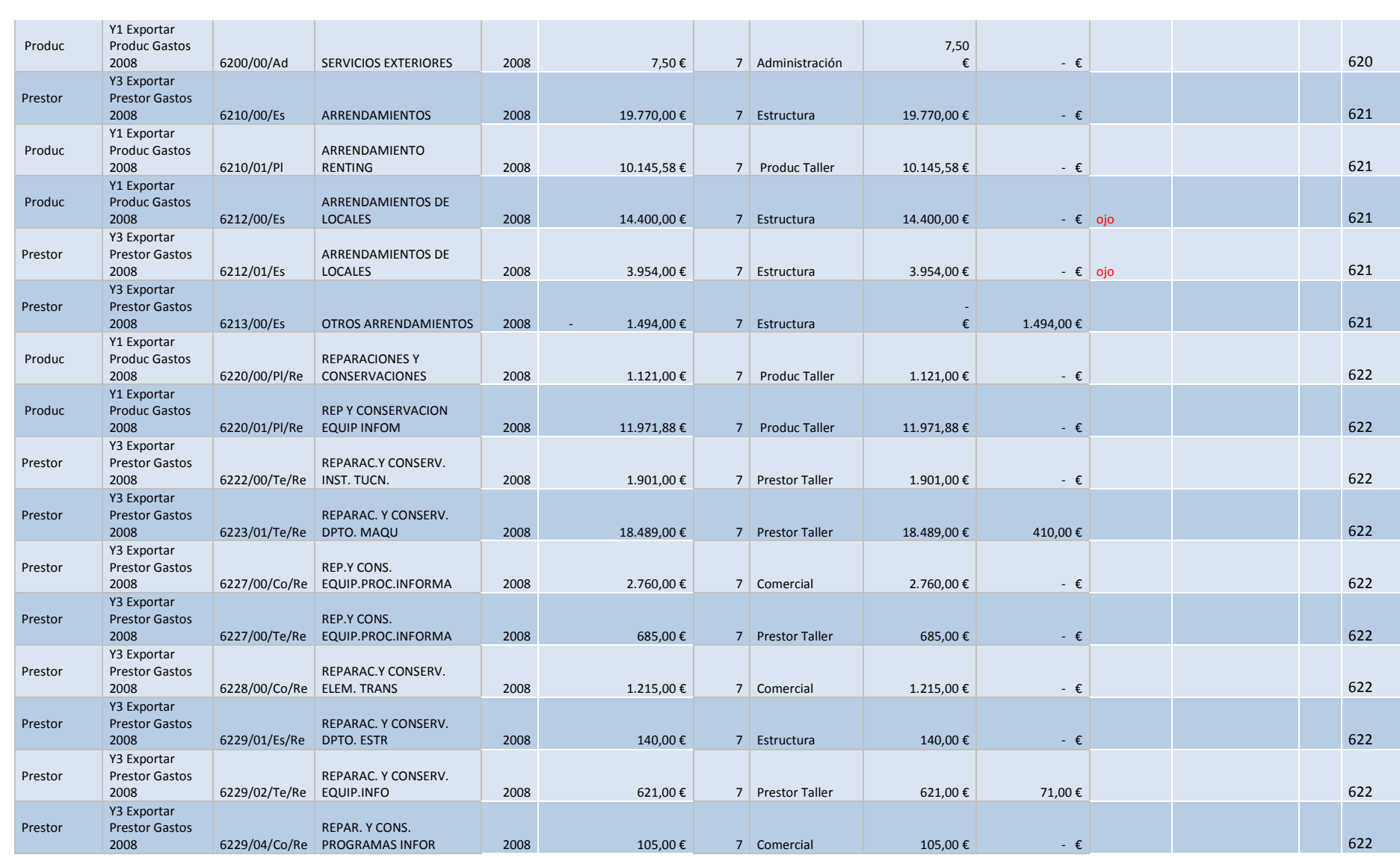

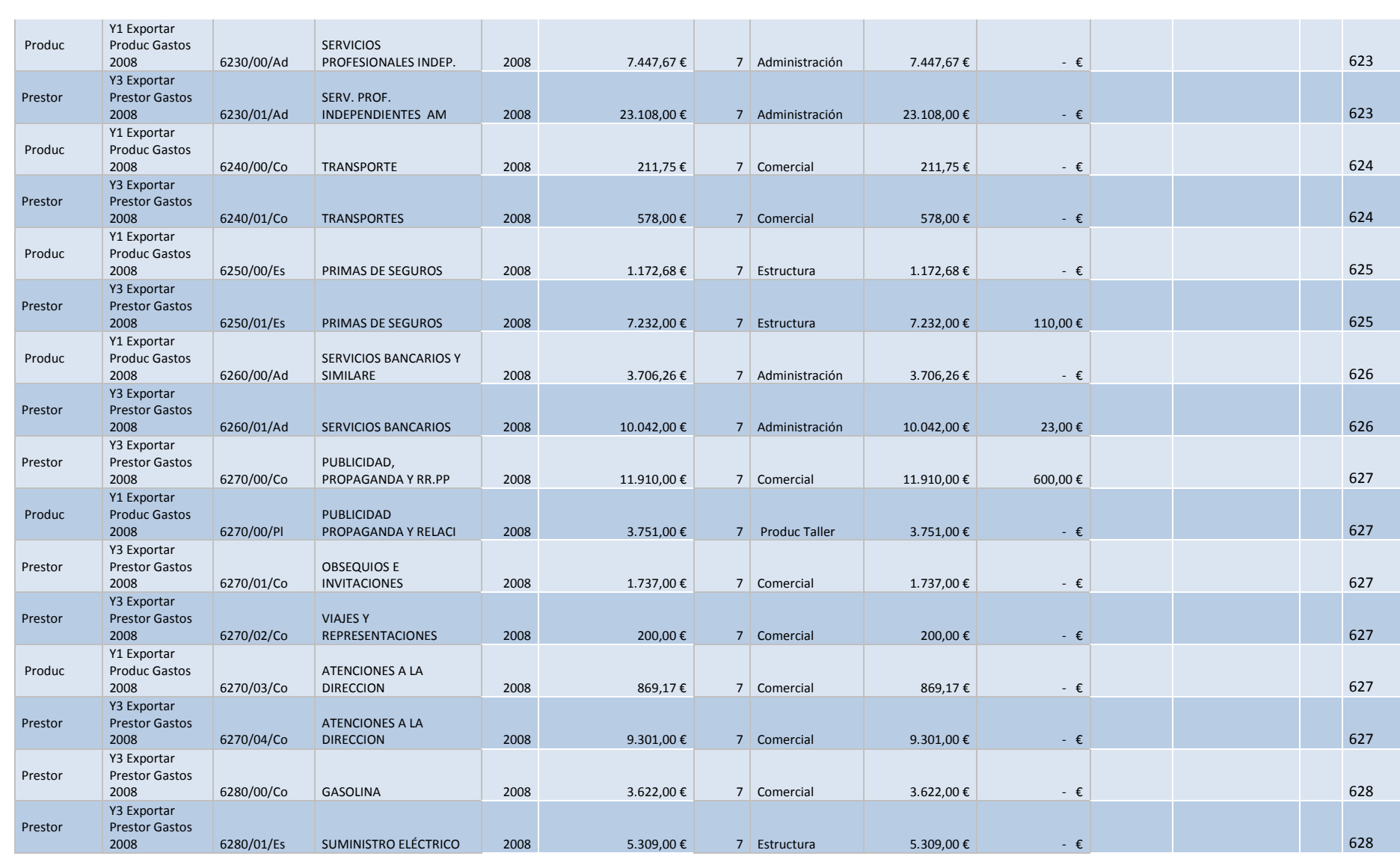

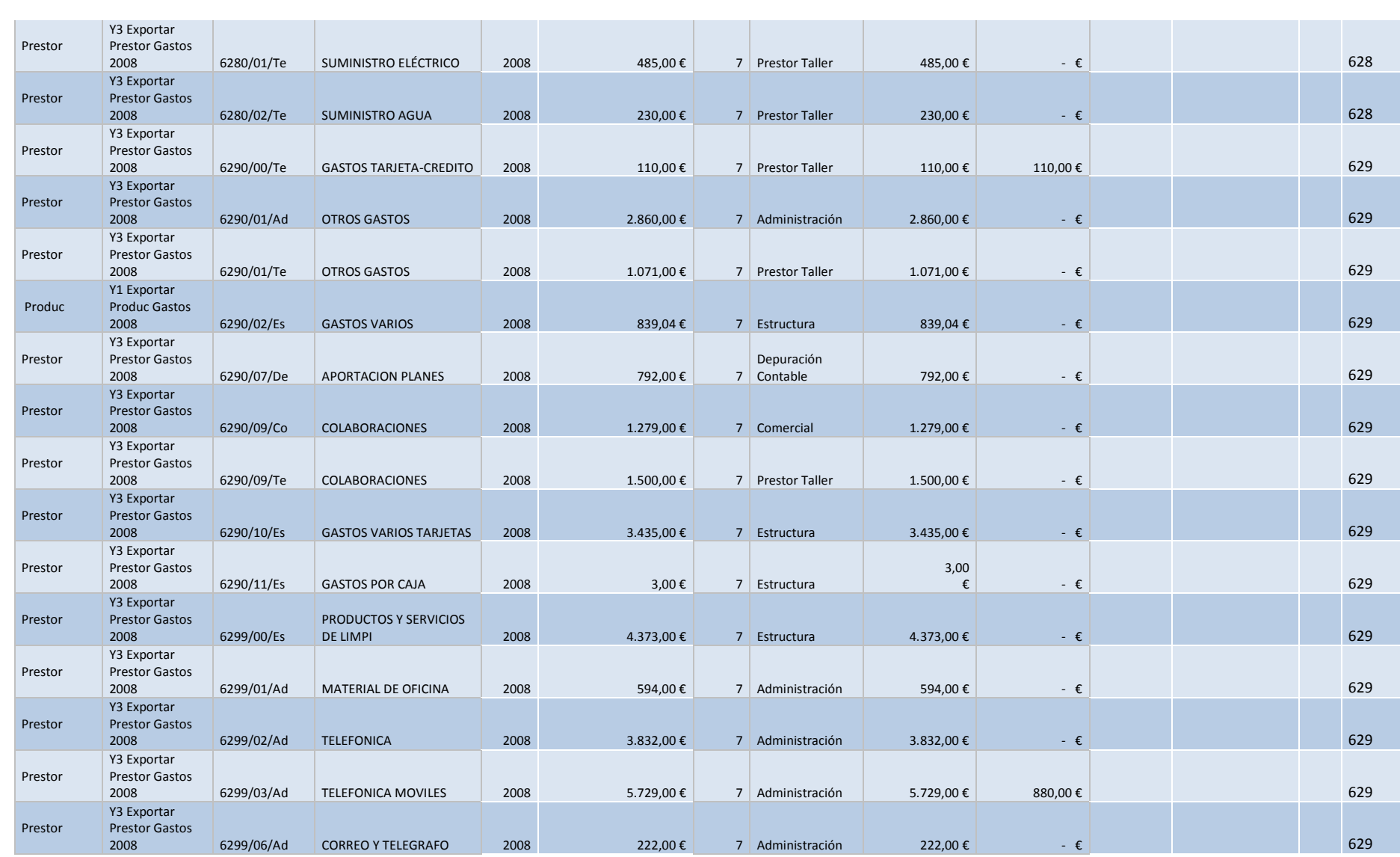

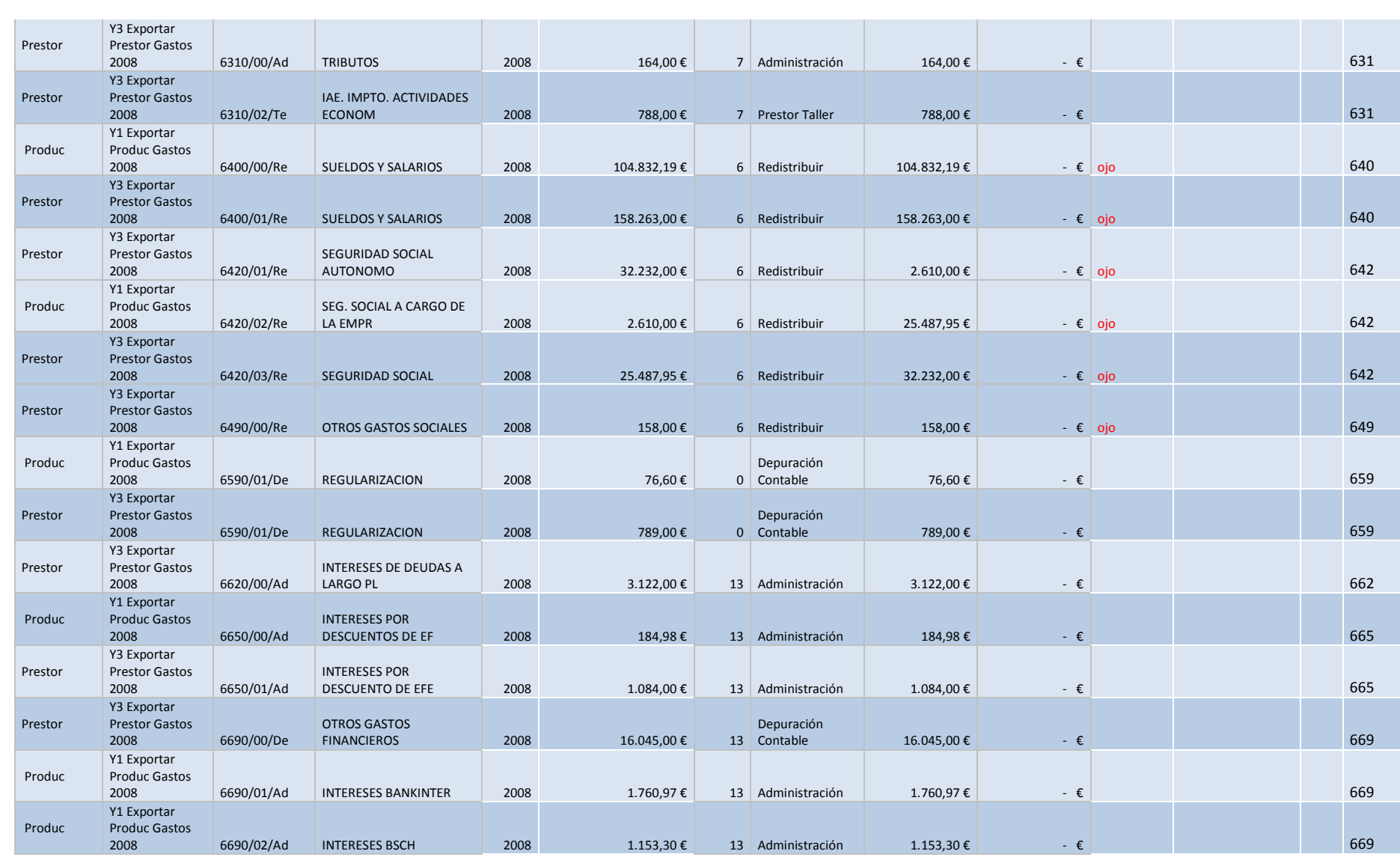

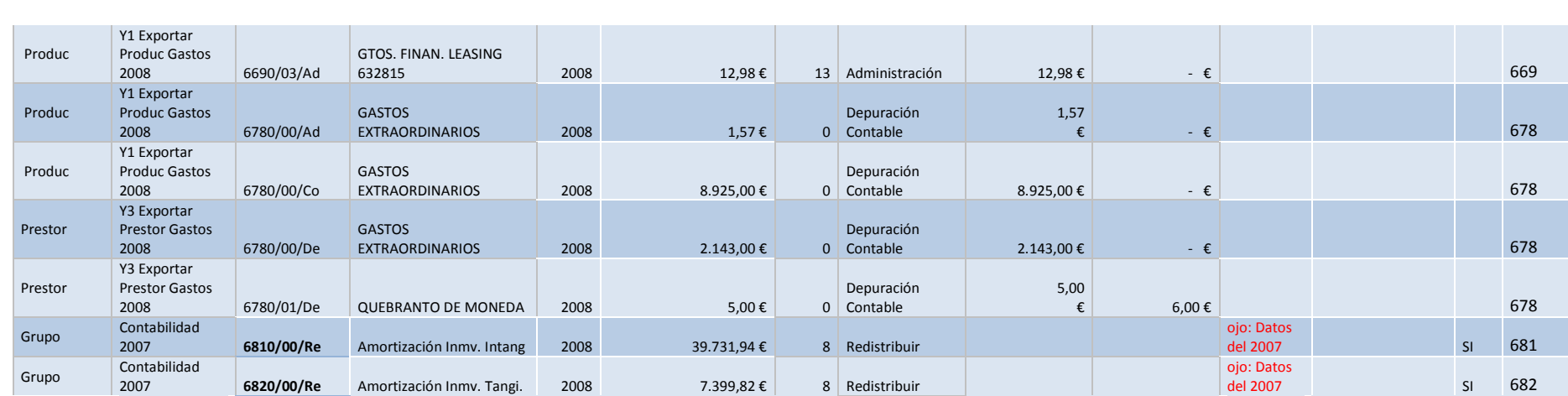

# *10.2 Ingresos contables 2008*

<span id="page-49-0"></span>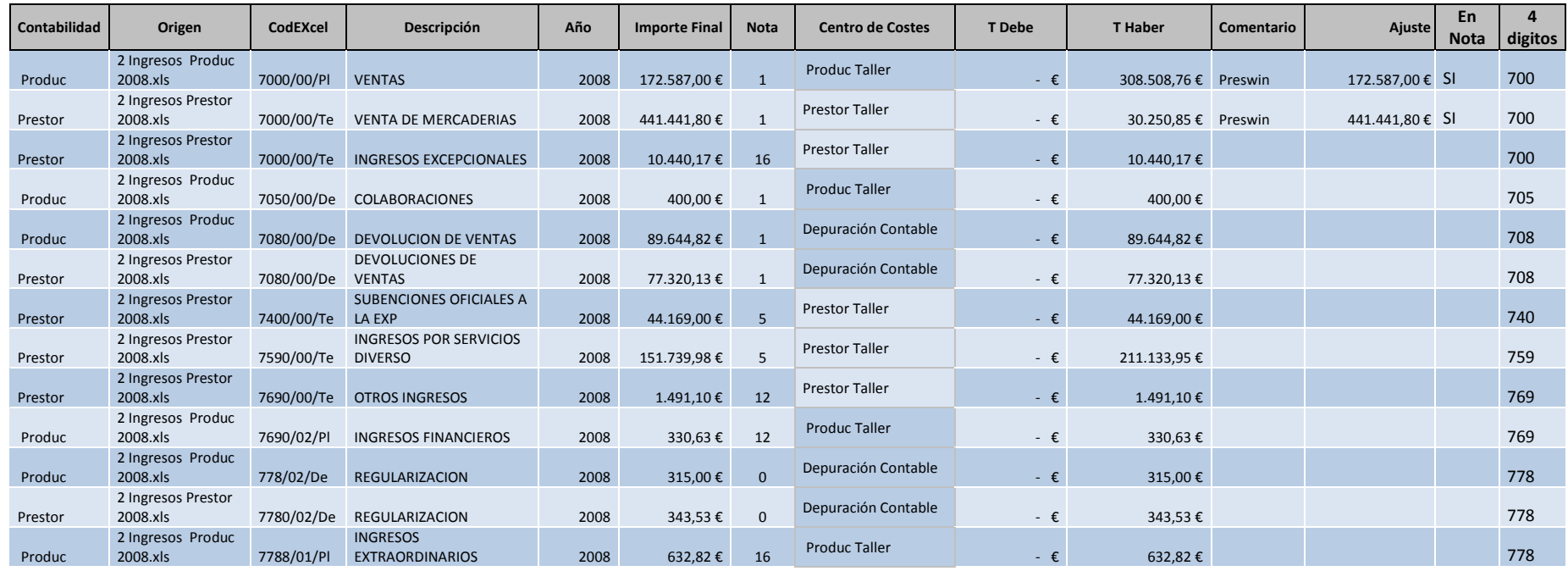

50

<span id="page-50-0"></span>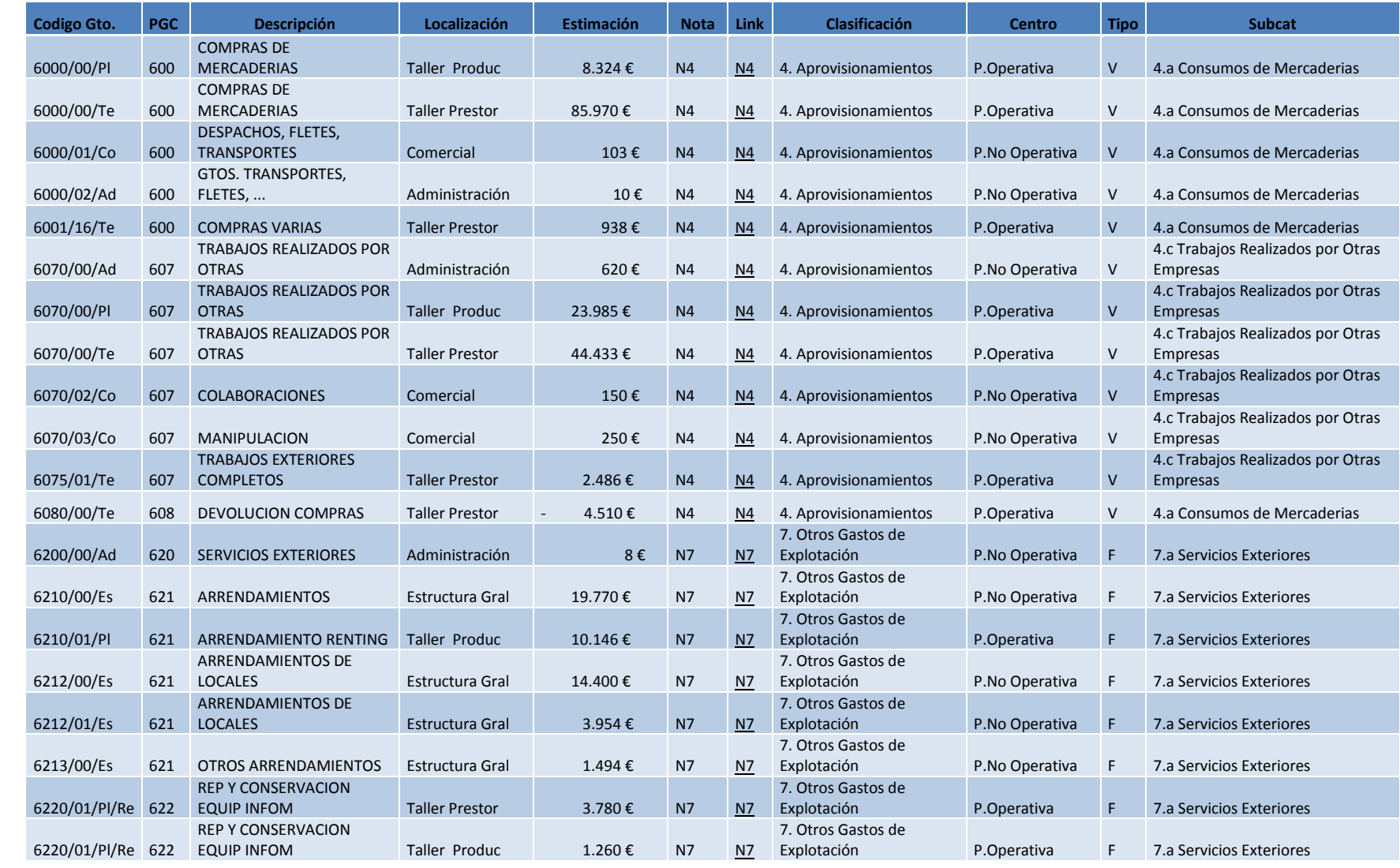

# *10.3 Elementos integrantes del sistema de costes 2008*

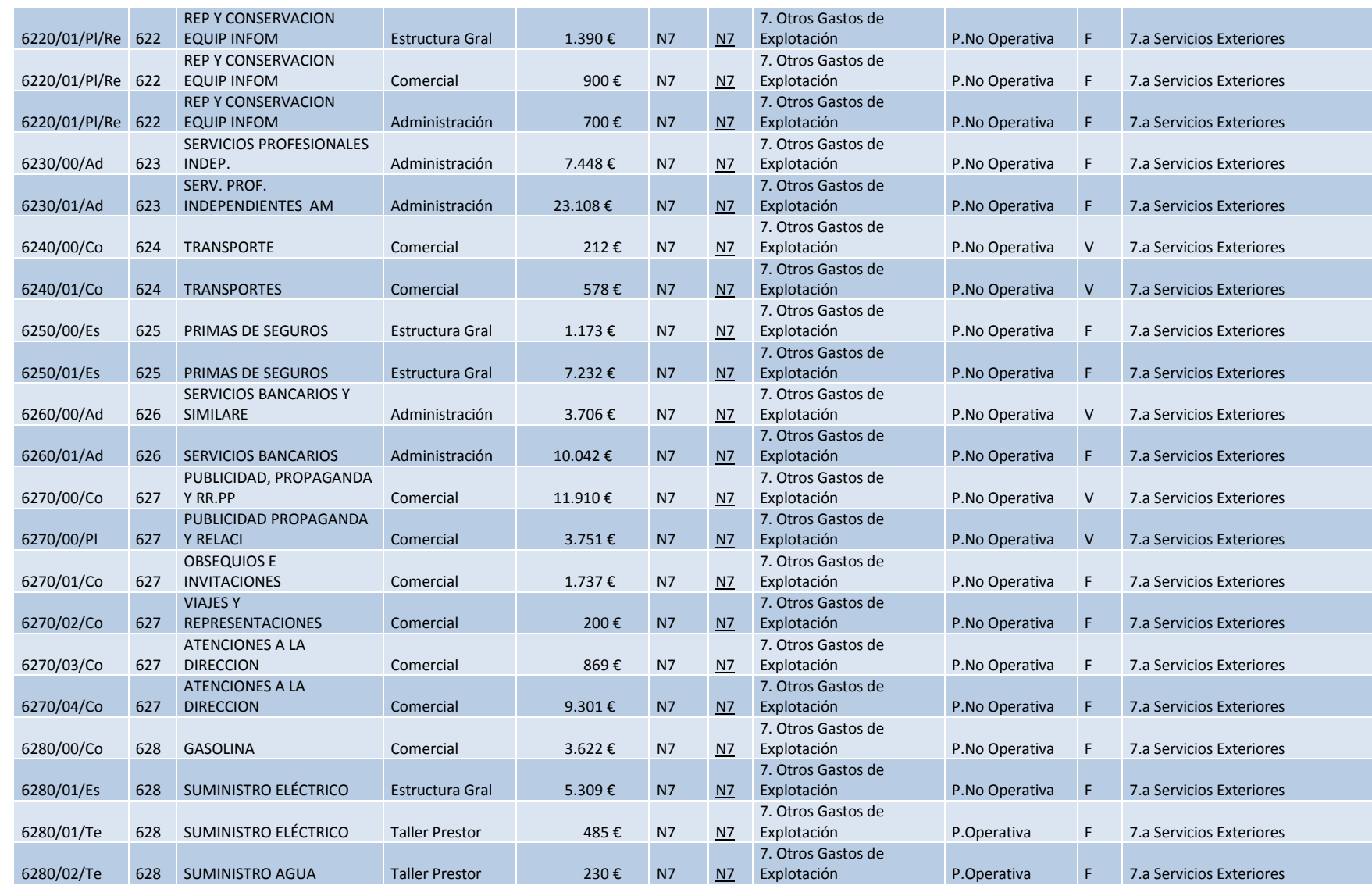

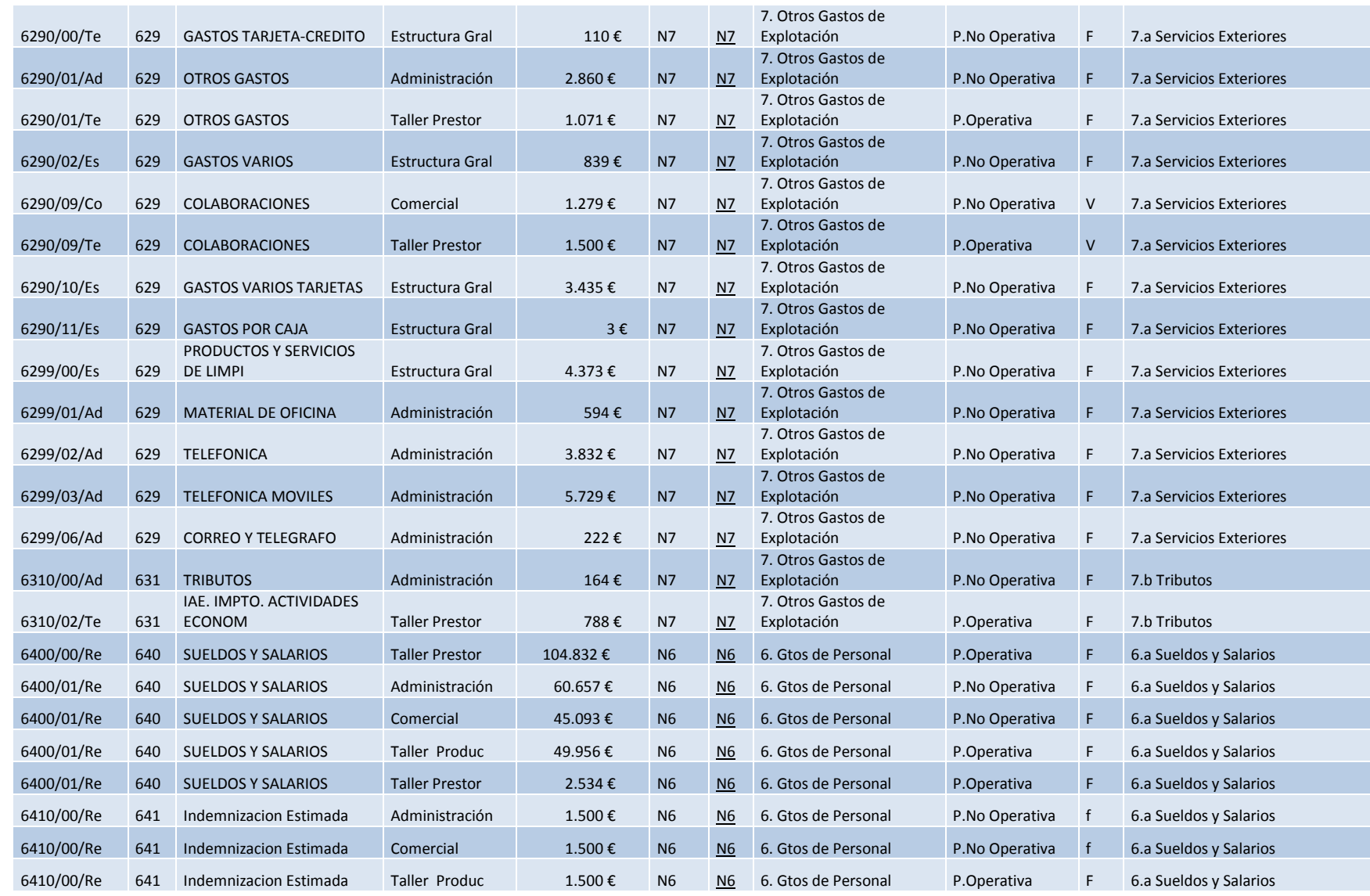

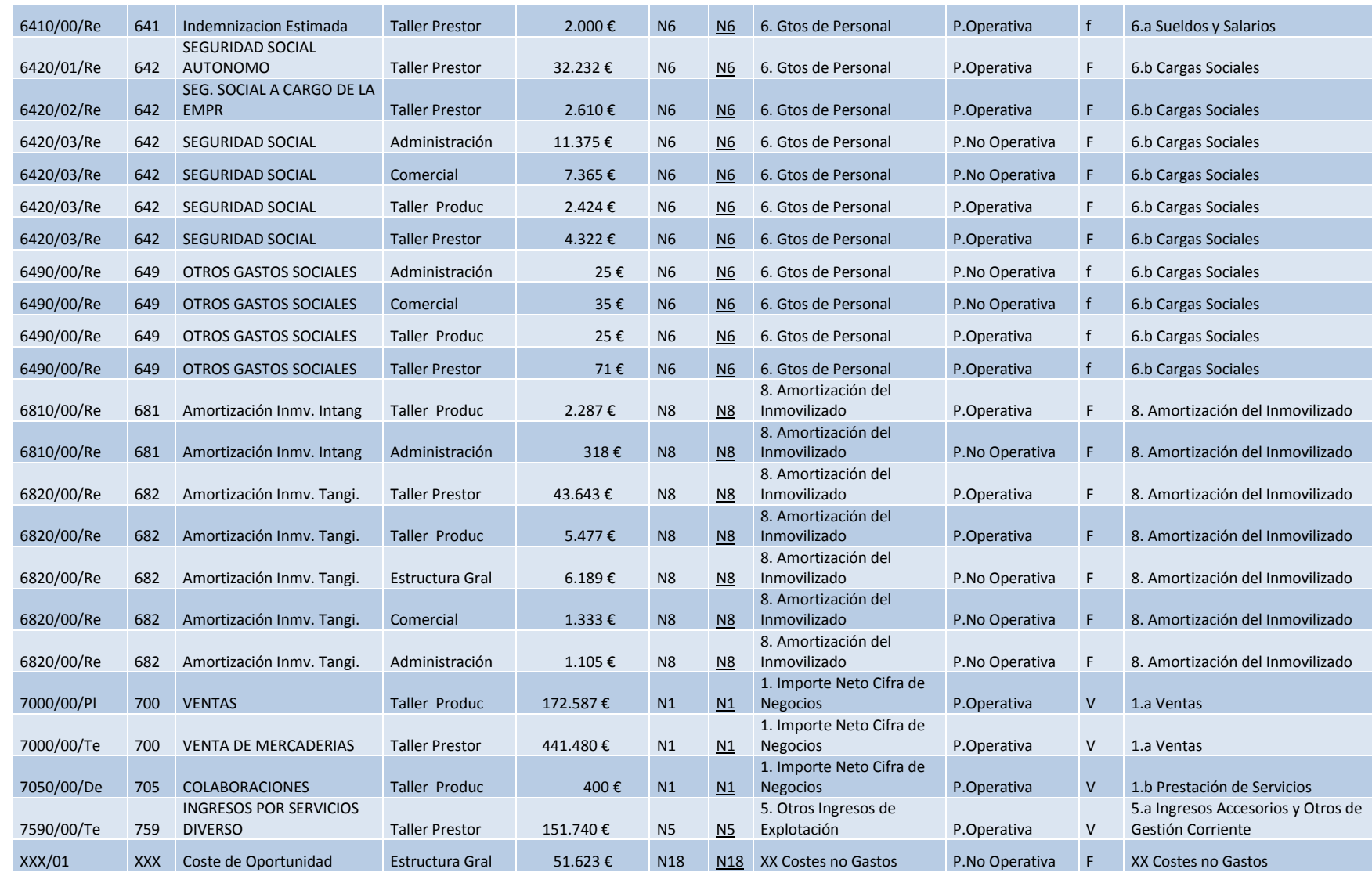

# <span id="page-54-0"></span>*10.4 Índice de Tablas, Ilustraciones y Gráficos*

### <span id="page-54-1"></span>*10.4.1 Tablas*

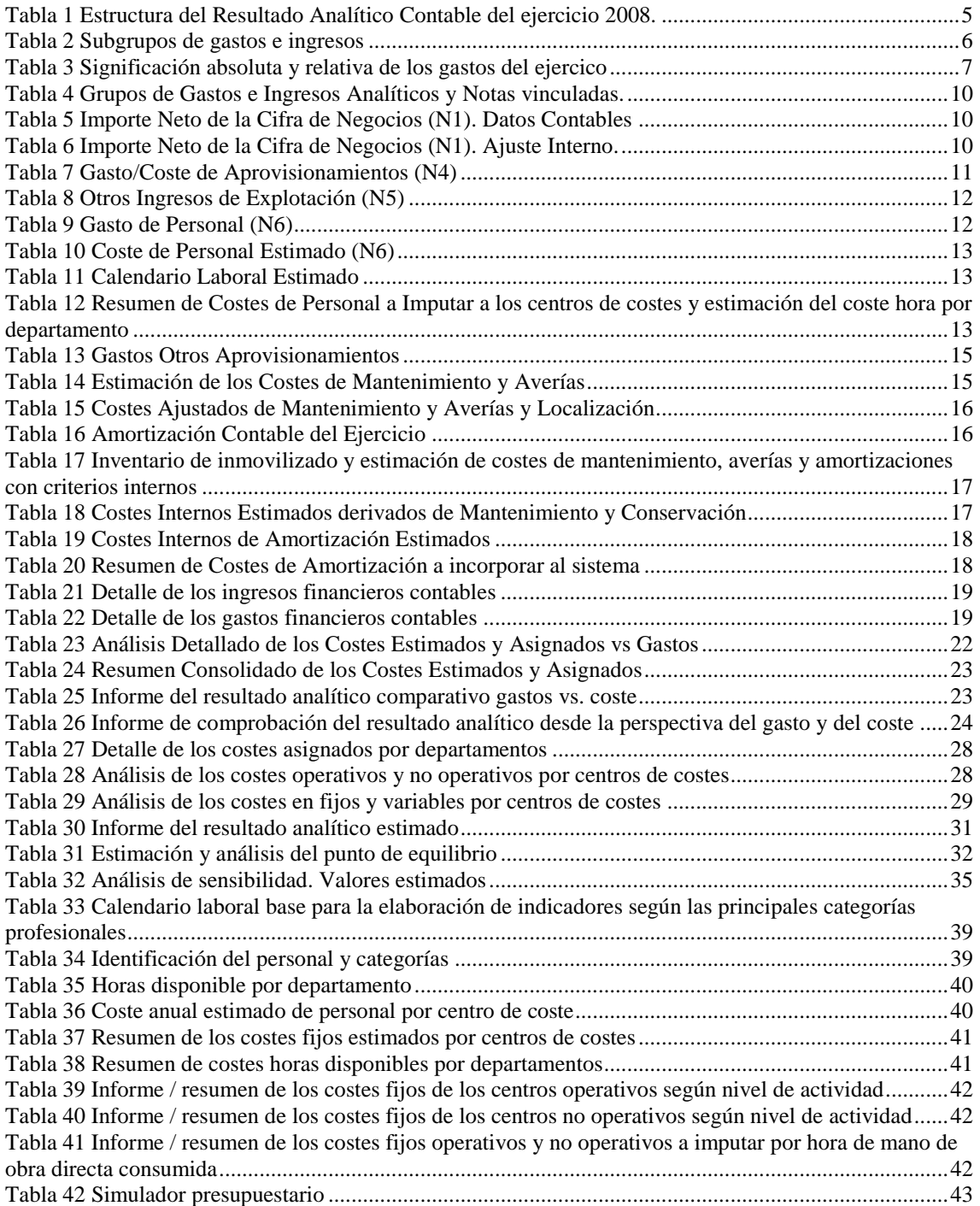

## <span id="page-54-2"></span>*10.4.2 Ilustraciones*

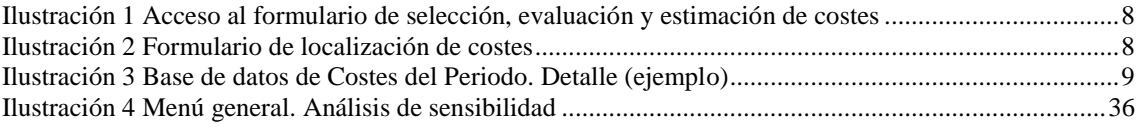

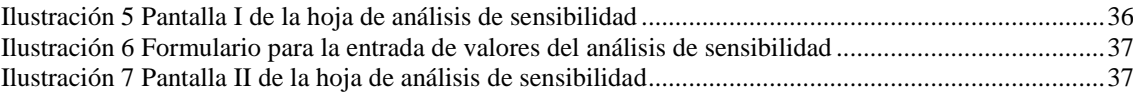

### <span id="page-55-0"></span>*10.4.3 Gráficos*

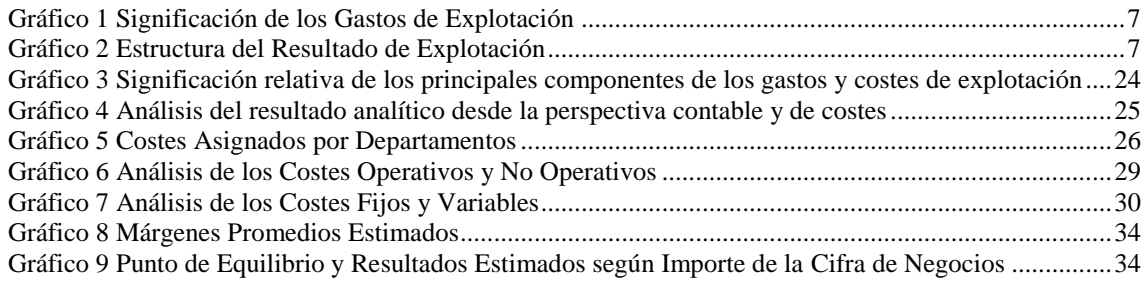